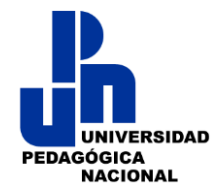

# **SECRETARIA DE EDUCACION PUBLICA UNIVERSIDAD PEDAGÓGICA NACIONAL, UNIDAD 092 AJUSCO.**

*Licenciatura en Pedagogía*

Tecnologías digitales en la enseñanza de las matemáticas en primaria.

Tipos de Uso.

 **Tesis:**

**Para obtener el título de Licenciado en Pedagogía** 

**Presentan:**

*Noemí Vázquez Peñaloza*

*Edgar Miranda Robles*

**Asesora de tesis:**

**Dra. Ivonne Twiggy Sandoval Cáceres**

México. D.F., Noviembre 2014

# **AGRADECIMIENTOS**

# **A MI MAMI PATRICIA PEÑALOZA:**

*Por brindarme su paciencia, su apoyo y guiarme a lo largo de mi vida. Por formarme para ser una mujer de bien y poder ayudar a otros. Mami sé que no te ha sido fácil pero valoro mucho tu esfuerzo y esto te lo brindo a ti. ¡Gracias por Todo! ¡Te Quiero Mucho!*

# **A MI PADRE ENRIQUE VÁZQUEZ †**

*Por todos tus consejos, tu apoyo, deseándome lo mejor de la vida, por preocuparte de mi formación profesional. Padre, lo he logrado, espero te sientas orgulloso de mí. ¡Te Quiero Papá! Y no sabes cuánto ¡Te Extraño!*

## **A MI ESPOSO JUAN CARLOS PONCE:**

*Por todo su Amor, cariño y comprensión, por animarme en los momentos de desesperación, por su apoyo, sus valiosos consejos, pero sobre todo por estar a mi lado siempre. ¡Gracias Nene! ¡Te Amo con todo el corazón!* 

# **A MI MEJOR AMIGO EDGAR MIRANDA:**

*Porque a pesar de los momentos difíciles que hemos pasado seguimos adelante, apoyándonos mutuamente. Ed GRACIAS por toda tu paciencia y comprensión y más aún, por brindarme el honor de realizar éste proyecto contigo. ¡Te Quiero Mucho Amigo!*

## **A LA DRA. IVONNE TWIGGY SANDOVAL:**

*Por ser una gran asesora de tesis, por su tiempo, su comprensión, paciencia y apoyo. Por brindarnos la oportunidad de recurrir a su experiencia profesional, en un marco de confianza, afecto y amistad.*

## **A TODOS MIS PROFESORES:**

*Por brindarme sus conocimientos y experiencias, dejando en mí, un gran y valioso capital cultural.*

## **Atte. Noemí Vázquez Peñaloza.**

## **A MIS PADRES:**

*Por brindarme su cariño, compresión y apoyo durante mi vida y principalmente en mi formación como profesional María de Jesús Robles Garibay* **†** *y Luis Miranda Anaya* **†***.*

## **A MI FAMILIA:**

*Por todo el apoyo dedicado durante mi desarrollo como persona; principalmente a mi hijo: Edmundo Miranda Adame por ser el detonante principal por el cual decidí estudiar; además de su compresión al compartir el tiempo durante mi formación.* 

# **A MI MEJOR AMIGA Y COMPAÑERA:**

*Por ser una gran profesional y principalmente por ser una persona excepcional, gracias amiga por tu cariño, comprensión en esos momentos tan difíciles. Sin ti este trabajo no estaría concluido ni sería lo que es. ¡gracias! Noemí Vázquez Peñaloza.*

# **A NUESTRA ASESORA DRA.IVONNE TWIGGY SANDOVAL:**

*Por todo el tiempo, compresión y paciencia durante el desarrollo de este trabajo.*

# **A MIS MAESTROS:**

*Por brindarnos sus conocimientos y experiencias dejándonos, una gran enseñanza en mi formación..*

# **NUESTROS LECTORES Y SINODALES**

*Por el apoyo mostrado para mejorar este trabajo recepcionaL.*

# **ATENTAMENTE:**

**EDGAR MIRANDA ROBLES.**

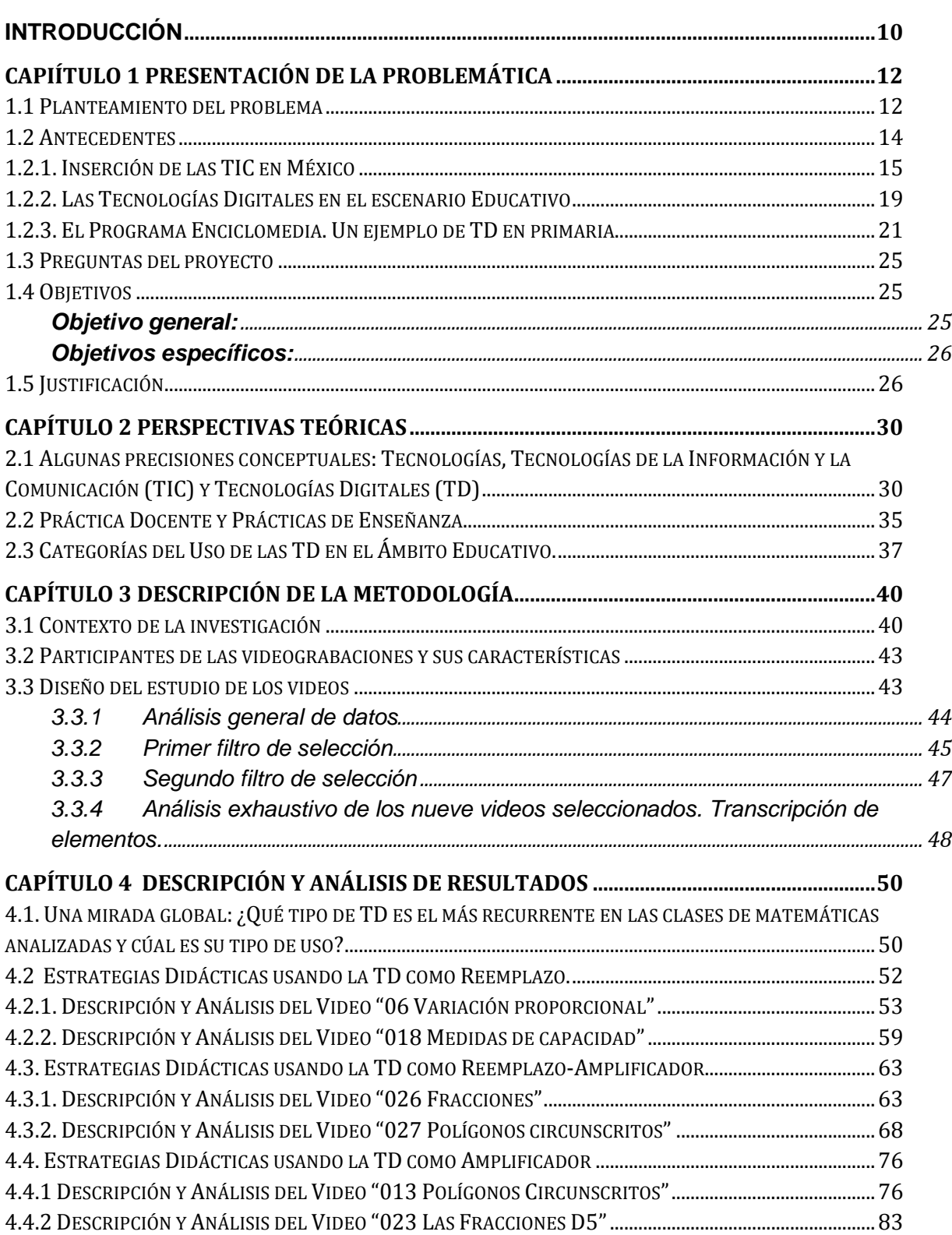

# **Índice**

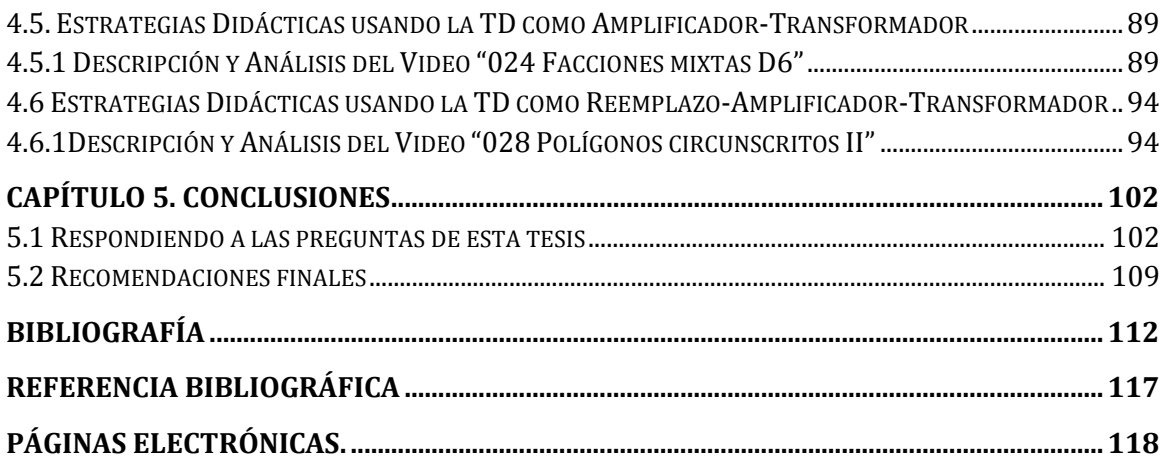

# **INTRODUCCIÓN**

Las nuevas formas de interactuar y comunicarnos con los demás han cambiado la vida cotidiana de las familias, así como también los procesos de enseñanza y aprendizaje, creando nuevos recursos didácticos como lo son las Tecnologías Digitales (TD) con aplicaciones educativas. Éstas forman parte de los espacios en los que nos desenvolvemos y tenemos que aprender de ellas y con ellas. Por estas razones, las instituciones educativas se han visto en la necesidad de incorporarlas, con el fin de propiciar nuevas formas de enseñanza y aprendizaje que sean innovadoras, en donde el alumno interactue, use y sobre todo participe activamente en la construcción de su conocimiento mediado por las TD y su profesor.

Investigaciones reportadas sobre las TD en el aula se han centrado en su mayoría en los siguientes aspectos: significado, funciones, objetivos, componentes, fundamentos legales, el papel tanto del maestro como del alumno y la relación de contenidos con el uso de instrumentos didácticos (Ballesteros, 2009).

Destacamos que algunos autores dan cuenta del potencial de estas herramientas, algunas vinculadas con la relevancia de la interactividad que promueven, pues supone potenciar la comunicación, esto es hacer partícipe y protagonista al alumno (Fainhole, 1999). Diferentes puntos de vista, también señalan las limitaciones de las TD para el aprendizaje poniendo en duda lo que prometen y su efectividad para la educación (Vidales, 2005). En particular, los profesores que participaron en la investigación de Vidales, señalan que sus alumnos aprenden mejor con este tipo de recursos, pero dudan mucho que este efecto pueda durar más tiempo, porque cuando se revisa nuevamente el tema se observa que disminuye el aprendizaje. Aunque la presencia de las herramientas tecnológicas en la educación es irreversible, comenta este autor, resulta necesario contribuir a generar información oportuna y pertinente que permita conocer el uso que se le puede dar en el aula. Por ello es necesario reflexionar sobre el papel del docente y también de los riesgos y posibilidades que existen. Por todo lo anterior, nos interesa conocer el cómo usan los profesores las TD en sus clases y si éstas modifican su práctica docente. En este sentido, nuestro foco de atención está en las prácticas del docente y el uso de las TD en la enseñanza de las matemáticas en primaria.

Este estudio se enmarca en el proyecto de investigación "**Prácticas de enseñanza de las matemáticas en la educación primaria con mediación de las tecnologías digitales: Relación entre las competencias tecnológica, conceptual y didácticopedagógica**" #145735 financiado por SEP/SEB Conacyt. Nuestro análisis se basa en las observaciones realizadas en tres estados de la república mexicana (San Luis Potosí, Distrito Federal y Estado de México) y de las cuáles no fuimos partícipes.

En el presente documento se comunica cómo los profesores de primaria observados han integrado TD en sus aulas y los usos dados en las clases de matemáticas, así como los alcances y limitaciones de los recursos utilizados. Se describen y analizan algunas de estas prácticas. El análisis se centra en los profesores ya que se consideran los responsables en buscar alternativas para el uso de las TD en el ámbito educativo; de tal forma que puedan ampliar la gama de instrumentos didácticos para impartir sus clases. Esta información consideramos que será de utilidad para profesores de primaria en activo, directivos, encargados de generar programas de formación y estudiantes de licenciaturas vinculadas con educación.

Este trabajo se encuentra organizado en cuatro capítulos que describiremos brevemente: En el capítulo 1 expondremos la problemática, las preguntas y objetivos que guían esta tesis, así como un breve recorrido sobre el papel dado a las TD en diferentes ambientes educativos. En el capítulo 2 presentamos las diversas referencias teóricas en las cuales nos basamos para desarrollar nuestro trabajo recepcional. En el caso del capítulo 3 explicamos cuál fue la metodología utilizada para responder las preguntas planteadas. En el capítulo 4 daremos cuenta del análisis realizado a los videos seleccionados así como también de los resultados encontrados. Este documento se cierra con las conclusiones donde se responden las preguntas iniciales, las referencias en las que nos apoyamos y los anexo

# <span id="page-10-0"></span>**CAPIÍTULO 1 Presentación de la Problemática**

En este capítulo planteamos el problema que motivó el presente trabajo, también mostramos los antecedentes, las preguntas y los objetivos; con el fin de que el lector tenga un panorama general de la situación que impulsó realizar nuestra tesis.

## <span id="page-10-1"></span>**1.1 Planteamiento del problema**

Las Tecnologías Digitales (TD) (ver capítulo 2 apartado 2.1, nuestra aproximación conceptual) se presentan cada vez más como una necesidad en el contexto social, donde los rápidos cambios, el aumento de conocimiento y las demandas de la sociedad, han generado nuevos escenarios para la vida económica, social y política. Estas tecnologías han facilitado la interconexión entre las personas e instituciones a nivel mundial eliminando barreras espaciales y temporales (Cabero, 2003).

*En este nuevo siglo, las TD contribuyen al rápido acceso a la información, a tal grado que ha provocado continuas transformaciones en las estructuras económicas, sociales y culturales, incidiendo en todos los aspectos de nuestra vida, esto a su vez, trae como consecuencia que se consideren como una necesidad básica.*

La escuela ha dejado de ser el único lugar en donde se produce el conocimiento. Por lo tanto, el trabajo de las instituciones educativas ya no sólo es proporcionar información de una manera accesible a cada persona, en función de su edad, nivel de desarrollo y de sus conocimientos previos, sino generar espacios que promuevan la reflexión sobre la nueva información a la que se tiene acceso, tratando de desarrollar habilidades y destrezas en donde el sujeto pueda usarlas de manera crítica y con fines educativos, no sólo con fines de entretenimiento. Por ejemplo, acceder a cadenas de televisión especializadas, sitios confiables de internet, revistas de divulgación, CD-ROMs, vídeos, museos en línea, etc.

Las instituciones educativas para responder a estas necesidades contextuales, se han visto en la necesidad de incorporar las TD en el ámbito educativo con el fin de mejorar la práctica docente y junto a ello, los procesos de Enseñanza-Aprendizaje, de tal forma que los alumnos se relacionen, usen, reflexionen y recopilen información a través de las TD, para lograr sus aprendizajes.

El introducir herramientas tecnológicas dentro del salón de clase no es garantía de la eficacia pedagógica y menos aún de innovación, entonces es necesario indagar ¿de qué forma se adaptan estos materiales para que sean eficaces en la práctica docente? Estas tecnologías han nacido fuera de la escuela, para responder a necesidades que no son las del sistema escolar y no están enfocadas hacia el ámbito educativo. Es decir, han sido adaptadas a éste, como lo plantea Pierre (2002, p.82), "La escuela bien puede apropiarse de las obras o de las producciones destinadas al público en general, y que por medio del trabajo de "didactización", adquieren el estatus de herramienta o de instrumento para aprender."

Partimos del supuesto que las TD tienen mucho que ofrecer al ámbito educativo, ya que como lo plantean varios autores (ver antecedentes) pueden revolucionar las prácticas de enseñanza en el aula, generar nuevas oportunidades en el aprendizaje, proporcionando beneficios como lo es la interactividad, la comunicación, el acceso a la diversidad de información de forma rápida, entre otras cualidades. Sin embargo, es necesario conocer el uso que hace el docente de las TD en su práctica cotidiana, qué desafíos ha generado sus alcances y limitaciones según sus características.

Actualmente se han generado diversas investigaciones sobre diversas herramientas tecnológicas en el ámbito educativo, como es el caso de este trabajo, que se encuentra enmarcado en un proyecto de investigación financiado por la Secretaría de Educación Pública (SEP). Nuestro análisis se basa en las observaciones realizadas en tres estados de la república mexicana (San Luis Potosí, Distrito Federal y Estado de México).

13

### <span id="page-12-0"></span>**1.2 Antecedentes**

En el contexto actual, el ámbito educativo ha impulsado el desarrollo y la utilización de las nuevas tecnologías para apoyar la inserción de los estudiantes a la sociedad del conocimiento, fortaleciendo el papel formador de la escuela. Con el fin de propiciar otras formas de enseñanza-aprendizaje las cuales sean innovadoras, en donde el alumno aprenda a utilizarlas e interactué con ellas.

En el caso de Latinoamérica en 2004 se creó la Red Latinoamericana de Portales Educativos (RELPE), la cual en un acuerdo de cooperación regional en políticas de informática educativa, las autoridades educacionales de 16 países de la región se comprometieron en los siguientes aspectos, respecto al uso de las TIC en la educación (Sunkel, 2006, citando a la RELPE):

1. Constituir la Red Latinoamericana de Portales Educativos con el fin de promover el uso de las nuevas tecnologías de información y comunicación al servicio del mejoramiento de la calidad y equidad de la enseñanza mediante el libre intercambio y uso de los recursos digitales localizados en los Portales miembros.

2. Establecer acciones para el intercambio de políticas, experiencias y colaboración en el uso de las TIC en el ámbito de la educación.

#### [\(http://www.red-ler.org/tic\\_educacion\\_america\\_latina.pdf](http://www.red-ler.org/tic_educacion_america_latina.pdf))

Ejemplo de los logros resultado de los convenios son: adquisición y adaptación de equipos de cómputo para favorecer la conexión de los diferentes centros escolares; la capacitación de profesores en el usos pedagógicos de las TIC; diseño de estrategias para incorporar las tecnologías en los contenidos educativos y el desarrollo de herramientas y materiales de apoyo para los maestros.

Habría que decir también que generaron estrategias focalizadas en los alumnos para formar, fomentar su participación y autentificar sus competencias, así como involucrar a la sociedad en estos nuevos proyectos de innovación con respecto de las TIC, "Así se convino en desarrollar evaluaciones de los resultados que puedan

tener las tecnologías en los diferentes sistemas escolares de América Latina (RELPE, 2004)" [http://www.red-ler.org/tic\\_educacion\\_america\\_latina.pdf](http://www.red-ler.org/tic_educacion_america_latina.pdf).

#### <span id="page-13-0"></span>**1.2.1. Inserción de las TIC en México**

En México se generan diversos espacios para la consulta, asesoría y creación de tecnologías como uso didáctico. Uno de ellos es el portal *[http://sepiensa.org.mx](http://sepiensa.org.mx/)* que ofrece a docentes y estudiantes un espacio de conectividad mediante la cual se accede a los conocimientos de origen regional. El objetivo de este portal es aproximar las nuevas tecnologías a la escuela y a la educación en general, apoyando de esta forma los procesos de enseñanza-aprendizaje.

Nuestro país ha tratado de ir incorporando las TIC al sistema educativo. Algunos ejemplos son: 1) la creación de las Telesecundarias en los años 70's; 2) a finales de los años 80´s se implementó el proyecto denominado Computación Electrónica en la Educación Básica (COEBBA), el cual estaba encaminado a utilizar la computadora en el aula como un instrumento didáctico.

A partir de 1995 la Secretaría de Educación Pública (SEP) impulsó varios proyectos en relación con el uso de medios electrónicos, los cuales tomaron relevancia en la educación a distancia. Entre ellos destacan:

- La *Red Satelital de Televisión Educativa* (Edusat) mediante la Videoteca Nacional Educativa, destinada a integrar los acervos audiovisuales del país para brindar servicios de documentación para profesores y alumnos.
- La *Red Escolar de Informática Educativa* con el propósito es conectar a las escuelas del país a Internet y ofrecer un conjunto de materiales y servicios en línea y en formato multimedia.
- *Enciclomedia* como una herramienta de apoyo a la labor docente que estimula nuevas prácticas pedagógicas en el aula para el tratamiento de los temas y contenidos de los libros de texto gratuitos.
- Proyectos de *Enseñanza de Física con Tecnología* (EFIT) y de *Enseñanza de Matemáticas con Tecnología* (EMAT).
- De manera más reciente el Programa *Habilidades Digitales para Todos* (HDT) en el que a partir de plataformas se promueve conformar redes colaborativas con el fin de apoyar el aprendizaje de los alumnos, ampliando sus competencias y su inserción a la sociedad del conocimiento.

Como lo hemos visto hasta ahora, el sistema educativo mexicano tiene muchas experiencias relacionadas con las TD en el aula. Los proyectos implementados en estas décadas nos permiten identificar una tendencia sobre el uso que se les puede dar. Por ejemplo, en las políticas educativas se focalizan en el desarrollo de competencias comunicativas y tecnológicas por lo que los sistemas y las instituciones que lo conforman no escapan a las transformaciones ni a los procesos de la revolución tecnológica.

Como respuesta al embate tecnológico, el Gobierno Federal reporta que en el ciclo escolar 2002-2003 se dotó de útiles escolares a 4.5 millones de alumnos, se asesoró en términos pedagógicos a casi 40 mil escuelas y a 122 mil docentes y se entregaron apoyos económicos a las asociaciones de padres de familia de 12 009 jardines de niños y 47 mil escuelas primarias, superando en cinco mil apoyos los otorgados en el ciclo escolar anterior. A partir de dicho ciclo escolar se han generado otras acciones educativas como:

- El Programa Escuelas de Calidad (PEC), iniciativa para fortalecer y articular los programas federales, estatales y municipales orientados hacia el mejoramiento de la calidad de la educación básica. Dicha propuesta, como lo plantea (Navarro, 2005), es una respuesta a la necesidad de hacer efectiva la igualdad de oportunidades para el logro educativo de todos los educandos.
- El Acuerdo Nacional de Modernización de la Educación Básica (ANMEB), en donde se trazaron tres grandes líneas estratégicas para la reestructuración

educativa, las cuales tenían que ver con la reformulación de los programas, contenidos y materiales educativos.

En el año 2004, en el ProNaE (2001-2006) (Programa Nacional de Educación) surge la idea de implementar el Programa Enciclomedia (PE), con el fin de:

Contribuir a la mejora de calidad de la educación que se imparte en las escuelas públicas de educación primaria del País e impactar en el proceso educativo y de aprendizaje por medio de la experimentación y la interacción de los contenidos educativos incorporados a Enciclomedia, convirtiéndola en una herramienta de apoyo a la labor docente que estimula nuevas prácticas pedagógicas en el aula para el tratamiento de los temas y contenidos de los libros de texto.

([http://sic.conaculta.gob.mx/centrodoc\\_documentos/523.pdf](http://sic.conaculta.gob.mx/centrodoc_documentos/523.pdf))

Para el 2006 llega a la presidencia el representante del Partido Acción Nacional (PAN) Felipe Calderón, el cual planea continuar de alguna forma con este mismo proyecto, como se observa en el Plan Nacional de Desarrollo (PND) del 2007-2012.

Para ello, el gobierno dirigió \$671.6 miles de millones para educación a nivel nacional. Este monto representó un incremento real de 1.5% en relación al ejercido en 2006, por lo tanto el gasto público promedio por alumno en educación para 2007 fue de 17 mil pesos, monto 2.2% superior en términos reales a lo erogado para el mismo concepto en 2006. En todos los niveles educativos se registró un incremento de este gasto en relación al año inmediato anterior, como consecuencia del impulso de los programas que operaron para fortalecer las políticas educativas para mejorar la calidad y la equidad en los servicios. En educación básica, los recursos se utilizaron en 31 entidades federativas para atender 7,199 planteles con 7,163 espacios educativos, integrados por 4,251 aulas, 73 laboratorios, 137 talleres y 2,702 anexos escolares(ProNaE, 2007).

En el periodo escolar 2006-2007 el Gobierno Federal a través del PEC (Programas Escuelas de Calidad propuesto por Fox), transfirieron recursos a las entidades federativas por un monto de \$1,396.8 millones, con los cuales se estimó beneficiar a

alrededor de 7 millones de educandos de 35 mil escuelas de educación básica. En paralelo, diseñó el Sistema Nacional de Formación Continua y Superación Profesional para maestros de educación básica en servicio, con el objeto de brindar una oferta educativa de alta calidad y atender procesos de estudio individual y colectivo. Una manera de lograr este objetivo fue mediante diplomados como:

"Programa de Formación Continua" y "Fortalecimiento Académico de los Docentes de Educación Primaria en la Enseñanza del Español y las Matemáticas". Estos diplomados se desarrollaron en colaboración con la Sociedad Matemática Mexicana y la Universidad Pedagógica Nacional (PNE, 2007).

Otro de los objetivos en educación del 2006 fue impulsar el desarrollo y utilización de nuevas tecnologías en todo el sistema para apoyar la inserción de los estudiantes en la sociedad del conocimiento. De igual manera, se pretendió fortalecer el uso de estas herramientas en el proceso de enseñanza y el desarrollo de nuevas habilidades digitales desde el nivel de educación básica. En este ámbito destaca el portal *Red Escolar* ([http://redescolar.ilce.edu.mx](http://redescolar.ilce.edu.mx/)) el cual permite a estudiantes y profesores compartir ideas y experiencias por medio de la conexión de internet. Al término de 2007, participaron 15,364 escuelas de toda la república mexicana y algunas de otros países, distribuidas en 6,300 primarias y más de 8 mil secundarias en beneficio de 360 mil alumnos (PNE, 2007). Para el 2008 y el 2009, se capacitaron a 9,882 maestros en talleres y cursos en línea en el marco de este proyecto.

En ese mismo año se estimó que 146,996 aulas de 5° y 6° grado de educación primaria contaban con Enciclomedia. Durante el 2009 se logró la actualización del 98% de las aulas con la versión 2.0 de Enciclomedia; ejerciendo un presupuesto de \$2,391 millones.

En este proceso de integración de TIC a la educación básica, se buscó fortalecer el uso de nuevas tecnologías en la enseñanza y por ello, se autorizaron 32 programas estatales de *Habilidades Digitales para Todos* (HDT). Esta acción implicó un gasto de \$770 millones en las 32 entidades federativas y con llevó el diseño de programas de

capacitación docente para el uso de las TIC en temas relacionados con "Capacitación inicial del programa HDT" y "uso del Laboratorio Escolar de Sensores Automatizados (LESA)". La capacitación fue para un aproximado de 2,500 docentes en el uso del modelo educativo HDT (*[http://sic.conaculta.gob.mx/centrodoc\\_documentos/523.pdf](http://sic.conaculta.gob.mx/centrodoc_documentos/523.pdf) 3er informe sexenal).*

Para el 2010, Enciclomedia seguía estando en las 146,996 aulas, sin embargo, en diciembre del mismo año se emitieron las Reglas de Operación 2011 del programa HDT, se coordinó la integración de Programas estatales de HDT en las 32 entidades federativas con un presupuesto de \$4,661 millones.

Es así como, el 29 de junio de 2011, se aprobó el estándar de competencias digitales, esto es la elaboración de proyectos de aprendizaje en donde se integren las TIC, a través de las cuales se llevará a cabo la formación y evaluación.

## <span id="page-17-0"></span>**1.2.2. Las Tecnologías Digitales en el escenario Educativo**

Con el desarrollo de las TD se crean diversos proyectos aplicados a la tecnología educativa, por lo que la Secretaría de Educación Pública a través el Instituto Latinoamericano de la Comunicación Educativa (ILCE), ha promovido y apoyado diversos programas como Edusat, Red Escolar, Sepiensa e Enciclomedia. Proyectos que grosso modo se han descrito en el apartado anterior. Con estos proyectos se puso a disposición de alumnos y docente una mina inagotable de opciones para uso de TD. Ante esta oferta es importante generar en los profesores criterios para la elección, combinación y uso de medios tecnológicos, en forma reflexiva, contextual y estratégica. El objetivo final es propiciar la construcción del conocimiento en el ámbito escolar, ya sea regular o especial, impulsando de este modo la Integración Educativa en México.

Hasta el momento no se ha encontrado suficiente evidencia que dé cuenta del uso de la TD en el aula por parte del profesor de primaria en México (SEP, 2009). Algunos resultados de los estudios muestran que las TD no han sido lo que se esperaba dentro del sistema educativo, ni tampoco han cumplido con los objetivos

propuestos para su incorporación. Sin embargo se desconocen las causas que han propiciado ésto, con frecuencia se señala la capacitación docente como una forma de mejorar su implementación en las aulas; se señala al profesor como el responsable de dicho uso tecnológico.

Actualmente se sabe que las computadoras en el sistema educativo desempeñan principalmente tres funciones: la función tradicional de instrumento para que los alumnos adquieran un nivel mínimo de conocimientos informáticos; la de apoyar y complementar contenidos curriculares; y como recurso interactivo entre profesores y alumnos (Fernández, s/f). En diversas investigaciones se ha mostrado que los instrumentos tecnológicos por sí solos no transforman las prácticas educativas, ni generan aprendizajes significativos, por lo tanto la labor del docente es primordial al emplearlos con estrategias que le sean de utilidad, para cubrir cada propósito educativo. Lo anterior recupera el rol del profesor como mediador entre el contenido a aprender, el recurso y el alumnado: "como se ha dicho, el recurso por sí mismo no mejorará los aprendizajes de los alumnos, ya que sigue siendo responsabilidad del profesor para mediar los nuevos recursos que se incorporan a su salón". (Altamirano, 2006 p.235)

Entonces, se requiere generar programas formativos para los docentes orientados al uso de dichas herramientas para fortalecer sus prácticas educativas en el aula, ya que la TD aunada a su uso didáctico en la práctica docente genera mejoras en los procesos de enseñanza-aprendizaje. Como lo menciona Pierre (2002, p.76) "La utilización eficaz de multimedia en los aprendizajes escolares sigue siendo asunto pedagógico y remite inevitablemente al problema de la formación de profesores".

En este proceso formativo se deben tomar en cuenta también, las concepciones que tienen los profesores sobre las TD y su papel en el aprendizaje. Azinian (2009) por su parte comenta que docentes y directivos de las escuelas consideran que las TD pueden llegar a ser un obstáculo para los objetivos pedagógicos debido a que distraen, por lo que requieren más tiempo, entre otras cosas. Ello lleva a suponer la

relevancia de modificar el uso de las TD para que vayan orientadas a generar conocimientos significativos para el alumno. La integración de las TD en la práctica docente no es únicamente como un recurso para motivar a los alumnos hacia un tema, sino presentar una diversidad de referentes para ampliar las posibilidades de construcción del conocimiento. Empero, y después de tantos años de implementación, si se pretende integrarlas a las aulas aun hay varios retos pendientes (Vidales, 2005, p.72):

- *Dominar el uso de la TD*. Por lo que los profesores consideran necesaria la capacitación y actualización.
- *Administración de tiempo*. Debido a que las TD cuentan con una gran variedad de multimedias, por lo que se requiere de tiempo para explorarlos y conocerlos, además de planificar los tiempos en clase durante el uso de dicha TD, así como sus imprevistos.

#### <span id="page-19-0"></span>**1.2.3. El Programa Enciclomedia. Un ejemplo de TD en primaria**

Las Tecnologías Digitales (TD) en el sistema educativo mexicano se desarrollaron pensando en la educación a distancia y poco a poco surgieron propuestas innovadoras para la educación presencial, por supuesto también se pensó en la educación de niños con discapacidad. Por ello se crearon diversos proyectos pedagógicos apoyados en la tecnología, proponiendo la elección, combinación y uso de medios tecnológicos. Como se mencionó en el apartado anterior, estos se han generado con el apoyo del Instituto Latinoamericano de la Comunicación Educativa (ILCE).

A partir del año 2003 surge Enciclomedia como un programa que promueve la equidad al buscar que todos los niños independientemente de su condición social, de la región en la que habitan o del grupo étnico al que pertenecen, tengan oportunidad de acceder a las TD, proporcionando un fuerte impulso en la Integración Educativa en México. El fin del Programa era ser utilizado por el docente como una herramienta de apoyo durante el proceso de la integración educativa, de alumnos provenientes de grupos vulnerables, ayudando a reducir la brecha existente entre los miembros de estos grupos (Soriano, 2006).

Durante el ciclo escolar 2004-2005, se instaló en los salones de clase de quinto y sexto grado de Educación Primaria el PE (Programa Enciclomedia), lo cual parecía un beneficio. Como ya se comentó en apartados anteriores, junto con su aparición se generó una discusión centrada en aspectos políticos, económicos, sociales e incluso culturales, dejando de lado su análisis académico así como su implementación.

El PE está integrado por miles de recursos (para todas las asignaturas de quinto y sexto de primaria), actividades y audiovisuales. Entre ellos hay "animaciones, visitas virtuales, videos, audios, artículos, mapas conceptuales, imágenes fijas, etcétera; así como de herramientas básicas como la calculadora, la regla, el grabador de voz, cronómetro, transportador y marcadores" (Vidales, 2006); generados con anterioridad por proyectos educativos como Red Escolar, Biblioteca digital, Sec 21, Sepiensa, entre otros. El fin de la recopilación de todos estos recursos es que Enciclomedia tuviera la posibilidad de alternarse con los materiales didácticos tradicionales (por ejemplo, el libro, cuadernos, mapas) con el propósito de que las TD acercaran al alumnado a la realidad y que este pueda modificarla, controlarla o manipularla a su voluntad.

Hasta el momento hay evidencia de que la integración del PE ha significado para el profesor un apoyo para mejorar sus prácticas de enseñanza y aprendizaje, debido a que han notado que despiertan el interés así como la motivación a los estudiantes en materias como historia y ciencias naturales, ya que permite una mejor percepción del tema. Un ejemplo de ello es el estudio reportado por Altamirano (2006) quien en su investigación documenta que:

Cuando se trabaja un juego interactivo del programa, se observa un ambiente de cooperación entre ellos. Anterior al uso de este recurso se podía observar el temor por pasar al pizarrón y

equivocarse, ahora es difícil verlo porque todos los alumnos quieren participar y exponer sus conocimientos sin miedo a equivocarse. (p. 244)

Este autor también señala que los resultados de su uso depende de la intervención del profesorado es decir: "El programa Enciclomedia puede favorecer el aprendizaje del alumno pero su alcance estará determinado por las prácticas que realice el docente. Por eso su mayor utilidad debe encontrarse en permitirle al alumno a acceder al conocimiento implementando estrategias cognitivas" (*op.cit.,* p. 246). Este autor encontró profesores que se sienten impedidos para desarrollar los temas del programa de manera más innovadora, lo cual limita su seguridad para desarrollar la clase con TD.

Al parecer el PE desde un principio presentó dificultades como lo mencionan García Hernández (2011 p.2) quienes mencionan que:

Daniel Rodríguez programador y desarrollador en el proyecto, menciona en una entrevista que hay un error en la organización del diseño del programa; durante la integración al equipo de trabajo para el diseño del PE notó que:

- Casi no había desarrolladores, programadores ni pedagogos en el proyecto.
- $\triangleright$  Se invertía mucho en la apariencia del PE y se descuidaban los contenidos, así como la usabilidad (referida como la facilidad para manejarlo).
- Está creado a base de un software privativo en su mayoría por Microsoft cuyo navegador requería actualizarse constantemente, lo cual restringía la funcionalidad del PE, siendo una de las razones por las que los equipos en las aulas dejaron de usarse.
- $\triangleright$  Se deterioraban o eran robados los equipos teniendo periodos de vida cortos.
- $\triangleright$  La capacitación docente tardaba años, por lo que los equipos y el programa en si mismo se volvían obsoletos antes de haber sido utilizados.
- Era evidente que con el programa HDT se presentaran las mismas dificultes ya que recordemos que está basado en el PE, además de que el gobierno no ha corregido los errores de este mismo.

Hasta el momento se ha visto que en el proceso de innovación educativa pocas veces se considera al personal administrativo como a los directores y profesores además de los padres de familia y los alumnos. El principal foco de atención al parecer es el profesor, dado que es quien debe ser capacitado y entrenado para, en este caso, manejar la TD dentro de su actividad docente. En este proceso se considera al alumno como aquel sujeto que va a operar la TD con la ayuda de su profesor, centrando como objetivo general propiciar aprendizajes. Sin embargo, a pesar de que aparentemente estos actores son quienes juegan un rol relevante dentro de esta dinámica, habría que considerar al personal administrativo, no solo para autorizar y verificar el buen funcionamiento del equipo, sino para contextualizarlo, capacitarlo y que conozca lo que se está haciendo en su escuela y cómo se está trabajando. Estas acciones podrían abonar a la comprensión y apoyo al profesorado en el proceso de integración de estas herramientas al aula. Del mismo modo se debe considerar a padres de familia para que estén enterados de las innovaciones educativas que se están trabajando con sus hijos y de ser posible contar con su apoyo, para que en conjunto pueda trabajarse con un mismo proyecto a fin de mejorar su funcionalidad.

Se ha dado a notar que muchas de las veces la dirección escolar ha dispuesto a favor de los maestros responsables de Enciclomedia los recursos y tiempos a su alcance para que logren operarlo apropiadamente. La mayoría de los directores tiene una idea muy cercana de lo que es el PE pero también la mayoría no logra entenderlo cabalmente y prácticamente ninguno sabe operarlo. Así pues, la gestión directiva dista mucho de ir más allá de los apoyos entusiastas y no se puede decir que ha experimentado transformaciones pedagógicas ni que los directores hayan comprendido cabalmente el Programa y sus posibilidades. (Vidales, 2005 p.66)

Hay que tener en cuenta que la integración de las TD en el aula, significa un reto en el sistema educativo mexicano, debido a que existe un cuestionamiento constante con respecto a sus beneficios, se olvida que su fin es ser un instrumento didáctico con mucho potencial, el cual depende por su puesto, del uso que se le dé. Por esta razón una de las demandas principales dentro del PE más que su mejoramiento es contar con un encargado de aula que brinde apoyo técnico al profesorado para mejorar su manejo y su utilidad.

Otro factor a considerar es renovar el concepto de capacitación para promover en los maestros un análisis crítico de las nuevas TD (Enciclomedia, Red Escolar, Efit, Sec 21, Cecse) mediante el estudio de los componentes económicos, políticos e ideológicos que las sustentan. Promover la identificación de las potencialidades y limitaciones de estos recursos a fin de resolver problemas pedagógicos, visualizar nuevas problemáticas y sus soluciones. Por lo tanto, la capacitación debería prepar al profesor para ser más autónomo, reflexivo sobre su práctica, e indagador de manera que busque alternativas para planificar sus clases y mejorar el uso de las TD dentro de su práctica docente.

#### <span id="page-23-0"></span>**1.3 Preguntas del proyecto**

Partiendo de los antecedentes políticos y de investigación previamente mencionados, en esta tesis se plantearon las siguientes preguntas:

- ¿Cuáles son las TD más utilizadas en la enseñanza de las matemáticas en las 33 lecciones de educación primaria observadas?
- ¿Cómo utiliza el profesor las TD en su práctica docente durante la enseñanza de las matemáticas en primaria?
- ¿Qué tipos de cambios generan las TD en la práctica docente en la enseñanza de las matemáticas?

#### <span id="page-23-1"></span>**1.4 Objetivos**

Para dar respuesta a estos cuestionamientos se hizo necesario plantearnos los siguientes objetivos

#### <span id="page-23-2"></span>**Objetivo general:**

Identificar los tipos de uso de las TD en la práctica docente durante la enseñanza de las matemáticas en primaria de los 33 videos.

#### <span id="page-24-0"></span>**Objetivos específicos:**

- Detectar que TD se usan con mayor frecuencia en la enseñanza de las matemáticas a nivel primaria.
- Analizar cómo el profesor usa las TD en su práctica de enseñanza de las matemáticas.
- Caracterizar las TD usadas por el profesor durante la enseñanza de las matemáticas.

#### <span id="page-24-1"></span>**1.5 Justificación**

Las características que presentan las tecnologías digitales, como lo es, la digitalización, interactividad, conectividad, entre otras, ha provocado como lo menciona Cabero (2003) la creación de nuevas modalidades comunicativas y nuevos entornos para el intercambio de información.

El sistema educativo mexicano ha venido transformando sus políticas educativas, incorporando las TD en las aulas, por lo que se ha cambiado el interior de las instituciones y la formación docente. Con ello, se ha pretendido un mayor beneficio en la actividad docente y en el aprendizaje de los estudiantes, proporcionando nuevos recursos didácticos.

La escuela es uno de los lugares donde el alumno tiene la posibilidad de tener contacto con las TD. Por esta razón deberíamos de preocuparnos por promover la utilización de las TD y capacitar al profesor para que haga uso de éstas, ya que es él quien selecciona, planifica y guía el uso de la TD en los salones de clase, posibilitando que los alumnos construyan sus propios conocimientos.

Bajo este contexto el diseño de diferentes modos de acción para enseñar con tecnología de manera que se convierta en una herramienta mediadora para la práctica educativa, que permita posibilitar cambios novedosos y significativos en la enseñanza por parte del profesor y en el aprendizaje por parte de los alumnos,

siendo éste uno de los retos, pues se pretende trascender de la información al conocimiento. Como lo menciona (Azinian, 2009).

La denominación de sociedad del conocimiento sugiere que el conocimiento es el recurso más preciado. El saber que reside en las personas, profundamente enraizado en su experiencia de vida y de trabajo, es conocimiento tácito. Si el conocimiento se explicita es decir que deliberadamente se comparte, documenta y comunica, lo que se está brindando a los otros es información que ellos, a su vez podrán convertir en conocimiento.

Por esta razón, la postura que toma el profesor frente a las TD y el uso que haga de ellas son de suma relevancia para el proceso de enseñanza-aprendizaje. Si el profesor accediera a la información concentrada en las TD y ésta la convirtiera en conocimiento que pueda compartir, documentar y comunicar a sus alumnos, se estaría trascendiendo de la información al conocimiento.

Pero cómo hacerlo en las aulas. En este proceso surgen varias preguntas: ¿cómo construir en los ámbitos escolares el camino de la información al conocimiento usando TD?, ¿cómo el profesor puede posibilitar esta transformación?, ¿qué formas de gestión escolar (estructuración del espacio y del tiempo, rol de los actores) requieren dichas propuestas? Estas inquietudes son aún vigentes y requieren de trabajos de investigación que abonen para responderlas.

Un elemento clave para integrar las TD a los procesos formativos está relacionado con la formación y la capacitación docente. En esta formación (inicial y continua) se requiere desarrollar competencias necesarias para el manejo de la información, de tal forma que el profesorado haga uso de las TD y sepa construir significados a través de ellas, pero esto no lo podemos consolidar hasta conocer lo que sucede en la realidad educativa. Por ello, surgen otras inquietudes como ¿Qué es lo que pasa en el aula cuando el profesor hace uso de las TD? ¿Cómo las está utilizando? y ¿para qué las está utilizando? Preguntas que con los datos de este proyecto de tesis, se pretenden proponer algunas respuestas.

El uso de las TD en el aula tiene una intencionalidad; el profesor decide qué herramienta es relevante para el contenido, para que el alumno actue (haga), reflexione en la acción (sepa hacer) y reflexione sobre la acción (comprenda lo que hace, lo construya). El docente también diseña contextos, entornos que organizan y restringen la actividad, para que se den esfuerzos de colaboración en respuesta a objetivos compartidos. La intervención pedagógica del docente entonces es fundamental (Azinian, 2009).

Como lo vimos en el párrafo anterior, el uso de las TD en los procesos educativos es irreversible, entonces resulta necesario contribuir con resultados de investigación que den información sobre el uso que pueden tener estas tecnologías en la educación, ya no sólo para reflexionar sobre el papel que desempeña el docente y el alumno, sino también para analizar los riesgos que existen al hacer uso de estas nuevas herramientas, saber cuáles son los aciertos y limitaciones educativas.

Proyectos de innovación tecnológica en el aula ha significado un reto económico, pedagógico, práctico, e inclusive político. Al inicio se hace una gran inversión en este tipo de proyectos, sin una planeación a mediano y largo plazo (en lo técnico, curricular y formación). Estos proyectos requieren de mantenimiento técnico permanente para que la infraestructura funcione; en lo curricular se necesitan cambios y adaptaciones hacia las necesidades del contexto, así como también habría que considerar la capacitación y actualización del profesorado con respecto al uso de las TD.

El presente trabajo pretende dar a conocer a las diversas comunidades educativas y centros de formación del profesorado, los usos que se hacen de las TD en clases cotidianas de matemáticas. Estos insumos pueden servir para hacer reflexiones sobre cómo las TD se han insertado en el sistema educativo mexicano, cómo ha sido su implementación, su uso, el alcance y sus limitaciones. Con este trabajo, pretendemos llegar a los profesores de educación primaria, ya que es en este nivel educativo donde realizamos nuestra investigación, con el fin de que se reconozcan y

discutan cómo podrían potenciar los usos de TD en su práctica educativa de manera que puedan ampliar la gama de instrumentos didácticos para impartir sus clases. Los resultados de esta investigación son relevantes también para los estudiantes de educación superior, interesados en temas educativos, para que conozcan las razones por las que se ha tratado de incorporar las TD en el contexto actual. De esta manera, los resultados de este estudio podrían propiciar la realización de futuras investigaciones ya que sólo indagamos sobre un elemento de la problemática que se genera alrededor de las TD: el uso que hace de ellas el profesor de educación primaria en las clases de matemáticas.

# **CAPÍTULO 2 Perspectivas Teóricas**

<span id="page-28-0"></span>En este capítulo presentamos las ideas teóricas en las que se sustenta la presente investigación. A partir de diferentes puntos de vista planteados por los autores consultados se reconstruye nuestra postura sobre las mismas. En particular, se abordan tres temáticas: 1) Tecnología, Tecnologías de la Información y la Comunicación (TIC) y Tecnologías Digitales (TD); 2) Práctica docente y estrategias de enseñanza, y 3) Categorías del uso de las TD en el ámbito educativo. En la primera se presenta la diferenciación del concepto y significación entre tecnologías, TIC y TD, a fin de enmarcar en qué consiste cada una. Actualmente pareciera que al hablar de estos tres términos nos referimos al mismo significado, sin embargo existen diferencias entre cada uno de ellos, por lo que en este apartado se aclara dicha conceptualización para dar sentido a lo que se está trabajando. El segundo tópico abordado trata de diferenciar entre las funciones del profesor y la práctica docente, así como lo que incluye cada aspecto, haciendo énfasis en cuál de estos basamos nuestro estudio y qué criterios serán considerados para el análisis de datos. En el tercer y último apartado se aborda la teoría en la que sustentamos el proyecto, en donde se hace mención de las categorías del tipos de uso de las TD en el aula propuesto por Hughes (2005).

## <span id="page-28-1"></span>**2.1 Algunas precisiones conceptuales: Tecnologías, Tecnologías de la Información y la Comunicación (TIC) y Tecnologías Digitales (TD)**

#### *Tecnología*

El diccionario de la Real Academia Española define Tecnología como: "Conjunto de los instrumentos y procedimientos industriales de un determinado sector o producto". (Diccionario de la Real Academia Española: <http://lema.rae.es/drae/?val=tecnologia> Consultada el 14 de Octubre de 2013.)

Mientras la Universidad Veracruzana la define como:

El estudio de las técnicas, medios y de los procesos utilizados en diferentes ramas industriales con el objetivo de ampliar la gama de descubrimientos científicos. Puede entenderse a la tecnología como la aplicación práctica del conocimiento generado por la ciencia… surge de la necesidad de resolver alguna situación.

(<http://es.slideshare.net/mizzarock/tecnologa-tradicional-y-tecnologa-digital>: Consultada el 15 de Agosto de 2013.)

Considerando estas definiciones, en este trabajo la tecnología es todo aquello externo al ser humano que está diseñado para satisfacer sus necesidades permitiéndole modificar el medio ambiente, siendo un apoyo que facilitará sus tareas o actividades.

Las tecnologías se pueden clasificar en dos tipos las materiales o simbólicas. Las primeras buscan satisfacer las necesidades y tareas básicas del ser humano, mientras las segundas no pretenden satisfacer una necesidad básica, sino que es utilizada como un medio para establecer un status social o una representación de poder material, satisfaciendo una necesidad ideológica y representativa. Un ejemplo de tecnología material es: "un coco partido y usado para llevar agua, es un artefacto. La intensión y capacidad de quien lo usa lo convierte en un instrumento. Los otros sujetos pueden modificar sus funciones o asignarle otras nuevas" (Azinian, 2009 p.18)

Por lo anterior podemos decir que la tecnología ha estado en constante transformación a través de los años pero conservando la intencionalidad de su construcción: facilitar las tareas del hombre, buscando siempre que éstas sean más eficientes. En las diferentes fases de la historia se ha podido percibir dicha trasformación, esto se debe a que han surgido nuevas y diferentes necesidades.

Retomando el ejemplo del coco que puede ser usado para llevar agua, alguien puede utilizarlo para llevar alguna otra cosa como fruta o algún tipo de alimento, es decir, sustituye su función inicial a lo que algunos autores nombran como *reemplazo*, en este caso del contenido y nada más. En un diferente momento el coco puede unirse con otro y llevar más agua o alimento, sin dejar de ser un recipiente lo que sería un *amplificador* ya que evoluciona su uso primordial. Sin embargo, a ese contenedor se le puede incluir otro aditamento como algún palo o vara y con esto lograr que el artefacto se convierta en una pala, dejando de ser un recipiente para trasladar, generando una nueva forma de utilizarlo siendo un uso transformador, permitiendo que su uso se convierta en cambio de rutina y por lo tanto se genere un nuevo conocimiento con respecto a su uso.

Como ya vimos la evolución de la tecnología va a depender de la necesidad y del momento en que se encuentre, así como también de que haya una forma más eficiente de realizar el trabajo con base en otra tecnología, por lo que debemos de estar conscientes que la tecnología está en constante cambio yendo de lo más simple como un lápiz hasta lo más complejo como la computadora considerando que cada uno cubre una necesidad en particular.

Entonces, la tecnología en sus diferentes ambientes y escenarios puede o no generar conocimiento, todo depende del individuo que lo utilice.

Este trabajo pretende hacer énfasis en el uso de tecnologías digitales en el entorno educativo en lo que respecta a la enseñanza de las matemáticas en primaria, lo que nos motiva a describir cómo se usan y los cambios que pueden generar en la enseñanza.

#### *Tecnología de la Información y la Comunicación (TIC)*

Entendemos por TIC a los recursos computacionales e informáticos que procesan, sintetizan, recuperan y presentan información a través de un conjunto de herramientas, soportes y canales para el tratamiento y acceso a la información, esto con el fin de dar forma, registrar, almacenar y difundir contenidos.

Por su parte Cabero (2000) menciona:

La denominación nuevas tecnologías de la información y comunicación es utilizada para referirse a una serie de nuevos medios como los hipertextos, los multimedias, Internet, la realidad virtual o la televisión por satélite. Estas nuevas tecnologías giran de manera interactiva en torno a las telecomunicaciones, la informática, los audiovisuales y su hibridación. (p. 16)

Sabemos por Cabero (2000), que en la actualidad las TIC cuentan con determinadas características, las cuales pueden favorecer múltiples funciones permitiendo que el sujeto sea participe en su uso en términos de interacción entendida como la acción recíproca entre dos o más objetos. Algunas de esas características son las siguientes:

- *Flexibilidad*: Brinda al sujeto la posibilidad del tratamiento de la información desde diferentes puntos de vista de manera sencilla.
- *Funcionalidad:* En cuanto a cuestiones como la adaptación al tipo de alumno, y la complejidad de los contenidos.
- *Multidimensional:* Permite al usuario generar un ambiente mucho más activo que contribuye a la asimilación del conocimiento, así como favorece la creatividad y el desarrollo de la imaginación.
- *Dinamismo:* Posibilita que la información se puede cambiar de lugar, cambiar su presentación, estructurarla en diferentes niveles, y sobre todo ofrecer diversos caminos de interacción en función del interés de cada usuario.
- *Interactividad:* Le permite al sujeto la posibilidad de dialogar con el programa, utilizando potentes funciones de búsqueda, indagación y experimentación, obteniendo una respuesta por parte del recurso.
- *Acceso multiusuario:* Posibilita que uno o varios usuarios independientemente del espacio-tempo, puedan utilizar un mismo programa multimedia. Además esta característica adquiere un valor todavía mayor con los denominados

"multimedios distribuidos a través de redes" (Bartolomé, 1999 citado por Cabero, 2000 Pp.141-142).

Entonces las TIC son el conjunto de recursos, procedimientos y técnicas usadas en el manejo de la información para manipularla, procesarla, almacenarla y transmitirla.

#### *Tecnología Digital (TD)*

El concepto tecnología digital es muy reciente por lo que no se ha dado una definición clara o concreta, sin embargo podemos decir bajo la experiencia con dichos recursos es que la diferencia entre Tecnologías Digitales y TIC reside en la posibilidad de crear nuevos entornos comunicativos y expresivos, bajo la combinación de otros elementos como la multimedia. Por ejemplo, ya no se habla de la computadora por si sola sino de la creación de nuevos programas o entornos que posibilitan la proyección de imágenes las cuales pueden estar acompañadas de movimiento y sonido, estos elementos permiten a los receptores la posibilidad de desarrollar experiencias tanto expresivas como educativas.

Sutherland (2011) refiere a las Tecnologías Digitales como:

Una amplia gama de dispositivos que combinan los elementos tradicionales de hardware (procesador, memoria, entrada, pantalla, comunicación, periféricos) y software (sistema operativo y la aplicación programas) para llevar a cabo una amplia gama de tareas. Estos incluyen: aplicaciones técnicas, aplicaciones de comunicación, aplicaciones de consumo y aplicaciones educativas. (p. 1)

Otra definición es la propuesta por la Universidad Veracruzana:

Un sistema digital es un conjunto o una combinación de dispositivos diseñado para generar, transmitir, procesar o almacenar información lógica a cantidades físicas que estén representadas en forma digital, este principio es la base de las computadoras. La información es presentada en una forma numérica discreta, es decir en datos digitales.

(<http://es.slideshare.net/mizzarock/tecnologa-tradicional-y-tecnologa-digital> Consultada el 15 de Agosto de 2013.)

En la literatura consultada (Sutherland, 2011) también se puede identificar que las Tecnologías Digitales, son consideradas como el conjunto de procedimientos y estudios para poder realizar avances científicos que son expresados en números, ofreciendo una capacidad de segmentación mucho más eficiente que los medios tradicionales, siendo este punto donde reside su éxito.

Por lo tanto las tecnologías digitales son la evolución de la tecnología tradicional, siendo dispositivos con el objetivo de llevar a cabo una amplia gama de tareas como capturar, almacenar, subir y recuperar datos permitiendo controlar la información a través de programas, aplicaciones, redes y plataformas.

En el presente trabajo nos interesan aquellas tecnologías que presentan la información, ya no sólo como el libro de texto impreso, sino que la información está acompañada de una dimensión sonora, a la que se le agrega una dimensión visual en forma de animaciones creando en su conjunto productos ludo-educativos, permitiéndole al estudiante una nueva modalidad de apropiarse de la información y del conocimiento, modificando la práctica docente, el papel del alumnado y la construcción del conocimiento (revisar Capítulo 1).

#### <span id="page-33-0"></span>**2.2 Práctica Docente y Prácticas de Enseñanza.**

Consideramos que dentro del aula educativa las acciones del profesor son individuales y autónomas las cuales tiene gran relevancia en los proceso de enseñanza-aprendizaje; pero surge la necesidad de diferenciar lo que son las funciones del profesor y su práctica docente.

Díaz Alcaraz (2010 p. 59) define las funciones del profesor como: "Las actividades que incluyen la práctica docente y la dedicación al centro educativo"

Mientras que la práctica docente la entiende como (pp. 59-60):

Las actividades que desarrolla el maestro-tutor en el aula y que tienen que ver con los procesos de enseñanza-aprendizaje que se lleva a cabo con un grupo de alumnos de una manera directa. Incluye los siguientes aspectos:

- Relaciones con los alumnos.
- Organización de la enseñanza.
- Clima del aula.
- La atención a la diversidad en el grupo de alumnos.

La práctica docente se limita entonces a las actividades del profesor dentro del aula educativa haciendo énfasis en los procesos de enseñanza-aprendizaje siendo este su objetivo primordial. En este trabajo nos centraremos en el análisis de la práctica docente en la enseñanza de las matemáticas con el uso de Tecnologías Digitales (TD).

Otro concepto que emerge es el de estrategias de enseñanza para lo cual retomamoslo planteado por Díaz Barriga (2010):

Procedimientos que el agente de enseñanza utiliza en forma reflexiva y flexible para promover el logro de aprendizajes significativos en los alumnos (citando a Mayer, 1984;)…siendo medios o recursos para prestar la ayuda pedagógica. (p.141)

Considerando esta definición daremos relevancia a las acciones y el uso de recursos tecnológicos que ejecute el docente dentro del aula, siempre y cuando se denote que van orientadas a propiciar aprendizaje en los alumnos; para ello consideramos que es importante que el profesorado maneje diversas estrategias de enseñanza a fin de que estas se adapten a las necesidades del contexto así como a los objetivos de aprendizaje de ese momento.

Díaz Barriga (2010), plantea que una forma de detectar dichas estrategias se puede hacer al dividir la clase en tres momentos o episodios a los que llama *"Episodios de enseñanza-aprendizaje"*, cada episodio va acompañado de una o más estrategias de aprendizaje las cuales dan sentido a la actividad del profesor y a los objetivos de enseñanza. El episodio al inicio de la clase lo llama *"preinstruccional"*, en este episodio la estrategia utilizada va orientada para preparar y alertar al estudiante para conocer qué y cómo va a aprender. El episodio que cubre durante la clase lo llama *"coinstruccional"*, en éste episodio las estrategias buscan apoyar los contenidos curriculares durante el proceso de enseñanza-aprendizaje, propiciando atención, detección, retención y conceptualización de la información, rescatando las ideas relevantes del tema en particular. El episodio al término de la clase lo llama *"postinstruccional"*, estas estrategias le permiten al alumno formar una visión integradora del material valorando su propio aprendizaje.

Nuestro análisis de datos se basará en esta división de las clases ya que permite detallar el momento relevante de cada uno, tomando en cuenta la práctica docente del profesor con sus respectivas estrategias de aprendizaje en relación con el uso de las TD, a fin de observar y analizar un todo en movimiento.

#### <span id="page-35-0"></span>**2.3 Categorías del Uso de las TD en el Ámbito Educativo.**

El interés de que los profesores usen TD en sus clases, está vinculado con los procesos de enseñanza-aprendizaje. En diferentes documentos educativos, como la RIEB 2011 de educación básica, se plantea el uso de las TIC dentro del sistema educativo a partir de cuarto año de primaria, con el fin de desarrollar habilidades digitales en el alumnado. Como se mencionó anteriormente, el sistema educativo ha hecho varios intentos por lograr dichos objetivos (revisar capítulo 1), no obstante sigue siendo un reto para la educación. Algunos estudios se han centrado en estudiar al profesor, al alumno, los roles que desenvuelven, la construcción de aprendizajes, e inclusive al instrumento tecnológico; sin embargo, son pocos los estudios que tipifican el uso que hace el profesor sobre la TD en el proceso de educativo, en este sentido el trabajo de Hughes (2005) nos aporta algunas categorías de las cuales hablaremos más adelante.

Esta autora parte del supuesto que el uso de las TD depende del concepto que tiene el profesor sobre ellas, considerando a éste como el mediador entre la tecnología y el alumno. El profesor interpreta, cuestiona y evalúa los nuevos conocimientos bajo sus saberes y experiencias provocando que en la mayoría de los casos las tecnologías sean utilizadas de forma tradicional.
Desde una perspectiva constructivista "los maestros- alumnos" que participan en el aprendizaje de un proceso "constructivo e interactivo en el que la persona interpretan los acontecimientos sobre la base de los conocimientos actuales, las creencias y disposiciones. El objetivo del desarrollo profesional es ayudar a los profesores a dar sentido a la construcción de nuevas experiencias (en este caso en tecnología) para determinar su impacto en la educación, incluyendo los procesos de aprendizaje, el acceso al contenido y los métodos de enseñanza. (Hughes, 2005, p. 278)

Por lo tanto, el conocimiento es fundamental ya que con base en este los profesores determinarán sus acciones en el salón de clase, reflejándose en el aprovechamiento de las TD dentro de los procesos de enseñanza-aprendizaje.

Para poder clasificar e identificar las TD usadas por el profesor en la enseñanza de las matemáticas es necesario conocer algunas categorías de caracterización vinculadas con su uso dentro del aula, para ello nos basaremos en la categorización que plantea Hughes:

- *Sustitución o Remplazo (R):* Se ve a la tecnología como una forma de sustitución de cualquier otro objeto, de tal forma que no genera cambios en las prácticas de enseñanza ni en los procesos de aprendizaje. (Hughes, 2005, p. 281) "La tecnología sirve como un medio distinto de la misma instrucción final"
- *Amplificación (A):* En esta se aprovecha la tecnología para realizar las tareas de forma más efectiva y eficiente, considerando que las tareas siempre serán las mismas.
- *Transformación (T):* La tecnológica como transformador es considerada para cambiar las rutinas de aprendizaje, incluyendo los contenidos, los procesos cognitivos y la resolución de problemas inclusive las prácticas de enseñanza y los roles en el aula. (Hughes, 2005, p.281) "Esta tecnología tiene el potencial de la innovación como en los usos transformadores".

A lo largo de nuestra investigación, nos encontramos que en la realidad educativa la mediación de la práctica docente con TD en la enseñanza de las matemáticas no

siempre se encuentra limitada a una de las categorías que plantea Hughes, sino que el profesor puede pasar de un tipo de uso a otro sin ser consciente de ello, por lo que su práctica de enseñanza puede trascender o descender de un uso a otro en diferentes momentos. Sin embargo, en una clase, el profesor puede hacer uso de la misma tecnología, de diferentes maneras, por ello, creamos otras categorías de uso que identificamos, las cuales provienen de la combinación de las anteriores.

- *Reemplazo-Amplificador (R-A):* Es el traspaso de la sustitución de cualquier objeto por una TD hacia una forma de uso más eficiente y efectiva de la TD en la práctica docente para realizar la tarea antes prevista.
- *Amplificador-Transformador (A-T):* Es el traspaso de un uso efectivo y eficiente de la TD para realizar una determinada tarea hacia el uso de la TD para generar cambios en la práctica docente y a su vez en los procesos de enseñanza-aprendizaje.
- *Reemplazo-Amplificador-Transformador (R-A-T):* Es la combinación de los tres tipos de uso generados en la práctica docente y en los procesos de enseñanza-aprendizaje.

No importa el orden en el que se detecte el tipo de uso, este puede variar de un momento a otro, sin embargo lo relevante es el tipo de uso que hace durante su práctica docente y el cambio de uno a otro inclusive con el mismo instrumento digital.

## **CAPÍTULO 3 Descripción de la metodología**

En este capítulo se describe la manera en qué se recolectaron y analizaron los datos relevantes para esta tesis. Como se menciona en capítulo 1, los datos son videos que permiten acercarse a la realidad educativa de los profesores de primaria en la práctica de enseñanza de las matemáticas. Dado que el propósito es identificar las tecnologías digitales (TD) que se usan así como la manera en que los profesores las utilizan en sus aulas, se consideró que el enfoque más adecuado es cualitativo. Este capítulo se subdivide en cuatro apartados: 1) descripción del contexto de la investigación; 2) características de los participantes en las videograbaciones; 3) descripción del diseño del estudio; y, el capítulo se cierra con 4) descripción de cómo se realizó el análisis de datos.

#### **3.1 Contexto de la investigación**

1

Como se menciona en el capítulo 1, esta tesis forma parte de un proyecto de investigación más amplio<sup>1</sup> del cual surge el interés de conocer cómo se utilizan las TD en la enseñanza de las matemáticas en primaria, a partir de la observación de clases cotidianas. Dichas prácticas tienen intencionalidades, significados y se llevan a cabo en un contexto y tiempo determinado. Por lo anterior, las observaciones videograbadas se realizaron en el contexto natural, tal y como suceden siendo recabadas por colegas investigadores participantes en el proyecto de investigación más amplio.

Desde hace ya algunos años se han generado políticas educativas nacionales en las cuales se ha impulsado el uso de las tecnologías digitales, con el fin de que los estudiantes aprendan a utilizarlas para incorporarse a la sociedad del conocimiento. En este contexto se requiere el desarrollo de nuevas competencias y es la educación, uno de los espacios para ello. El sistema educativo mexicano ha

<sup>1</sup> Proyecto de investigación #145735 "Prácticas de enseñanza de las matemáticas en la educación primaria con mediación de las tecnologías digitales: Relación entre las competencias tecnológica, conceptual y didácticopedagógica" financiado por SEP/SEB Conacyt.

incorporado las TD en el aula desde el nivel primaria, con el propósito de mejorar los procesos de enseñanza-aprendizaje. A lo largo de este proceso han surgido diversas preocupaciones relacionadas con la formación docente, el rol que asumen los participantes cuando se incorporan las TD, el papel que asume estas herramientas en el aula así como las transformaciones (si las hay) propiciadas por el uso de estas tecnologías en los procesos de enseñanza-aprendizaje. En este sentido, es que esta tesis se suscribe en la línea de investigación que intenta responder *¿Cómo utiliza el profesor las TD en la enseñanza de las matemáticas en primaria y qué cambios han propiciado?*

En los documentos revisados y consultados para esta tesis, se han encontrado pocos referentes relacionados con la eficiencia del uso de TD en primaria (como se describió en el capítulo 1, apartado 1.2.2). Es así, que incorporar estas tecnologías al aula de manera que impacte en los procesos de enseñanza-aprendizaje de las matemáticas en primaria, sigue siendo un reto. Existe evidencia donde las TD han propiciado mejoras, resultado de la participación de los docentes en proyectos de intervención, pero no se encontró reportes que den cuenta de usos en clases cotidianas. Por ello, fue pertinente revisar los diferentes programas educativos que se han implementado en la educación básica primaria en México para así, intentar comprender cómo están funcionando estas TD en el contexto actual y ver que se está haciendo con ellas.

En esta tesis, se utilizó el ENFOQUE CUALITATIVO, entendido como: El enfoque que consiste en comprender un fenómeno social complejo, siendo flexible, por lo que se mueve entre los eventos y sus interpretaciones, entre las respuestas y el desarrollo de la teoría; Siendo su propósito "reconstruir" la realidad, tal y como la observan los actores de un sistema social previamente definido; es conocido como holístico porque considera "el todo" del fenómeno, sin reducirlo al estudio de sus partes, basándose en métodos de recolección de datos sin medición numérica, como las descripciones y las observaciones (Hernández, 2003).

En términos generales los estudios cualitativos involucran la recolección de datos utilizando técnicas que no pretenden medir ni asociar las mediciones con números, tales como observación no estructurada, entrevistas abiertas, revisión de documentos, discusión de grupo, evaluación de experiencias personales, inspección de historias de vida, análisis semántico y de discursos cotidianos, interacción con grupos o comunidades e introspección. (p.12)

Dado que el objetivo de esta tesis es identificar los tipos de uso de las TD en la práctica docente en la enseñanza de las matemáticas en las primarias documentadas. El alcance será descriptivo porque se busca describir cómo es y cómo se manifiesta el uso de las TD en la enseñanza de las matemáticas, a fin de especificar sus propiedades y las características de dichos grupos, bajo un análisis minucioso, a fin de explicar lo que sucede en la realidad educativa. Por lo anterior, estos aspectos metodológicos permitieron, a groso modo, las siguientes acciones:

- 1. Realizar un registro global de los treinta y tres videos (33) con la finalidad de conservar lo que se llama un todo en movimiento, es decir, se trata de documentar la realidad analizada tal cual como sucede, donde haya un registro continuo de audio e imagen que sumados, darán como resultado el video, el cual nos permitirá hacer la repetición de los hechos tantas veces como sea necesario para comprender a mayor profundidad dicha realidad sin perder de vista toda la situación del momento, considerando cada hecho sucedido...
- 2. Elaborar una clasificación de los videos tomando en cuenta los tipos de uso de las tecnologías (Hughes, 2005) para una posterior selección de los más representativos de cada categoría para analizarlos a profundidad.
- 3. Transcribir segmentos de los videos seleccionados para describir el contexto en el que se desarrollan las prácticas de enseñanza.
- 4. Dar cuenta de los cambios que se generan con la inserción de estas tecnologías en la dinámica de la clase de matemáticas.

#### **3.2 Participantes de las videograbaciones y sus características**

El campo de acción de esta investigación está enfocado en educación primaria. Las escuelas participantes en la recolección de datos son públicas y están ubicadas en tres estados de la república: DF, Edo. de México y San Luis Potosí<sup>2</sup>. Los profesores observados cumplen con los siguientes requisitos:

- $\triangleright$  Impartían clases de matemáticas en educación primaria.
- > Tenían experiencia con el uso de tecnologías digitales
- Hacían uso de TD para la enseñanza de las matemáticas.

Las observaciones realizadas se concentran, en su mayoría, en los grados quinto y sexto aunque también se tiene datos de otros grados escolares.

Los profesores de las observaciones analizadas, tenían acceso tanto a un aula de medios (la cual cuenta la mayoría de las ocasiones con un computador, un reflector, el pizarrón digital o pantalla para proyectar); el proyector y el pizarrón digital pero sin equipo de cómputo (en esos momentos el profesor llevaba su lap-top) y otros, una computadora para 2 o 3 alumnos en el mismo momento durante toda la clase, fueron muy escasa las que en realidad tenían una por alumno; algunos equipados con el PE, otros con acceso a internet en los cuales se basaban en multimedia de la red. En el siguiente capítulo se darán detalles al respecto.

#### **3.3 Diseño del estudio de los videos**

-

Durante el apoyo al proyecto de investigación antes mencionado, se nos fue encomendado y entregado 33 videos a analizar. En este apartado se pretende describir cómo se estudiaron los videos en general y que materiales fueron

<sup>&</sup>lt;sup>2</sup>Como se mencionó anteriormente este estudio forma parte de un proyecto de investigación más amplio, que incluye datos además de los mencionados también del estado de Oaxaca, por lo tanto nuestra población de análisis se encuentra enmarcada bajo las características de dicho proyecto. Los resultados de esta investigación serán aportadas al proyecto general.

diseñados y utilizados para dicho análisis, de igual forma se hace presentación de los resultados iniciales en los que se basa nuestra primera selección de videos para estudiarlos a profundidad, este segundo estudio se realizó y elaboró en base a otro tipo de materiales a fin de obtener la mayor cantidad de información posible con el objetivo de facilitar su análisis. Además se hace una clasificación inicial del tipo de uso de las TD con los resultados expuestos en el primer estudio.

### *3.3.1 Análisis general de datos*

En este análisis global de los treinta y tres videos, se tomaron en cuenta las siguientes características. En el anexo 1 se presenta el instrumento para este análisis:

- Fecha de grabación.
- Por quién fue grabado (por un colega investigador o por el mismo profesor).
- Lugar de procedencia.
- Nombre del Profesor.
- Tema de la clase.
- Objetivos del profesor y los interpretados por nosotros.
- Duración del video.
- Número de estudiantes.
- Número de estudiantes por equipo de cómputo.
- TD utilizada y tiempo de uso.
- Objetivo particular del uso del recurso.
- Acciones del profesor durante la clase así como su tipo de uso.

La clasificación de los usos de las tecnología retoma lo planteado por Hughes (2005) la cual fue descrita ampliamente en el capítulo 2 (consultar apartado 2.3). Las categorías de análisis a las que se hace referencia son: Reemplazo, amplificador, transformador, y la combinación de estos.

Con esta clasificación se hizo un concentrado general con el objetivo de visualizar el tipo de TD utilizada, su uso y la duración del video (véase anexo 1). Con la información vertida en esta tabla, se hizo la selección de dos a cinco videos considerando la duración del video, procurando que fueran de por lo menos 30 minutos, para poder contemplar un uso más prolongado y detallado de la TD así como su tipo de uso ya clasificado (cada clasificación se especifica en el Capítulo 2 Apartado 2.3) en: Reemplazo (R). Reemplazo-Amplificador (R-A). Amplificador (A). Amplificador-Transformador (A-T). Transformador (T). Reemplazo-Amplificador-Transformador (R-A-T)

### *3.3.2 Primer filtro de selección*

El fin de este primer filtro es elegir de los 33 videos previamente analizados, por lo menos de 2 a 5 videos de cada categoría de uso. Dicha selección se basó en las siguientes características:

 **Calidad de audio.** Aquellos videos donde se percibía las interacciones de los participantes con claridad, a pesar de ruidos externos. Esta calidad se mide así:

♪- Audio entendible. X- Mal audio.

 **Calidad de Imagen.** Videos en donde se tenía la mayor visibilidad posible de lo que ocurría en la clase. Esta calidad se mide según sus atributos como:

Buena- Se ve con claridad la imagen.

Regular- La mayor parte del video se percibe con claridad.

Media- Se percibe con poca claridad la imagen de la mayor parte del video.

Mala- Se ve borroso todo el video.

 **Visibilidad de la TD**. Son aquellos videos que permitieron ver con detalle como usa las TD tanto por el profesor como los alumnos para poder identificar el tipo de uso.

Buena- Se ve perfectamente la TD.

Regular- Se distingue la mayor parte de la TD.

Media- Muy pocas veces enfocan la TD.

Mala- No se enfoca la TD.

- **Tiempo.** Se trata de la duración del video. Para efectos de análisis, fue importante identificar aquellos videos de mayor duración para ver a detalle las prácticas de enseñanza para intentar acercarse al contexto en el que se realizó la actividad..
	- 1. Menos de 30 minutos.
	- 2- Entre 31 minutos y 59 minutos.
	- 3- Entre 60 minutos y 90 minutos.
	- 4- Más de 90 minutos.
- **Tipo de uso.** Considerando las categorías de tipos de uso antes mencionadas.

El resultado de este primer filtro, se determinan los videos a analizar a casi el 50% (13 videos), como se ilustra en la siguiente tabla.

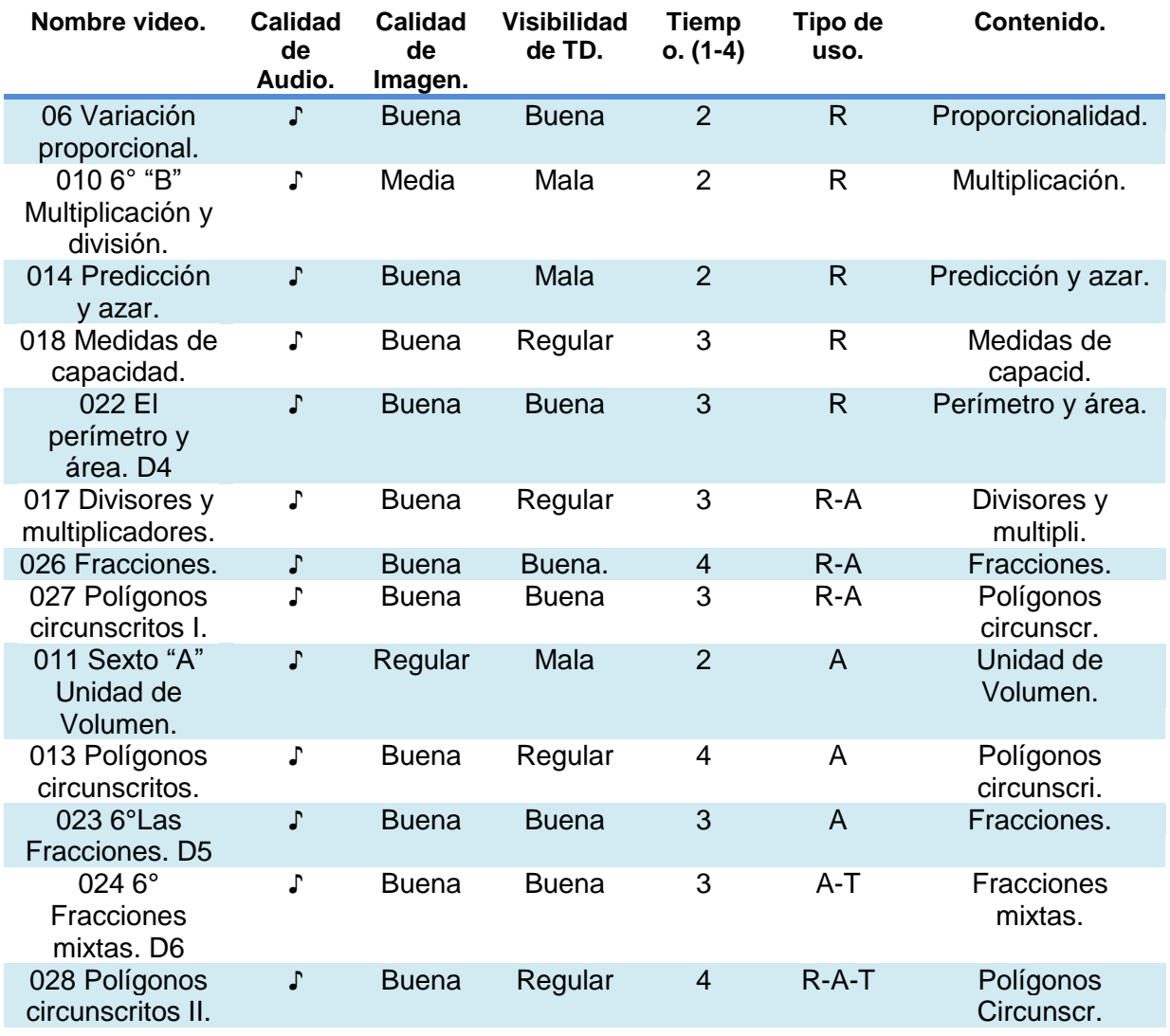

**Tabla 2. En esta tabla se presentan los trece videos seleccionados para un análisis más exhaustivo.** 

### *3.3.3 Segundo filtro de selección*

Para el segundo filtro, se retoman los trece videos (13 videos) antes citados, los cuales se sometieron a prueba bajo los mismos criterios mencionados en el apartado anterior, con el objetivo de identificar los dos mejores videos para cada tipo de uso.

Los videos seleccionados y de los cuáles se hizo un análisis más detallado que soportan las conclusiones de esta tesis, dado que dan evidencia del contexto en el que se desarrollan las prácticas de enseñanza de las matemáticas en primaria observadas, con uso de TD son:

06 Variación proporcional. San Luis potosí.

013 Polígonos circunscritos. D.F.

018 Medidas de capacidad. Edo. De México.

023 6° Las Fracciones. D5 Edo. De México.

024 6° Fracciones mixtas. D6 Edo. De México.

026 Fracciones. D.F.

027 Polígonos circunscritos I. D.F.

028 Polígonos circunscritos II. D.F.

## *3.3.4 Análisis exhaustivo de los nueve videos seleccionados. Transcripción de elementos.*

Para el análisis del video se consideró fraccionar el video en tres momentos o episodios (revisar Capítulo 2 Apartado 2.2) clasificados en inicio, desarrollo y desenlace; cada uno de estos apartados cuenta con la transcripción del suceso relevante de ese momento, aunado a una reflexión final en donde se resalta el tipo de uso de la TD sobresaliente de la duración total del video.

Lo que se transcribe en cada apartado es aquel suceso en el que se da cuenta de la práctica docente, a fin de mostrar el uso de la TD durante la dinámica de la clase, dando cuenta de la relación profesor-TD-alumno, comprensión del tema, participación de los alumnos, relación con el tema en general y la forma de trabajo con la TD. A fin de que todas estas características nos permitan denotar e identificar un tipo de uso; cabe destacar que cada fracción del video esta citada para en dado caso, de ser necesario se acceda a la fuente de consulta.

En cada tiempo también se anexan imágenes que den cuenta de la TD utilizada y la forma en que se trabaja, esto también nos permite evidenciar el contenido que se aborda en ese momento y la relación directa (si es que la hay) con el tema en general.

Al finalizar este análisis, se anexa una tabla la cual recopila los tres tiempos en el que se fraccionó el video, el tipo de uso identificado de las TD y el instrumento digital utilizado, con el objetivo de proporcionar un breve resumen de los datos relevantes, en el cual se puede concluir de forma inmediata la duración de cada tiempo del video, el tipo de uso de la TD y la TD utilizada.

También se elaboró una línea del tiempo en la cual se muestra el tipo de uso de la TD y la prolongación de su uso, para aclarar su proporción y poder llegar a una conclusión final, en la cual se dé cuenta del tipo de uso y su tiempo para demostrar los periodos que tiene cada utilización de las TD dentro de la práctica docente y detonar el por qué de los resultados hasta ahora vistos con respecto a las Tecnologías Digitales.

# **CAPÍTULO 4 Descripción y Análisis de Resultados**

En este capítulo se describen los resultados del análisis de los 33 videos. Esta descripción está organizada en tres grandes apartados. 1) Un análisis global en el que se identifica el lugar de procedencia de los videos, la frecuencia en cuanto a los tipos de uso de las Tecnologías Digitales (TD) y el tipo de TD utilizadas. 2) Descripción y análisis de ejemplos de clases vinculadas con las cinco categorías de análisis.

# **4.1. Una mirada global: ¿Qué tipo de TD es el más recurrente en las clases de matemáticas analizadas y cúal es su tipo de uso?**

Los videos analizados se pudieron clasificar por el estado de la república de su procedencia. La siguiente tabla muestra su distribución geográfica:

| Lugar de<br>Origen | <b>Cantidad de videos</b><br>por entidad<br><b>Federativa</b> |
|--------------------|---------------------------------------------------------------|
| Edo. De México.    | 13                                                            |
| D.F.               | 8                                                             |
| San Luis Potosí.   | 9                                                             |
| Desconocido.       | 3                                                             |
| <b>Total</b>       | 33                                                            |

**Tabla 4.1.** Frecuencias de los videos por estado de la república.

Como se observa en la tabla 4.1 la mayoria de los videos revisados proceden del estado de México, otros de San Luis Potosí y el D.F, los cuales tienen casi la misma cantidad, no se logró conocer su lugar de procedencia en 3 de los videos.

Otro de los análisis realizados, es la detección de la TD más recurrente en las clases de matematicas analizadas, en relación con su tipo de uso: Reemplazo (R), reemplazo-amplificador (R-A), amplificador (A), amplificador-transformador (A-T), transformador (T) y remplazo-amplificador-transformador (R-A-T), dicha información se puede ver en la siguiente tabla (tabla 4.2).

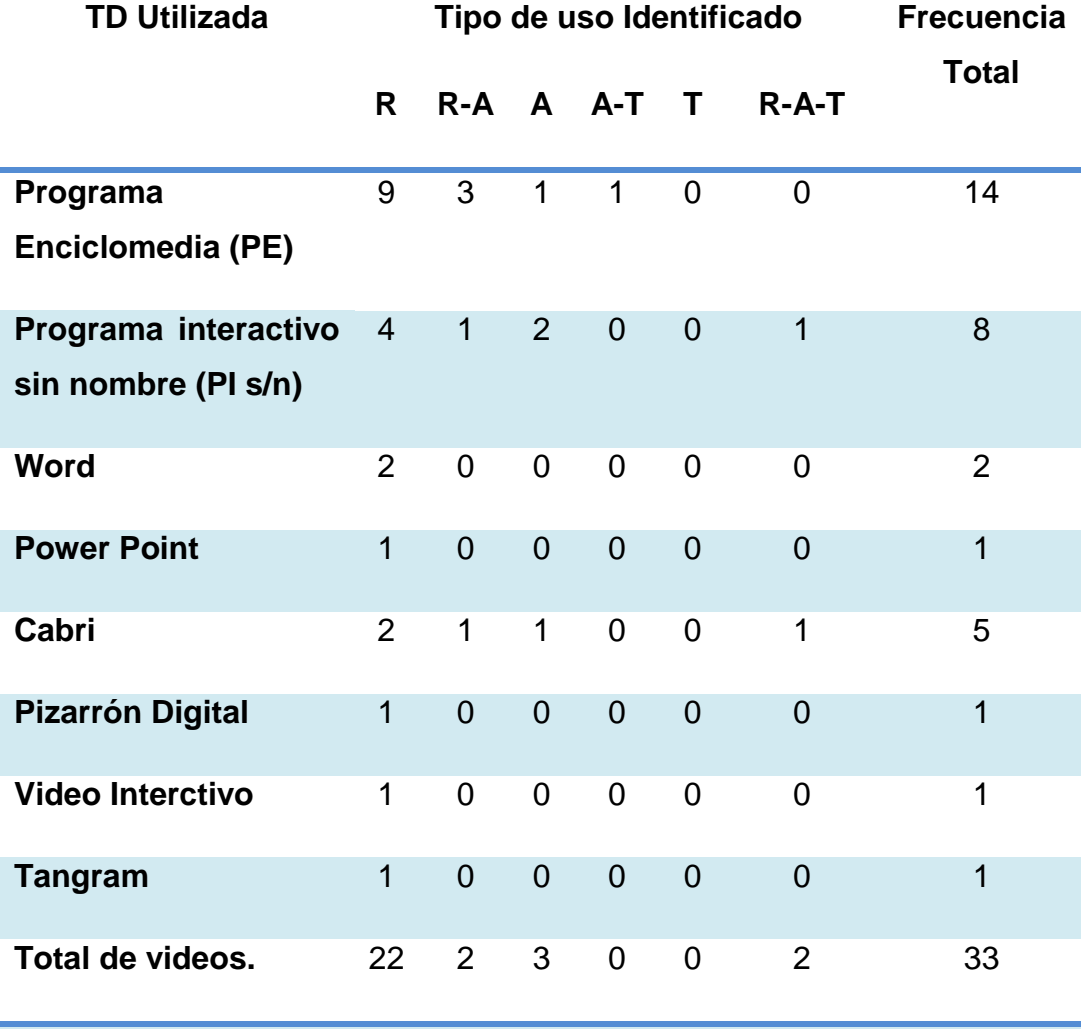

**Tabla 4.2. TD más recurrente y su relación con el tipo de uso.**

En la tabla 4.2 se observa que la TD utilizada con mayor frecuencia fue el programa enciclomedia (PE), ya que es visto en 14 de los 33 videos observados osea en un 42%. La siguiente TD más recurrente es un programa interactivo sin nombre (PI s/n)

que no fue mencionado por los profesores y no logramos identificar (la mayoría de internet) apareciendo en 8 de los 33 videos esto es en un 24%. Otra de las TD es el programa cabri, el cual está en 5 de los 33 videos, en un 15%.

En la gráfica 4.1 presentamos una síntesis de los tipos de uso de las TD por entidad Federativa. Como se evidencia, los usos más frecuentes están concentrados en "reemplazo" y "reemplazo-amplificador". Esta tendencia permanece en los tres estados. Sin embargo, los que implican un uso transformador, es decir, cambios en las prácticas de enseñanza y de los roles de los actores educativos en las clases, es el menos usual.

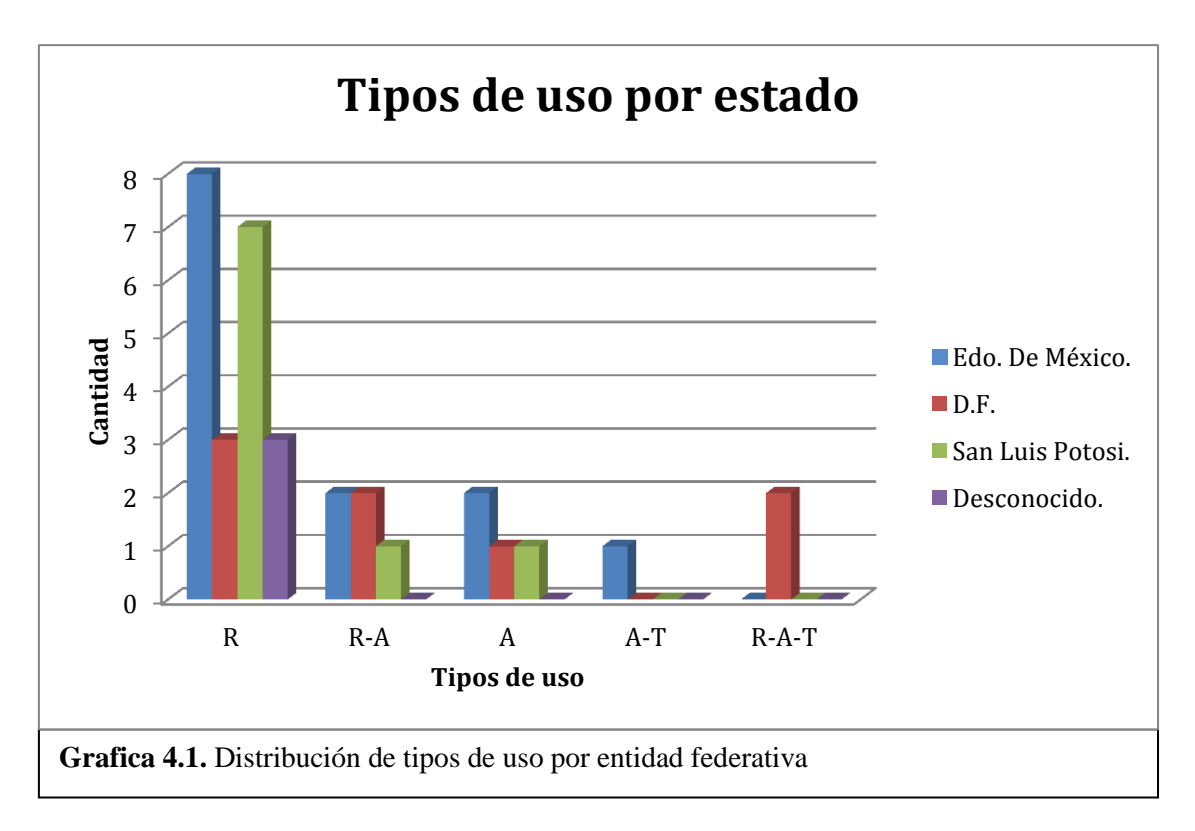

## **4.2 Estrategias Didácticas usando la TD como Reemplazo.**

En este apartado se muestran dos videos donde los profesores hacen un uso de reemplazo a manera de ejemplo. El reemplazo implica que los profesores trabajaron con las TD de la misma manera que lo harían con otro tipo de materiales.

### **4.2.1. Descripción y Análisis del Video "06 Variación proporcional"**

El profesor PV6 imparte una clase de "proporcionalidad" en un grupo de 6to año de primaria. Comienza la clase dando una breve explicación sobre el tema, posteriormente proyecta un documento Word con instrucciones y ejercicios para que sus alumnos lo resuelvan una vez que hayan terminado una serie de actividades en equipo.

**Inicio:** El profesor da una breve presentación del tema de la clase y las actividades que se realizarán, para ello muestra un problema a resolver después de que realicen una serie de actividades en equipo. Mientras unos trabajaban con sus hojas, otros pasan a transcribir y resolver su problema impreso en el pizarrón electrónico como se puede ver en la siguiente imagen:

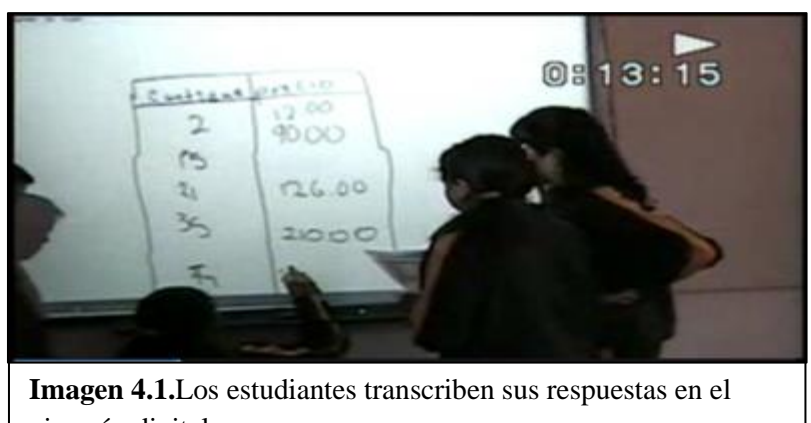

pizarrón digital.

En este primer episodio el profesor no plantea los objetivos de aprendizaje. Tampoco se identifica una recuperación de conocimientos previos a manera de preparar a los alumnos para la clase. Él menciona que verán el tema de proporcionalidad y anexa las actividades a desarrollar. Al comenzar las actividades el profesor permite que el pizarrón digital se use de igual forma que el pizarrón verde, se observa que el fin sigue siendo el mismo, plasmar la información a la vista de todo el grupo, lo que da cuenta de un uso de reemplazo.

**Desarrollo:** El profesor (PV6) abre el Programa Enciclomedia (PE), en donde se proyecta el problema que ha entregado a los alumnos de forma impresa (véase imagen 4.2). Al señalar la pantalla, pregunta:

PV6: Ese problema ¿a quién le tocó?

A: A nosotros [contestan los alumnos (A)].

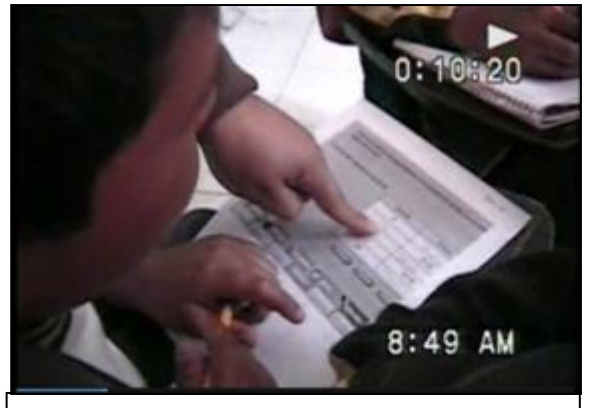

**Imagen 4.2.** Los alumnos trabajan con sus

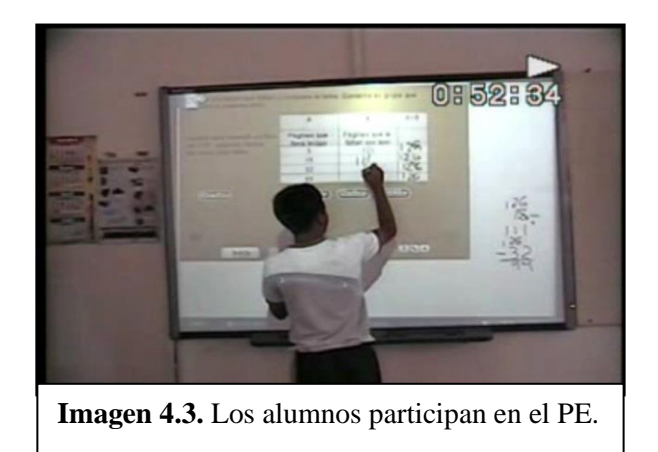

PV6: A ustedes... Haber ¡ya! Vamos a pasar a la Enciclomedia ¿sí?, van a checar, los ejercicios que hicieron son parecidos, vamos a checar si como ustedes lo hicieron está correcto. ¿A quién le toco este problema?

A: A mí.

[Comienza a leer el profesor el programa]

PV6: Dice coloca los valores correspondientes a la cantidad y tamaño según sea el caso, en el tamaño ¿fue cuánto?

A: 450.

PV6: Entonces marque ese resultado.

Cada alumno participante contesta la tabla usando el pizarrón electrónico como una libreta de anotaciones (ver imagen 4.3 y 4.4) , ya que ahí mismo hacen las operaciones correspondientes para obtener el resultado.

Al finalizar de contestar la tabla, dan

clic en "verificar" y el programa automáticamente valida las respuestas. El profesor se limita a decir que comparen si son correctas y ahí concluye el problema.

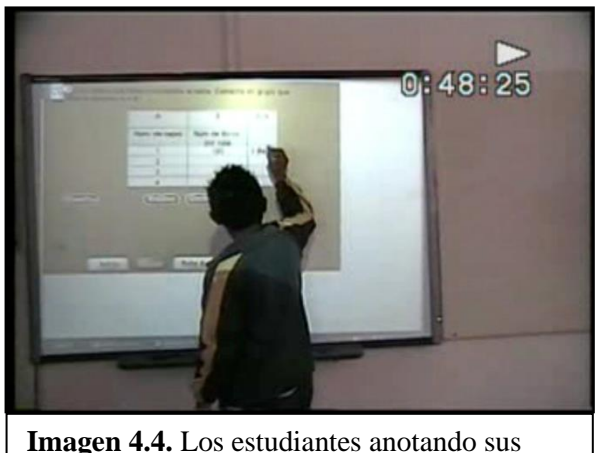

respuestas en el PE.

El profesor PV6 vuelve a colocar otro problema y pasa a otro equipo para contestarlo, volviendo a repetir la técnica anterior. Continúa haciendo lo mismo con cada equipo, como se ilustra en la imagen 4.4.

En el episodio Coinstruccional bajo el concepto que plantea Díaz Barriga (Capítulo 2, apartado 2.2) se puede observar el enlace entre la práctica

del profesor, el uso de la TD y el tema de clase. Desde nuestra opinión, consideramos que por el tipo de recurso utilizado, se podría aprovechar la interactivad del PE, pues su uso fue únicamente para comprobar resultados. En dicho material los estudiantes anotaban sus resultados, sin que fueran validados por la discusión entre los estudiantes y el profesor sino se le delegó dicha tarea al mismo programa. En la dinámica de la clase, no se cuestionó ni justificó los resultados incorrectos, ni tampoco se sometió a reflexión la respuesta de los estudiantes. De esta manera, se identifica que la actividad de los alumnos fue usar el pizarrón electrónico como una libreta de notas en donde realizaban sus operaciones.

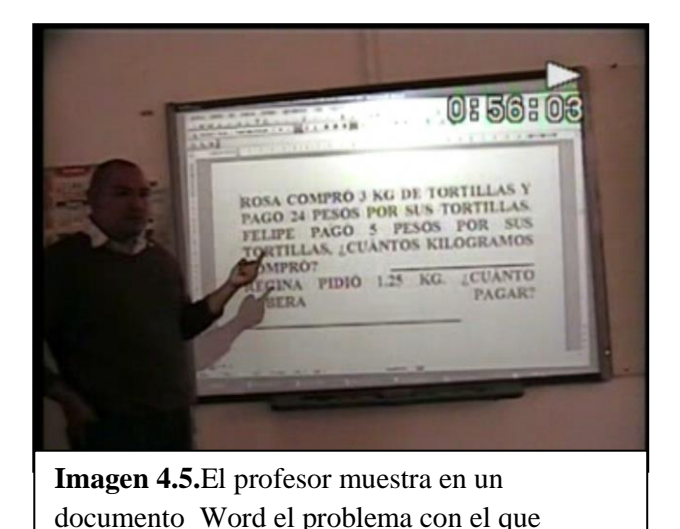

iniciaron la sesión.

**Desenlace:** El profesor PV6 comenta:

PV6: Ahora vamos con lo que hicimos ahorita, vamos a comprobar si la manera de que hicieron esos problemas podemos llegar a resolver el problema que pusimos al inicio [Un doc. Word] ¿Si?, ahora si vamos a leer el problema.

[Los alumnos comienzan a leer. ] PV6: ¿Cuántos compró? A: 625 PV6: ¿Por qué?

A: porque cada peso cuesta 1.25

PV6: Haber lean bien el problema, pongan atención. Rosa compró 3 Kg. De tortillas, y pago 24 pesos por sus tortillas; entonces quiere decir que cada kilo cuesta \$8; entonces Felipe pago \$5, ¿compró más de un kilo o menos de un kilo?

A: Menos de un kilo, pero más de un medio.

PV6: Haber si \$8 valen un kilo y el pagó \$5 no sabes cuantos kilos compró, ¿Cómo le voy hacer?

A: Dividir.

PV6: Dividir ¿Qué?

A: 8 entre mil

PV6: ¿Por qué?

A: porque es el valor.

PV6: Haber háganlo.

PV6: Cada quien va a hacer el procedimiento y ya cuando tengamos la respuesta exacta veremos si es la correcta.

El profesor PV6 tuvo diferentes posibilidades para presentar el problema sin usar TD. Por ejemplo, anotándolo en el pizarrón verde, en una cartulina, dándolo a cada

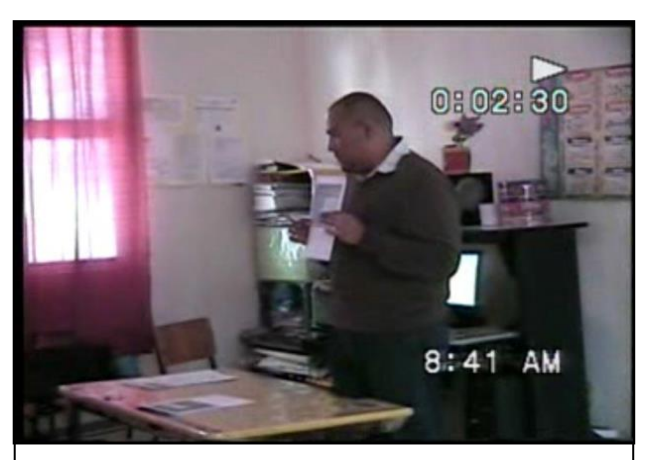

**Imagen 4.6.** El profesor cierra el uso del PE.

alumno de forma impresa, o, inclusive dictarlo. En la clase se deduce que su intención fue proyectar y plantear un problema matemático usando TD. Sin embargo, no cambio su finalidad en su práctica de enseñanza. En este último episodio no se vio que diera cierre al tema, ni que rescatara las ideas relevantes del mismo.

**A manera de síntesis del caso del profesor PV6.** El profesor analizado reemplaza constantemente el pizarrón verde y la libreta de notas por el pizarrón digital. La actividad de los alumnos se concentra en hacer anotaciones y reproducir la resolución de los problemas usando el pizarrón electrónico. En este sentido, el profesor reemplaza su misma actividad dejando totalmente la validación de los resultados al programa.

El hecho de que usara una TD en su clase no cambió el fin de la misma, sólo se podría decir que ahorró tiempo. Es rescatable que el profesor parta de una problemática inicial, empieza por el planteamiento de un problema de la vida cotidiana, lo que amerita la reflexión de los alumnos, aun así al concluir la clase no parece ser que los alumnos hayan visto el tema como algo que les pueda servir en este sentido, ya que el profesor nunca lo retomó.

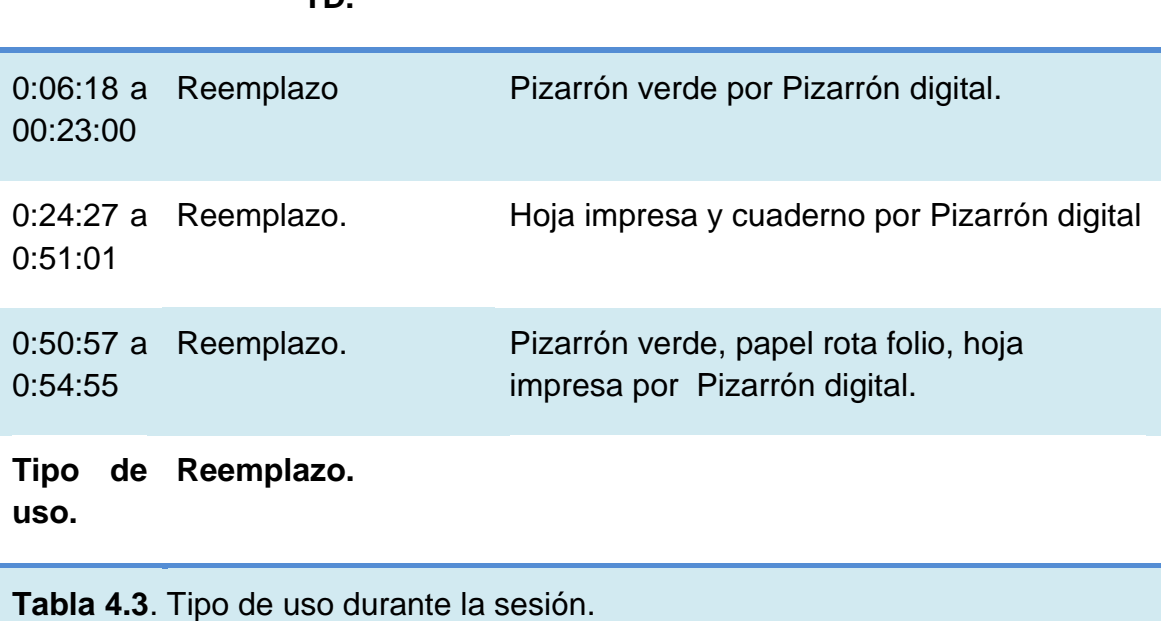

### **Tiempo. Tipo de Uso de la Tecnologías utilizadas. TD.**

57

En cuanto al tiempo de la sesión de clase y los usos de las tecnologías empleadas se ilustra en la siguiente gráfica**.** 

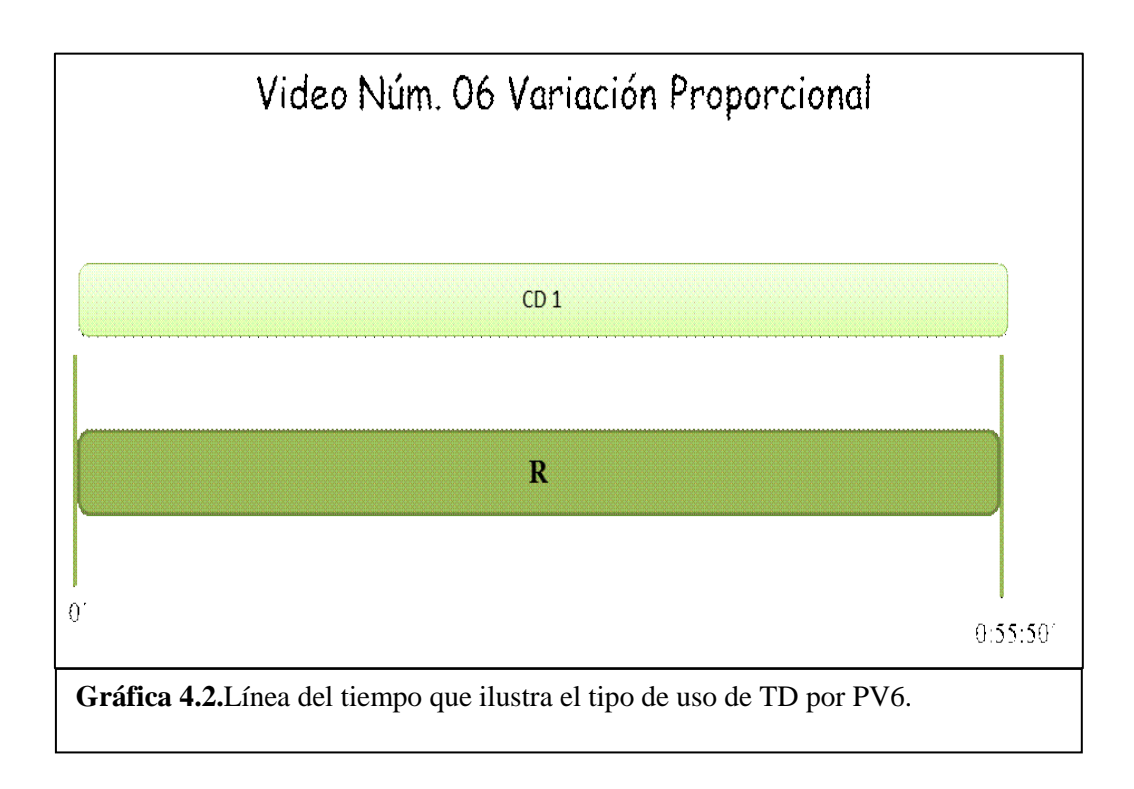

#### **4.2.2. Descripción y Análisis del Video "018 Medidas de capacidad"**

El maestro de MD018 inicia la clase escribiendo la fecha y el nombre del tema en el pizarrón electrónico. Posteriormente explica su clase con diversos recursos didácticos como lo son cubos de plástico y el Programa Enciclomedia. También realiza algunos ejercicios con la ayuda de TD.

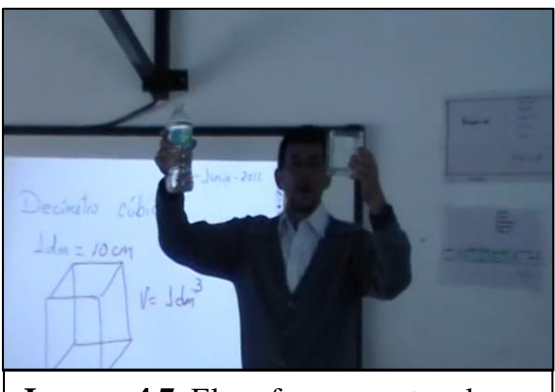

**Imagen 4.7.** El profesor muestra el cubo acrílico.

**Inicio:** El profesor comienza el tema leyendo una actividad del libro de texto, escribe la fecha y la frase "decímetro cúbico". En este episodio, como nos señala Díaz-Barriga (2010) lo podemos considerar como preinstruccional pues MD018 da una pequeña introducción, posteriormente lee en el libro que hay que conseguir un cubo de plástico o de otro

material, para ver si la capacidad de mismo, puede contener un litro de agua. El

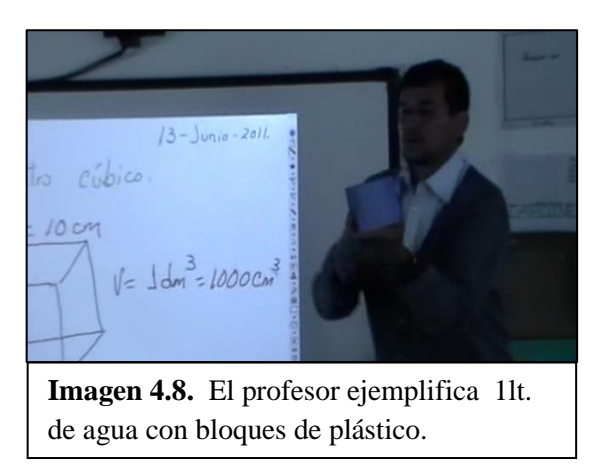

profesor les muestra un cubo de plástico que traía preparado y un litro agua, luego vierte el agua dentro del cubo para mostrar dicha relación.

En esta parte el profesor solo utiliza el pizarrón digital como un sustituto del pizarrón verde escribiendo información e instrucciones.

**Desarrollo:** El maestro busca en la computadora los temas referentes a medidas de capacidad. Después juegan con un programa interactivo, en un contexto del transporte de la leche. Los alumnos deberán calcular la capacidad de un tanque pero no lo logran.

Continuando con su clase el maestro les muestra una animación sobre las diferentes

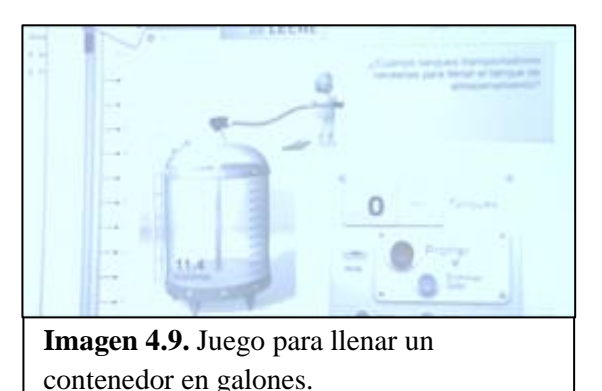

contiene un litro de agua.

medidas de capacidad, y se apoya en ella para desarrollar el tema. En esta explicación, donde pretende comparar las diferentes unidades de medida, retoma el uso de otros materiales didácticos como lo son cubos de un centímetro cúbico y agrupaciones de cien centímetros cúbicos para rellenar el cubo de acrílico que

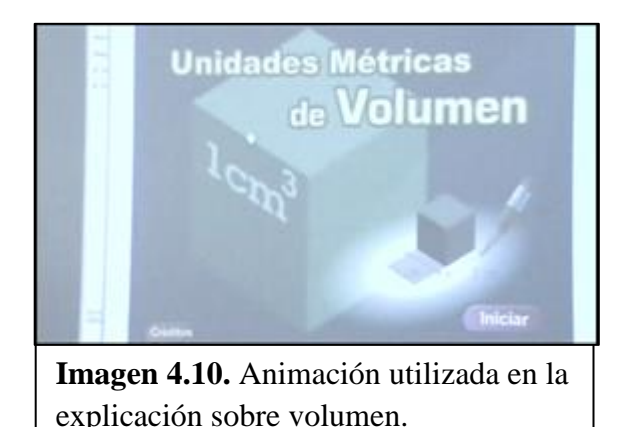

Aunque el profesor utiliza un programa interactivo como material didáctico y una animación para que su clase sea más clara, ninguno de los dos parece darle el apoyo suficiente. MV018 no retoma estos recursos en lo que resta de la clase dejando inconcluso las potenciales de estos recursos para la enseñanza de tema de la clase. En cuanto a la animación, podemos

decir que es potencialmente significativa pero es desaprovechada, por lo que las TD

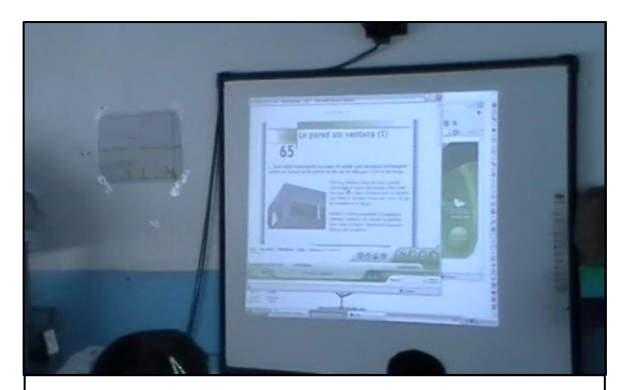

**Imagen 4.11.** Ejercicios sobre medidas de capacidad.

son meramente sustitutos para ilustrar.

**Desenlace:** El maestro realiza diversos ejercicios, a partir de la proyección en el pizarrón electrónico de la lección del libro de texto. Los niños leen el procedimiento para su resolución. En este episodio postinstruccional, no se identificó una conclusión de la clase.

El profesor sólo utiliza las TD como un sustituto de otros recursos didácticos al manejar pizarrón electrónico como sustituto de el pizarrón verde o blanco, o el utilizar un interactivo de Enciclomedia solo para recuperar algunos conceptos, actividades o ejercicios; los cuales solo son leídos sin que cambien la dinámica de la clase ni la actividad de los estudiantes.

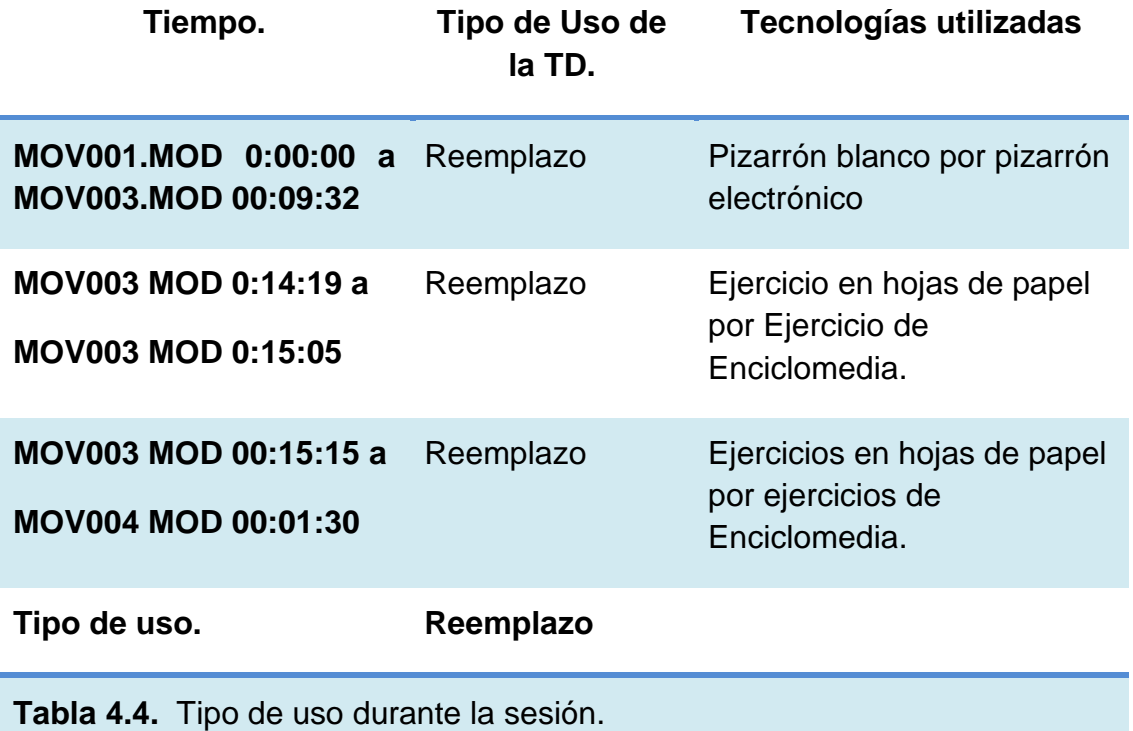

Con el objeto de hacer más ilustrativo el uso dado por el profesor a las TD, mostramos una línea del tiempo, en la cual, se describe cómo se encuentra dividido el video.

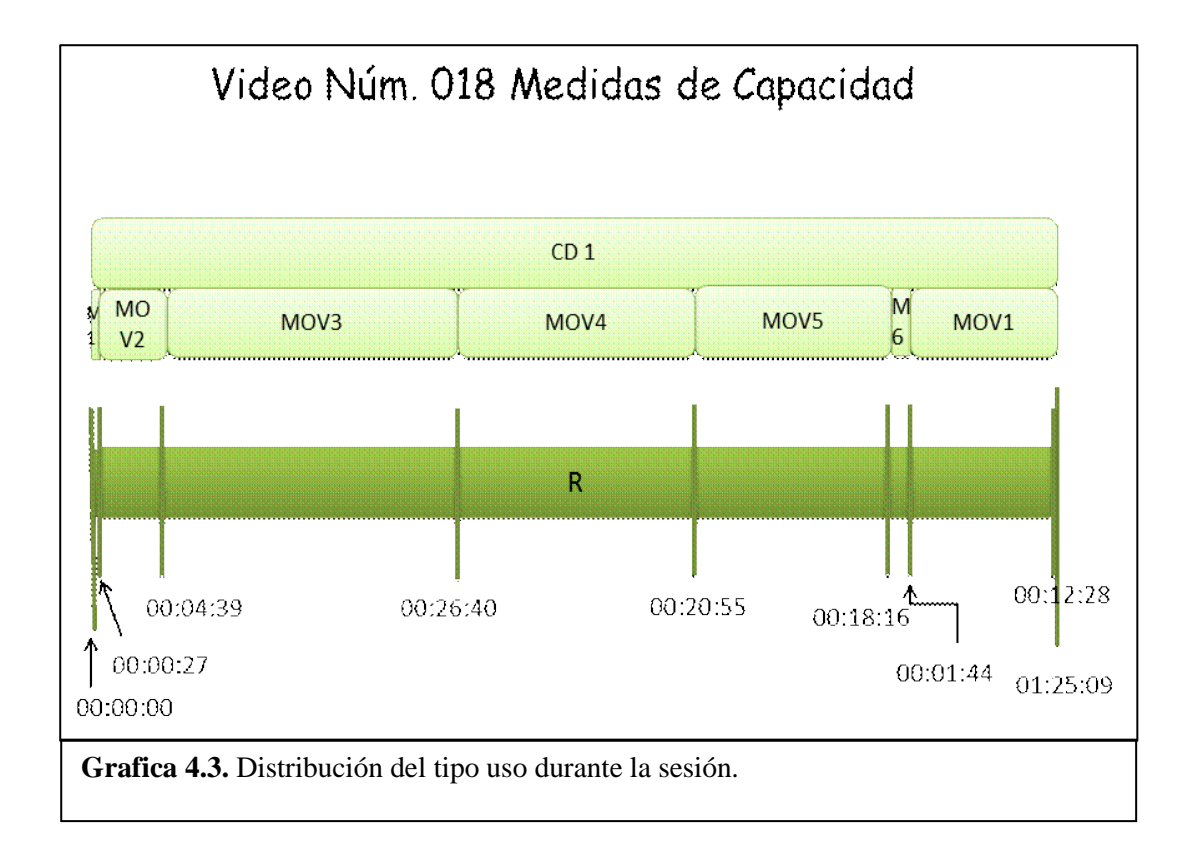

# **4.3. Estrategias Didácticas usando la TD como Reemplazo-Amplificador**

Como se ilustró en el apartado 4.1., en este tipo de uso se encontraron cinco videos. A continuación se describen dos ejemplos de clases.

### **4.3.1. Descripción y Análisis del Video "026 Fracciones"**

El maestro de PP27 comienza la clase realizando un ejercicio en el pizarrón blanco, en el cual propone el tema de la clase, como objetivo la partición de un entero. Posteriormente divide al grupo en cuatro equipos para realizar un juego en la computadora. La dinámica consiste en una carrera donde cada equipo debe mencionar un número entre dos dados, si aciertan les presentan una recta dividida en tres segmentos para que los niños digan en cuál de los tres está la cantidad que mencionaron.

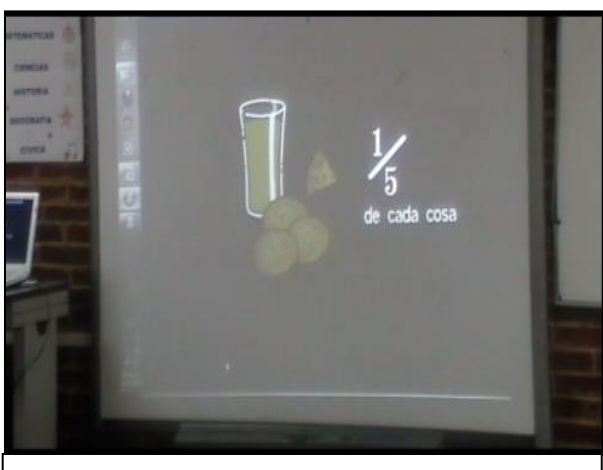

**4.12.** Animación para ejemplificar para repartición de un entero.

**Inicio:** Como parte del momento preinstruccional el profesor realiza un ejercicio en el pizarrón y una animación de unos payasos dónde se ilustran dos situaciones de reparto equitativo: una jarra y 16 galletas entre cinco personas (imagen 4.12).

La animación ilustra el trabajo con fracciones de forma entretenida Este material audiovisual ilustra la partición de un entero.

**Desarrollo:** en esta parte el maestro realiza unos ejercicios con los alumnos en el

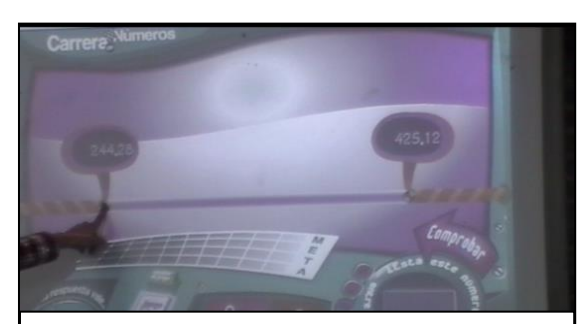

**Imagen 4.13.** El maestro les señala los puntos entre los cuales deben de decir la cantidad los estudiantes.

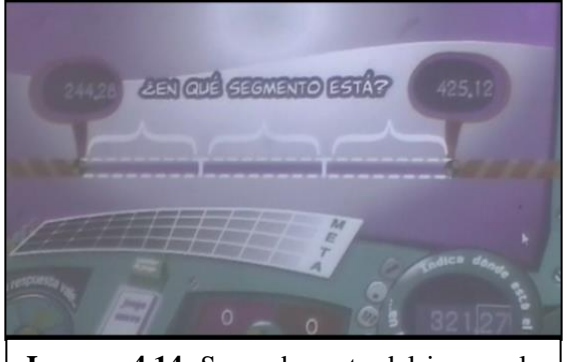

**Imagen 4.14.** Segunda parte del juego, la línea se divide en tres partes.

pizarrón retomando lo visto en la animación, posteriormente comienzan un juego como se muestra en la imagen 4.13 y 4.14. El maestro divide al grupo en equipos por fila de bancas, los niños tienen que decir el número entre dos cantidades dadas: una con límites tanto inferior como superior. Posteriormente, debe ubicarla en alguno de los tres segmentos en que se divide el intervalo; si aciertan en los rangos y el segmento, el juego les da puntos que significan puntos para avanzar en la carrera. Si la respuesta son números enteros da 1 punto, si dan decimales ganan 2 puntos pero si usan fracciones, el juego otorga 3 puntos al equipo. El que llegue primero a la meta, es el ganador. En este caso

permite que los alumnos visualicen cómo entre dos números puedes encontrar más

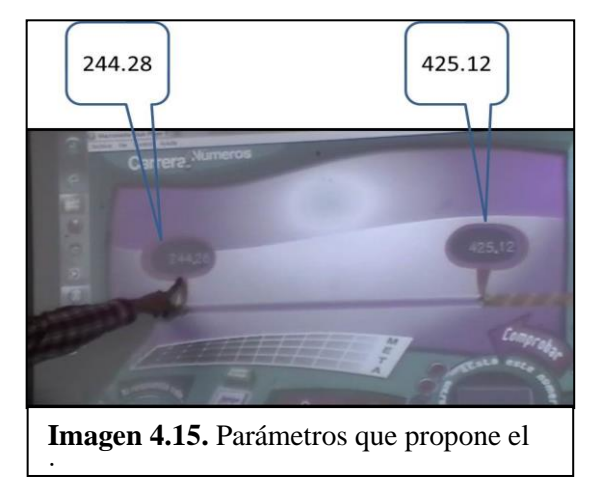

números dado que hace un "Zoom" cada vez que se ubica el número. Esta localización espacial no es posible hacerla con lápiz y papel, por lo tanto el uso dado es amplificador. Así se ilustra en el siguiente diálogo entre el profesor y los alumnos.

Maestro: mayor a este pero que sea menos a esté, sí piensen los equipos.

Alumnos: ya

M: ustedes equipos tres y cuatro.

A: trescientos veintiuno punto ventisiete.

M: trescientos veintiuno punto ventisiete ¿si? Le vamos a dar aquí en comprobar.

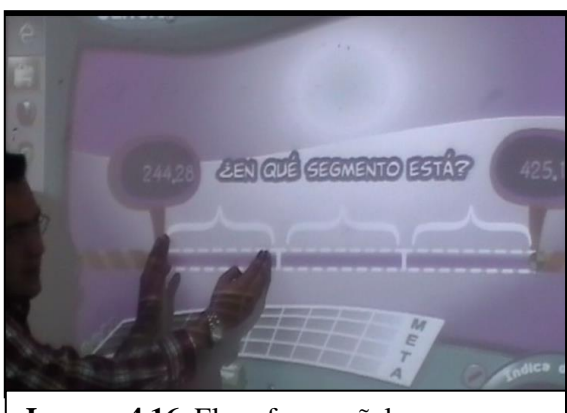

**Imagen 4.16.** El profesor señala en que segmento pueda estar la cantidad dicha.

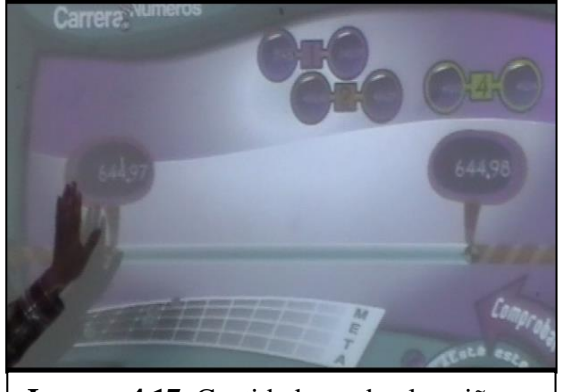

**Imagen 4.17.** Cantidad que dan los niños.

**Desenlace:** la dinámica del juego permite escoger entre un sinnúmero de cantidades y localizarlos en determinados segmentos permitiendo a los niñosacercarse al concepto de densidad de los números racionales, además estimularlos con los puntos que dan por acertar en las preguntas. Veamos otro ejemplo del intercambio dado en la clase (véase imagen

4.16.)

A: Trecientos veintiuno punto ventisiete centecimos.

M: A ver le vamos a dar aquí comprobar ahora ¿en que segmento crees que esté? Esa cantidad tresientos veintiuno punto ventisiete ¿crees que este en este segmento,eneste de aquí en medio o en éste de aquí en donde crees que se encuentre.

#### A: en medio

M: ¿en medio? A ver ¿estas segura? Por que esa es para termines ya y te ganes los dos puntos.

La oportunidad de localizar un punto en una

recta con un amplio margen de posibilidades hace que los alumnos, para no equivocarse sólo dicen números cercanos al límite inferior como lo podemos ver en la imagen 4.17. Hasta que llega el momento en que se hace necesario usar números decimales y mixtos y operar con ellos (matemáticamente siempre hay un número entre dos dados) como el caso de 644.97 y 644.98. En dicho caso un número posible es 644.971 pero el interactivo ya no permite ingresar cantidades con milésimos, lo cuál es un reto a resolver tanto para los alumnos como para el profesor. Para lograr

un puntaje más alto tienen la alternativa de dar una cantidad fraccionaria pero el profesor no se le ocurre como encontrar un número mixto que se pudiera ingresar al

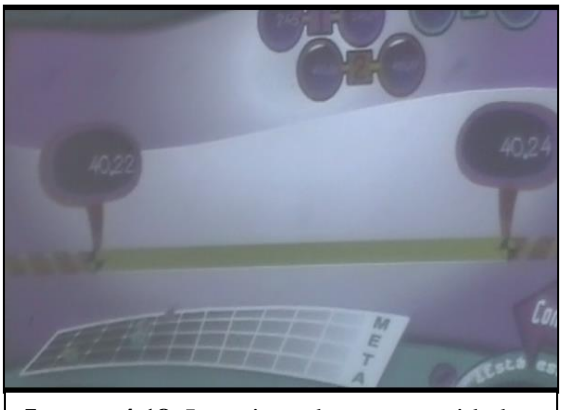

**Imagen4.18.** Los niños dan una cantidad muy cercana al límite inferior.

juego. Después de muchas posibles alternativas exploradas, tanto los alumnos como el maestro no saben qué hacer, y la decisión es pasar a otra actividad.

El juego permite realizar actividades en cuestión de ubicación de números en la recta numérica, dando un puntaje de acuerdo con la respuesta. En este caso lo podemos clasificar como reemplazo-

amplificador ya que no sé podría dar con otro material pero no hay ninguna reflexión sobre el tema ni discusión matemática en la que los alumnos puedan establecer estrategias para encontrar un número dado entre dos dados, sean estos decimales, fraccionarios o mixtos.

Los alumnos usaron más frecuentemente las fracciones, para obtener más puntos y se observa que dan respuestas cercanas a los límites inferiores para poder ubicar fácilmente el segmento donde se encuentra la cantidad que ellos dijeron y no perder los puntos. A continuación se sintetizan los usos en la siguiente tabla.

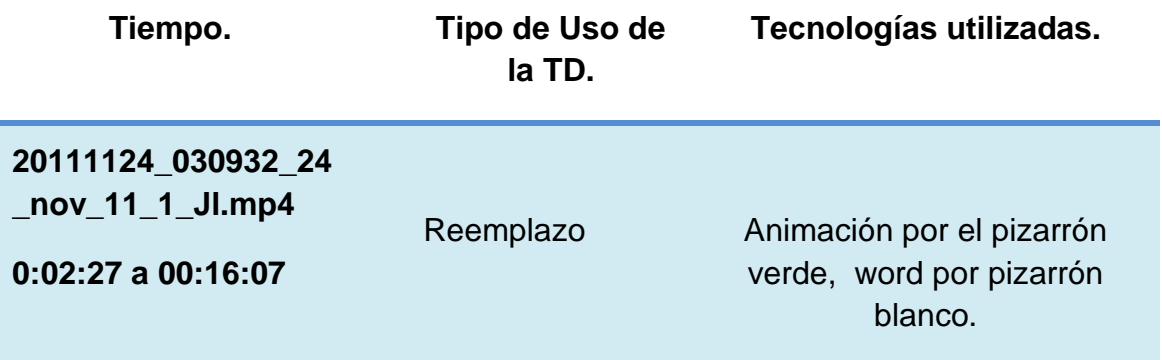

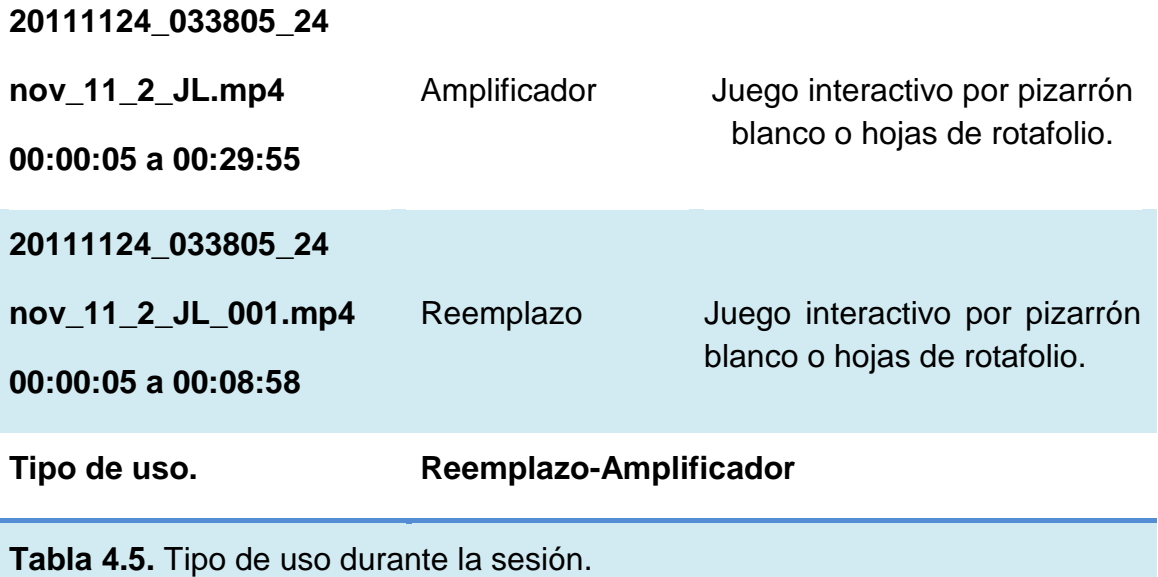

Con el objeto de hacer más ilustrativo el uso dado por el profesor a las TD, mostramos una línea del tiempo, en la cual, se describe como se encuentra dividido el video.

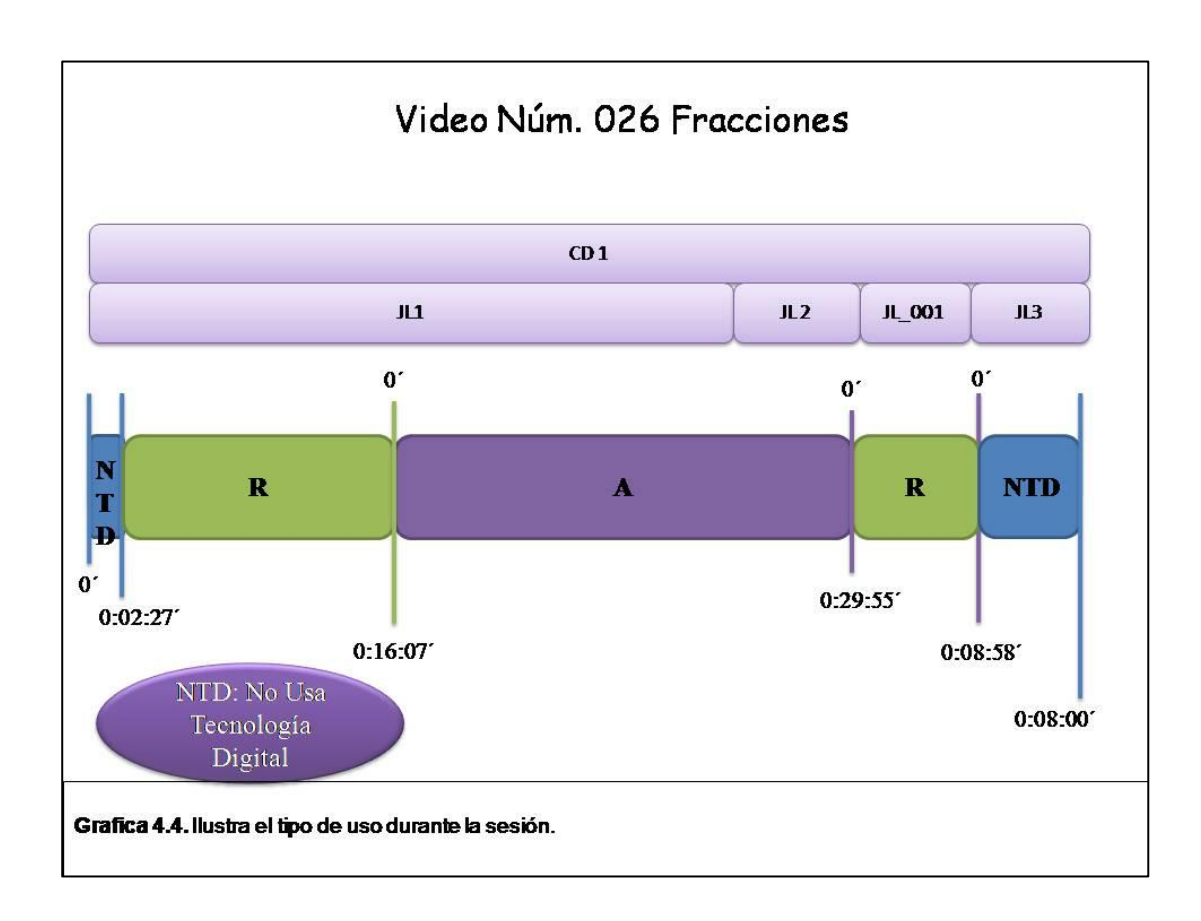

### **4.3.2. Descripción y Análisis del Video "027 Polígonos circunscritos"**

El profesor PP27 imparte una clase de "polígonos circunscritos" en un grupo de 6to año de primaria. Comienza la clase dando una introducción sobre el tema, menciona

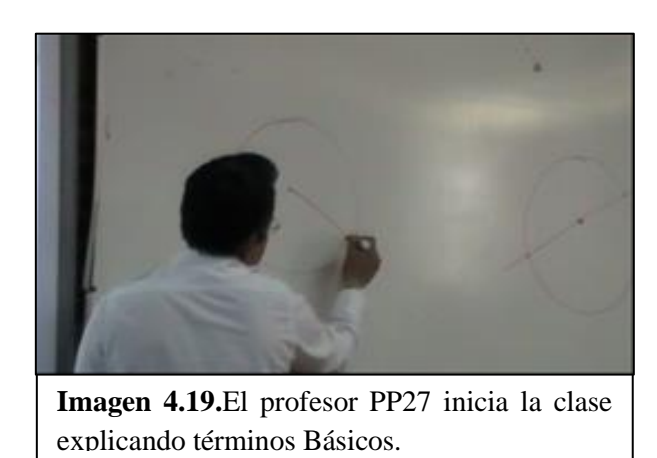

que realizarán algunas actividades con el programa Cabri. Primero trabajan con conceptos teóricos en relación con el tema para después pasar al aula de medios.

**Inicio:** El profesor PP27 da una breve presentación del tema en donde explica que trazarán figuras a partir de un círculo y que para ello usarán el

programa Cabri; continúan con la revisión de una tarea previa a la clase, la cual trata de algunos conceptos clave del tema.

En este episodio preinstruccional en términos de Díaz Barriga (2010) el profesor no plantea como tal el objetivo de la clase pero si comienza dando el título del tema, menciona de lo que trata, lo que trabajarán durante la clase y los conceptos clave que se desarrollarán. En este momento sólo se basa en lo que dicen sus alumnos, haciendo uso del pizarrón blanco.

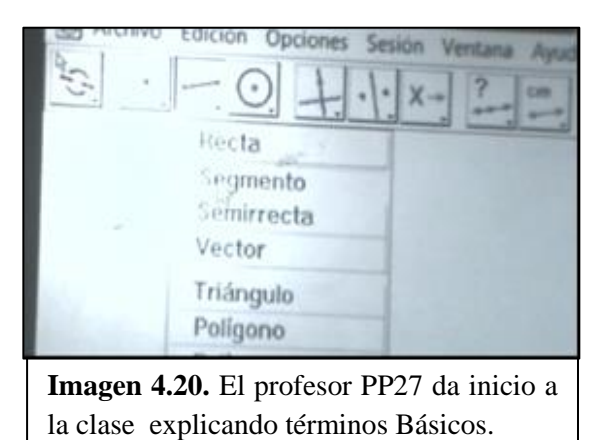

**Desarrollo:** Una vez que terminaron de trabajar la parte teórica, el profesor explica a detalle la función de cada icono del programa Cabri para realizar un polígono circunscrito (imagen 4.20), como se evidencia en el siguiente diálogo.

PP27: Si se fijan los iconos o los dibujitos que vienen en la hoja que yo les di son similares a los que vienen aquí ¿sale vale?, ¿Ya se dieron cuenta

o no?, ¿Ya vieron este que parece una flechita, ya vieron este que es un punto?

Alumnos (A): Sí.

PP27: Bueno obsérvenlos bien se supone que ya los checaron en casa; esto quiero que lo hagan bien porque lo van a hacer ustedes solos haya abajo ¿sale vale? Bien.

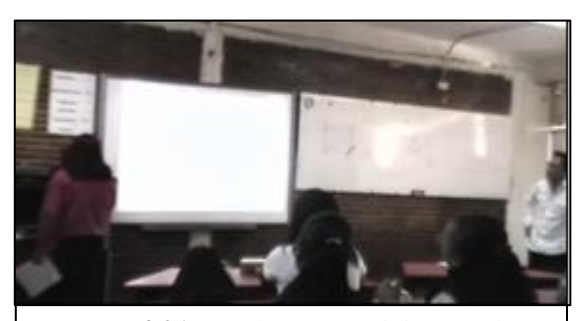

**Imagen 4.21.** La alumna participa en clase haciendo uso del programa Cabri.

Van a abrir el programa, ya que este desplegada esta pantalla van a dar clic en la flechita y van a desplegar las herramientas tenemos apuntador…

El profesor continúa explicando la función

de cada herramienta del programa.

PP27: De esta parte obviamente ustedes pueden hacer lo que quieran en el trazo de estas figuras pero al final si ustedes quieren que se vea mejor… pueden borrar las líneas que ya no utilicen ¿sí?, ¿Cómo las vas a borrar? Fácil, pues ya vieron con la herramienta de ocultar le vas a

dar clic en ocultar… Lo ilustra con ejemplos. se acabó, ya está, ya se desapareció ¿se entiende?

¿Ya vimos cómo se va a trabajar? A ver si es cierto, Karen quiero que pases y me hagas un círculo ¡por favor!

(Pasa la estudiante y hace el círculo, ver imagen .4.21.)

PP27: Para soltarlo le deben dar doble clic... A partir de este círculo, ¿qué datos tenemos aquí? ¿Qué es esto?

A: La circunferencia.

PP27: Para poder trazar un cuadrado vamos a hacer una línea recta que pase por este punto, este punto es el centro del círculo, ahí está, ahora ¿qué podríamos hacer?

A: Otra línea recta.

PP27: Bien; ¿Dónde pongo esta línea recta?

A: Que pase por el centro, horizontal.

PP27: ¿y eso que sería?, ¿Esto qué es? (Señala la línea recta vertical)

A: El diámetro.

PP27: Mi diámetro, ¿solo vienen líneas verticales? ¿Qué puedo hacer para q pase esa línea horizontal? Chequen en su hojita.

A: Es una recta.

PP27: si es una recta pero una recta ¿cómo?

A: Una recta perpendicular.

PP27: Una recta perpendicular; vamos a ver selecciono una recta perpendicular, ¿perpendicular a quien? Perpendicular al diámetro, pero ¿Qué pasa por aquí? (señala la parte inferior del círculo, la parte superior y el centro) perpendicular al diámetro pasando por el centro, entonces ahí está claro, les dije que tenemos que ser muy específicos para que la computadora haga lo que nosotros deseamos. ¿Y ahora qué?

Como se ha visto en esta transcripción, el profesor está haciendo preguntas que llevan a la reflexión de las propiedades geométricas de los objetos que se están construyendo. En este caso, construir un cuadrado donde las diagonales son iguales (usa el concepto de diámetro de un círculo) y perpendiculares, por eso usa el comando de círculo y la herramienta de perpendicular. Veamos como continúa la clase:

A: Hay que unir puntos.

PP27: ¿Segmentos?

A: Puntos de intersección.

PP27: ¿Haber donde se colocan esos puntos de intersección?

A: En algún espacio por la circunferencia.

PP27: bien, ¿ahí que puedo hacer con los puntos de intersección?

A: Unirlos.

PP27: ¿Con que?

A: Con un segmento.

PP27: con un segmento, de este punto a este punto (señala dos puntos de la cruz) ¿y ahora qué hago? Haber piense. Vamos a utilizar lo que ya sabemos. ¿Cómo está formado un cuadrado? A partir de líneas pero ¿Cómo son esas líneas?

A: son iguales.

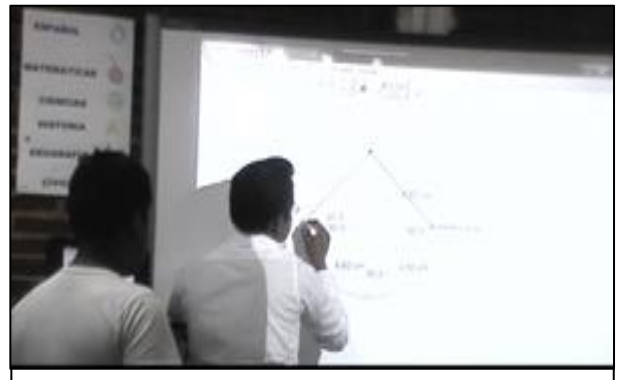

**Imagen 4.22.** El profesor PP27 orienta a susalumnos para crear el polígono circunscrito.

PP27: Tienen la misma longitud todas sus líneas.

A: pero los ángulos son de 90°.

PP27: pero ¿Cómo son las líneas para formar un cuadrado?

A: paralelas.

PP27: pueden ser, ¿aquí podría yo trazar una paralela por ejemplo?

A: sí.

PP27: paralela ¿a quién? Al primer segmento que hicimos. ¿Por dónde debe de pasar esa línea paralela?

A: al punto.

Sigue con el cuestionamiento mientras hacen el cuadrado y luego comprueban sus lados con la herramienta de medición.

En este segundo momento se puede ver un uso de reemplazo; el profesor es quien ocupa la mayor parte del tiempo la TD, dejando poca oportunidad a sus alumnos de trabajar con el equipo lo cual limita su experiencia con el programa Cabri así como su interactividad con la TD. Los alumnos son pasivos pues solo observan al profesor como se utiliza la TD para explicarles. Por esta razón se dice que se usa como amplificador pues la posibilidad de generar familias de cuadrados con una sola contrucción usando el "arrastre", no es posible con lápiz y papel. Los alumnos después de ser observadores pasivos, asumen un rol más activo y participativo en donde van revisando las funciones del programa, y las van relacionando con conceptos básicos para la elaboración de una figura circunscrita, asociando concepto-acción a modo de que quede claro el tema. El profesor a partir del cuestionamiento de sus alumnos fomenta la reflexión sobre sus acciones. El profesor PP27 cambia un uso de reemplazo al amplificador, donde la reflexión constante durante el uso de la TD es central, evidenciando una conexión de la herramienta digital con el tema. Durante esta etapa de la clase, se observa cómo se vincula la funcionalidad del programa, los conceptos teóricos y las figuras que se perciben visualmente. Es claro que el profesor ha planeado su clase, pues menciona a sus alumnos que usarán el programa posteriormente. Parece que esta estrategia le permite al profesor mantener la concentración y atención del grupo.

**Desenlace:** Pasan al aula de medios para que los estudiantes realicen sus figuras geométricas circunscritas haciendo uso del programa Cabri, a fin de poner en práctica lo trabajado en clase, desde las características de las figuras geométricas hasta como hacer una figura en circunferencias a través de los conceptos ya trabajados. Así lo manifiesta el profesor: "Tracen la figura de la forma que ustedes crean que sea la correcta recuerden que debemos respetar las características de cada figura".

Los estudiantes en equipos (dos a tres alumnos por computadora) comienzan sus respectivas construcciones en Cabri. Cuando hay dudas sobre la actividad, el profesor trata de ayudarles bajo cuestionamientos con el fin de que reflexionen y que lleguen a la respuesta correcta, haciendo uso constantemente de los conceptos clave previamente trabajados.

En este tercer y último momento, se puede detectar un uso amplificador, debido a que el profesor PP27 pone en práctica los conocimientos de sus estudiantes a través del programa Cabri. Aprovecha sus potencialidades para acercarse a la comprensión tanto el tema como si han aprendido a usar el programa. Es importante resaltar que los estudiantes pasaron de un papel pasivo (solo viendo cómo funcionaba el programa), después en la práctica tratando de ejecutar lo que ya habían visto. No obstante, se enfrentaron a algunas dificultades pero aun pudieron resolverlas con apoyo de su profesor.

Otro punto de vista de uso amplificador es que el programa Cabri permite realizar las figuras geométricas en menor tiempo y se tiene una gran variedad de ejemplos de la misma figura, usando únicamente el "arrastre" de puntos o segmentos. Esta es una de las ventajas de este programa interactivo, a diferencia de un juego de geometría, permite tener medidas más precisas y realizar construcciones en menor tiempo. Sin embargo, es necesario conocer y trabajar previamente con el programa como lo hizo el Profesor PP27.

Mientras trabajan con el programa, el profesor guiaba y orientaba a sus alumnos sobre cómo usar Cabri, cuestionaba sus acciones y los resultados, sometiéndolos de alguna forma a la reflexión. Creemos que los alumnos no solo aprendieron como usar el programa sino también a hacer las figuras geométricas en una circunferencia, por lo que se considera que el uso dado a esta TD fue de amplificador.

En la siguiente tabla se muestra la relación entre el tiempo transcurrido y el tipo de uso así como los instrumentos utilizados.

73
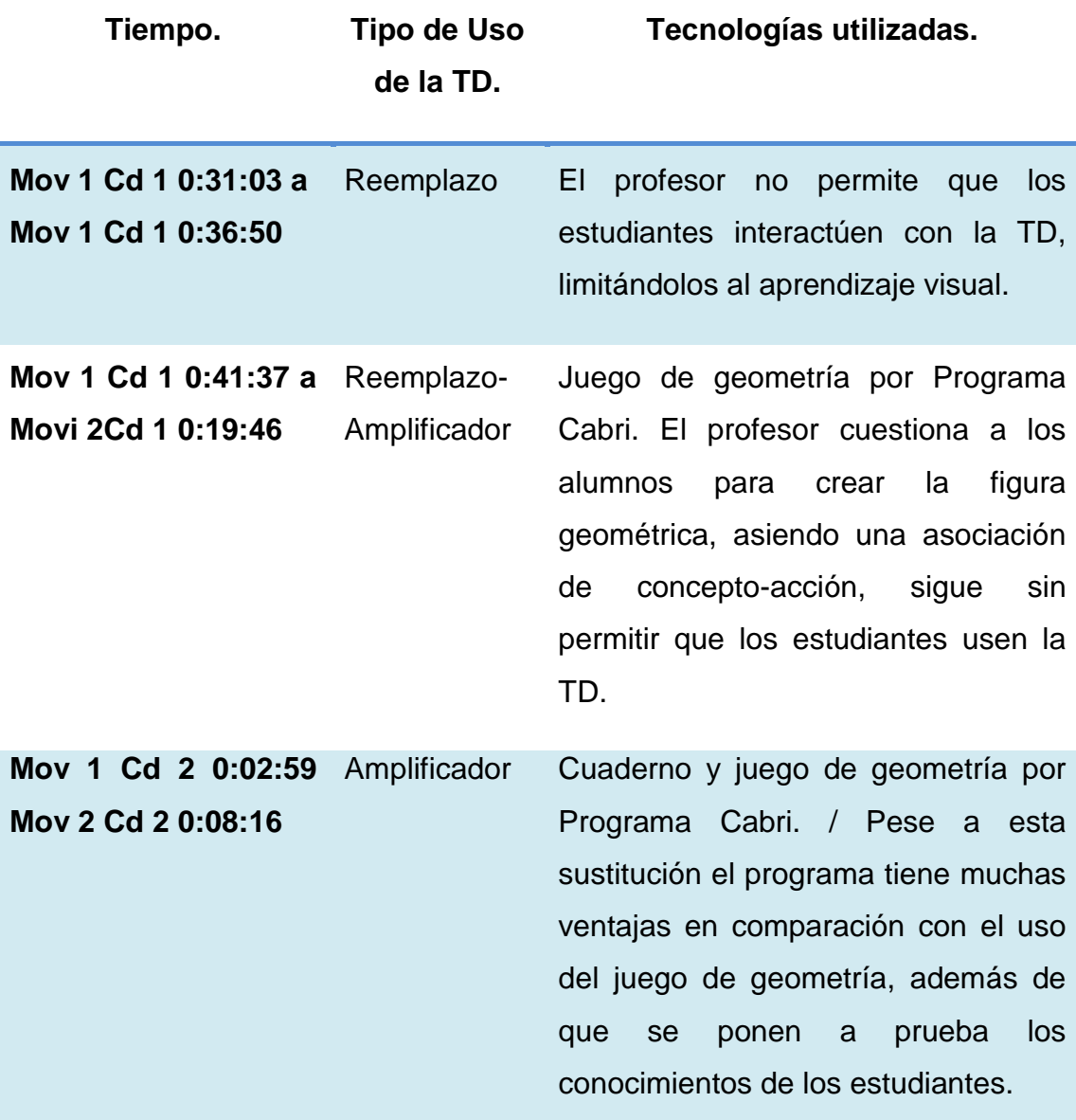

**Tipo de uso. Reemplazo-Amplificador.**

**Tabla 4.6**. En esta tabla se describe el tipo de uso de la sesión 027 Polígonos circunscritos.

Con el objeto de hacer más ilustrativo el uso dado por el profesor a las TD, mostramos una línea del tiempo, en la cual, se describe como se encuentra dividido el video.

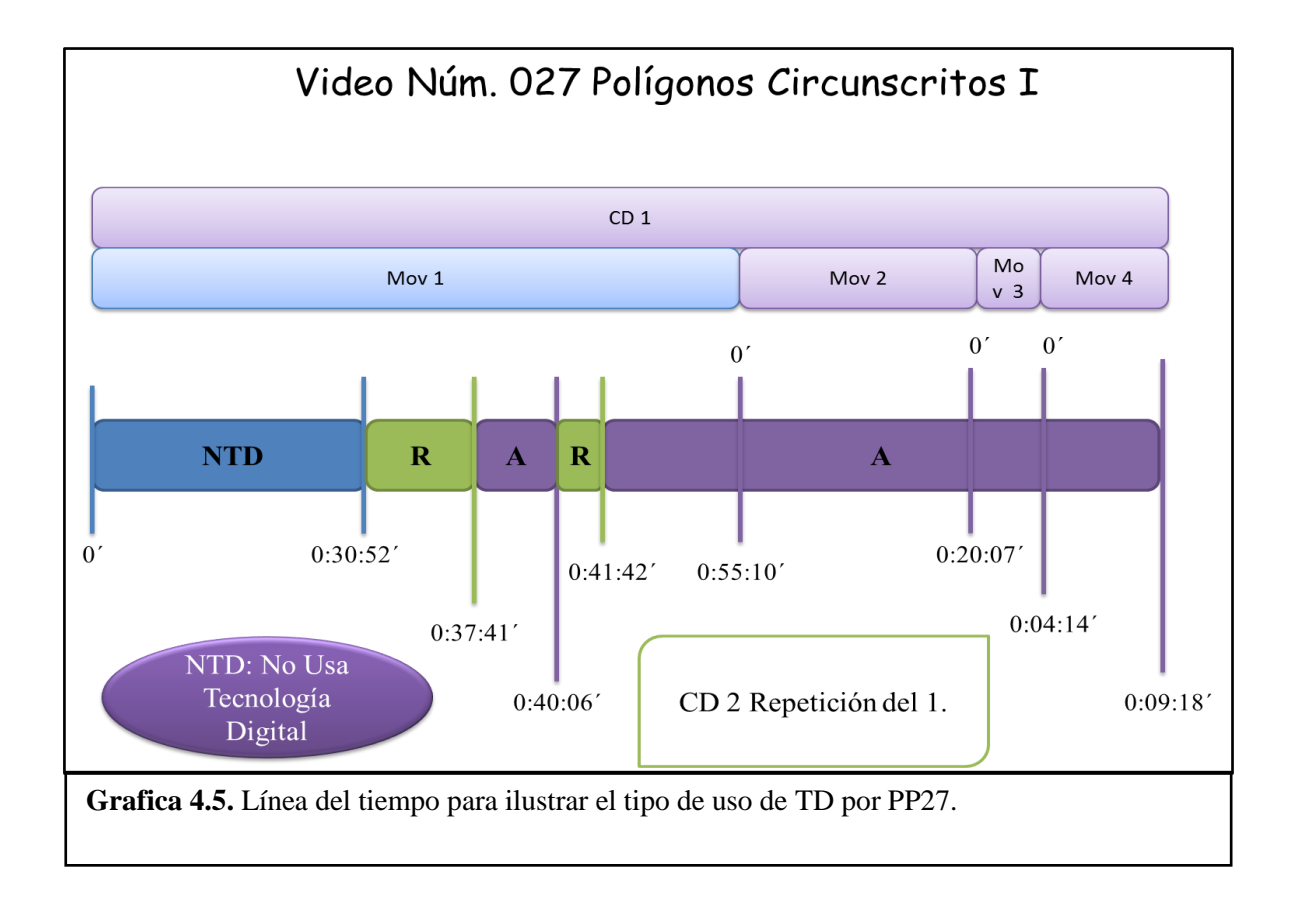

## **4.4. Estrategias Didácticas usando la TD como Amplificador**

### **4.4.1 Descripción y Análisis del Video "013 Polígonos Circunscritos"**

La profesora PC13 imparte una clase a un grupo de 6to año de primaria con el tema de "Polígonos circunscritos". La clase se retoma de una sesión previa, al iniciar prepara a sus alumnos para proseguir con el tema, sin plantear los objetivos de la clase, continua el trabajo con los conceptos básicos, los cuales serán retomados haciendo uso del programa Cabri para después trabajar en el aula de medios.

**Inicio:** La profesora dice a sus alumnos que van a trabajar con una nueva propuesta de trabajo, reparte una hoja que explica las funciones del programa Cabri, hace una presentación del programa y comienza a explicar los iconos de este.

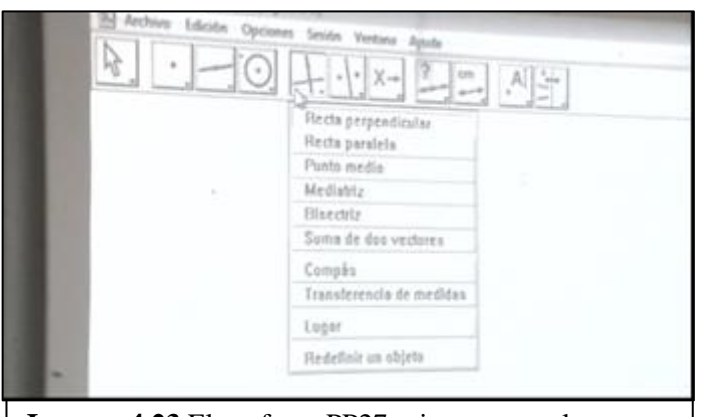

**Imagen 4.23** El profesor PP27 orienta a sus alumnos para crear el polígono circunscrito.

perpendicular, ¿si los conocemos?

A: Sí.

PC13: Haber ¿quién me dice que es una recta perpendicular?

A: Son dos rectas que tienen un punto de intersección y forman cuatro ángulos iguales o ángulos rectos que son de 90°.

PC13: ¡Muy bien! ¿Tú tienes otro concepto? (señalando a otro alumno)

A: Es la recta que hace 90° con otra.

PC13: Haber después sigue otro tipo de recta ¿Cuál?

A: Recta paralela.

PC13: ¿Que información tienes de la recta paralela? (le pregunta a una alumna)

Posteriormente empieza a relacionar los conceptos que ya conocen con las funciones del programa Cabri Estas interacciones se pueden identificar en el siguiente diálogo:

PC13: Muchos de estos términos todavía no los manejamos pero si conocemos algunos como por ejemplo lo que es una recta A: Son las líneas o rectas que no se juntan.

PC13: Entonces ¿Cómo son?, no se van a mantener juntas sino…

A: Separadas.

PC13: Siempre a una misma…

A: Distancia.

PC13: Este es importante también, hace ratito nosotros tomamos medida de la colita de ratón ¿sí o no? ¿Con que lo hicimos?

A: Con una regla.

PC13: Tomamos unidades de medida, en este icono vamos a tomar esto unidades de medida y viene para que, para la distancia de longitud, el área, la pendiente las medidas de los ángulos; éste me va a ayudar con las medidas que yo necesite para las figuras que voy a generar…

¿Cómo se les ocurre que este programa funcione? ¿Alguien de ustedes lo sabe manejar? A: No.

PC13: Vamos a ver cómo le hacemos, cuando ya tenemos el programa, tenemos que observar los iconos y pensar en la tarea que queremos realizar.

Este primer episodio muestra un uso amplificador, debido a que la profesora PC13 va relacionando las funciones del programa -con el tema de clase, aprovechando las potencialidades que tiene este recurso- el programa en sí tiene, como crear diferentes figuras geométricas en un menor tiempo, ahora bien conforme muestras las funciones del programa va cuestionando a sus alumnos para que recuerden los conceptos previamente vistos, haciendo una relación entre función-concepto además de que los estudiantes conocen un nuevo programa.

**Desarrollo:** La profesora sigue enseñando a sus alumnos cómo usar el programa Cabry, bajo la misma técnica de función-concepto, como se evidencia en el siguiente diálogo:

PC13: Si yo estoy haciendo estas rectas ahorita ¿Qué tipo de rectas estoy haciendo?

A: Perpendicular.

PC13: Una perpendicular verdad, tendría que medir si realmente me está haciendo las características de las líneas perpendiculares ¿Cuál es?, que me forman ángulos de 90° ¿aquí tendré ángulos de 90°?

A: No.

PC13: ¿Cómo de cuantos?

A: Un agudo.

PC13: *i* si lo hago aquí? Ya tengo 90°.

A: No, un obtuso.

PC13: Yo creo que tendría que ir ¿A dónde? Para saber que esto mide ¿qué? 90° ¿A dónde tendría que ir de los iconos?

A: En medir.

PC13: Vamos a ver, ¿Qué voy a medir?

A: El ángulo.

PC13: El ángulo pero ¿cual ángulo?

A: Los dos.

PC13: ¿y cómo sé que hay un ángulo? ¿Dónde dice que hay un Angulo?, hay algo bien importante aquí, fíjate bien, cuando quieras medir algo o ver algo tendrás que señalar de donde a donde y en esto yo tengo que seleccionar mediante puntos. Mira voy a poner un punto por aquí y un punto por acá y un punto por aquí, ahora voy a ver que entro de estos puntos quedo un espacio a lo que yo le doy el nombre ¿de?

A: Ángulo.

PC13: Y entonces voy a ver si me puede dar las medidas y entonces voy a medir ángulos. Vamos a ver qué pasa. Yo le tendría que decir, quiero que midas el ángulo de este punto y este punto y este punto (señalando cada punto), ¿Cuánto dice que mide?

A: 45.4°

PC13: ¿Entonces estas líneas son perpendiculares?

A: No.

PC13: No son perpendiculares, entonces ¿cómo podríamos hacer unas líneas perpendiculares? Vimos por ahí alguna indicación, alguna instrucción, haber lean sus hojas.

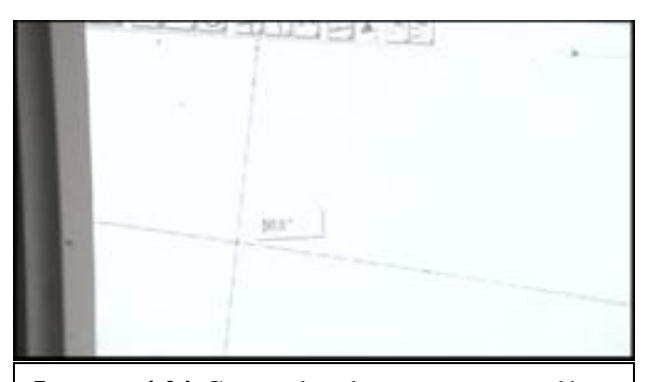

**Imagen 4.24** Comprobando en grupo una línea perpendicular.

A: En construir.

PC13: ¿Seguros?... Yo tengo estas figuras y ya comprendí que no son perpendiculares porque no miden 90°.Vamos a generar una nueva línea, ¿Qué hacemos? Vamos a formar otra recta y la quiero aquí; ¿Qué hago? Dice que genere una línea perpendicular ¿Dónde a cuál?, te va dando, mira qué dice ahí (una vez que seleccionó la función, señala la pantalla)

A: Perpendicular a esta recta.

PC13: Saco otra línea ¿ya la vieron?, Comprobamos ahora que sea perpendicular, ¿Cómo le vamos a hacer?

Comprueban las líneas; siguen trabajando con el programa como se observa en la imagen 4.24.

La profesora PC13 continúa trabajando con la técnica del principio, la cual le ha sido muy funcional, cuestiona a sus alumnos y muestra la función del programa en relación al concepto. De esta manera motiva a sus estudiantes para clarificar los conceptos y a su vez aprendan a usar el programa, lo cual da nota de un uso amplificador.

**Desenlace:** En la imagen 4.25 se observa cómo los estudiantes entran a un aula multimedia para dar conclusión al tema de clase, en donde serán sometidos a prueba sus conocimientos, para ello la profesora comienza a cuestionar a sus alumnos sobre lo ya visto, preparándolos para la siguiente actividad, como se puede ver en el siguiente diálogo:

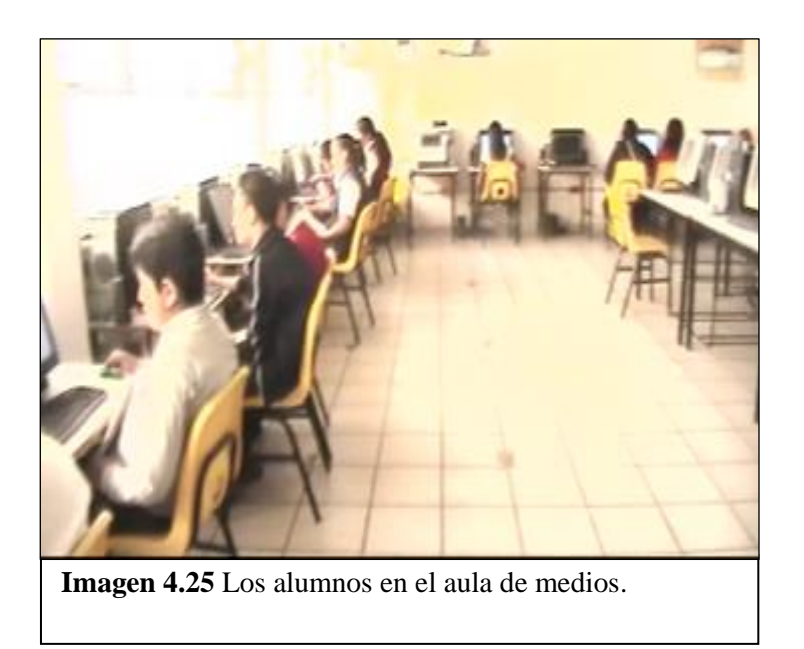

PC13: Bien, ahora sí. La clase anterior mostramos, jugamos, […] hoy tenemos este programa frente a nosotros,[…] vamos a ver si es cierto que recordamos, […] vamos a generar primero el repaso de las líneas *i*sale?.

[Comienzan a poner puntos, los ocultan, ponen líneas rectas, perpendiculares, paralelas, las comprueban, etc].

La profesora PC13 permite que los estudiantes practiquen con el programa al realizar su polígono, si algún estudiante tiene

dificultades o se atrasa le explica de forma individual, procurando aclarar sus dudas.

Posteriormente la profesora explica cuál es la finalidad de conocer las funciones del programa, de la siguiente manera:

PC13: El tema que estamos trabajando [...] los polígonos circunscritos ¿Cuáles son estos? ¿Qué es?

A: reducida a ciertos límites de una figura a otra figura.

PC13: Tendrá entonces que ser una figura que va a estar limitada por otra figura, esto lo hemos trazado ya de una forma manual con el compás. Vamos a tratar de hacer ahorita figuras circunscritas y ¿dónde van a estar circunscritas? "Circun" viene de circulo dentro de un…

A: Círculo.

PC13: Saquen un círculo. Abran un archivo por favor (Da las instrucciones), bien como ven es cuadrado circunscritos, pero no tiene líneas. ¿Cómo hago ese cuadrado? ¿Cómo se trazaría?

A: con segmentos.

PC13: Tiene características de lo que es el cuadrado, tiene ángulos de 90°, sus medidas de los lados ¿cómo son?

A: de  $7 \text{ cm}$ 

PC13: si pero entre ellas ¿cómo son?

A: paralelas, rectas, lados iguales.

PC13: ¿Cómo podría yo generar una figura igual a ésta? Haber vamos a intentarlo. Vamos a tratar de generar un círculo pero para tratar de hacer de acuerdo a los conocimientos que ya tenemos, hagan ustedes un cuadrado que sea circunscritos, observen las características, ¿Qué harían ustedes?

La profesora está al pendiente de cómo están trabajando en su polígono, además les

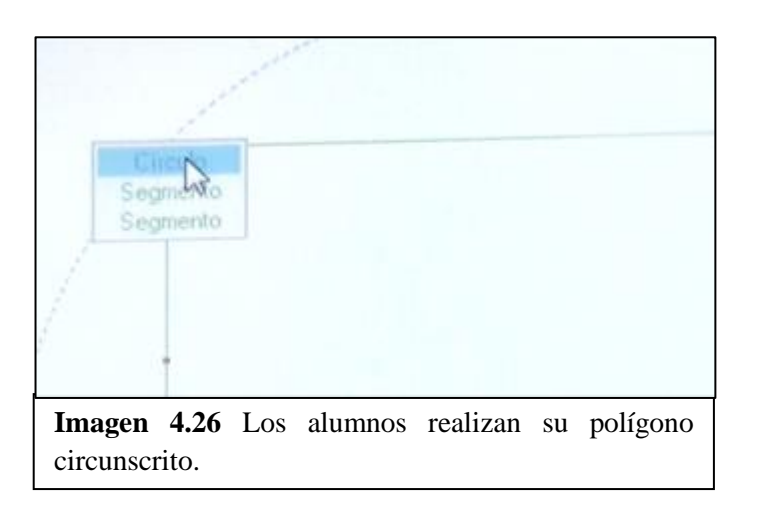

pide su respectiva comprobación.

En el último episodio la profesora PC13 hace un uso amplificador de la TD, debido a que pone a prueba los conocimientos de sus alumnos, tanto en el uso del programa Cabri como en los

conceptos del tema. Para ello, los alumnos ponen en práctica lo ya aprendido para hacer su polígono circunscrito, algunos tenían la idea de lo que querían hacer, pero se le complicó un poco debido a la falta de experiencia con el programa, así que la profesora terminó ayudándoles. El hecho de que trabajaran solos, que pensaran cómo y qué tenían que hacer para lograr su polígono los hizo reflexionar, muestra un uso amplificador. La actividad les ayudó a aclarar dudas y reforzar términos clave. Este tema ya lo habían desarrollado, al parecer, con el juego de geometría pero con

este tipo de tecnologías lleva más tiempo y solo se construye un polígono, a diferencia de hacerlo con Cabri.

La técnica de la profesora PC13 durante las clases observadas es el cuestionamiento, de tal forma que aprendan y pongan en práctica lo que están trabajando en clase, que sepan hacer y comprendan para que lo hacen. No se tiene evidencia de que los alumnos aprendieron los conceptos del tema para crear un polígono circunscrito pero sí lograron usar el programa Cabri. Cabe señalar, que el hecho de que los alumnos trabajaran solos los hace pensar en qué y cómo van a realizar su actividad, apoyándose de los conocimientos previos, por lo que se acercan a un uso transformador de la TD. Es importante resaltar que este tipo de programas permiten experimentar cómo hacer la figura en menor tiempo, esos errores de forma manual con el juego de geometría nos habrían costado toda una clase, aquí les permitió aprender por error-corrección, lo cual ayudó bastante pues favorece la exploración y experimentación. A continuación se presenta una tabla para sintetizar el uso dado a las tecnologías empleadas en la clase.

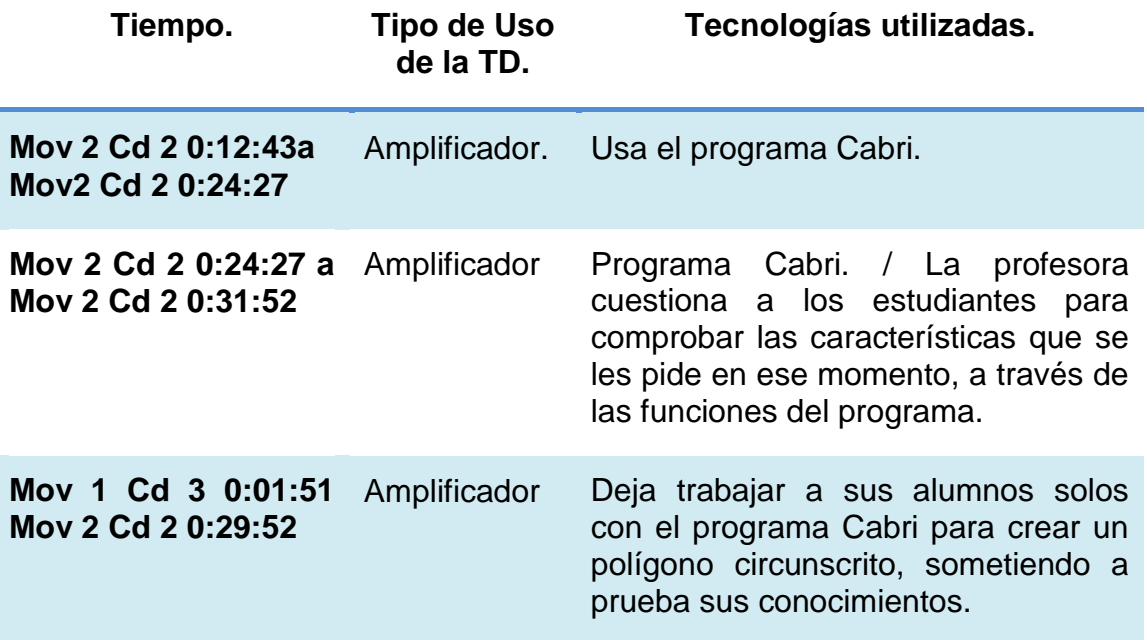

### **Tipo de uso. Amplificador.**

**Tabla 4.7** En esta tabla se describe el tipo de uso de la sesión 013 polígonos circunscritos.

Con el objeto de hacer más ilustrativo el uso dado por el profesor a las TD, mostramos una línea del tiempo, en la cual, se describe como se encuentra dividido el video.

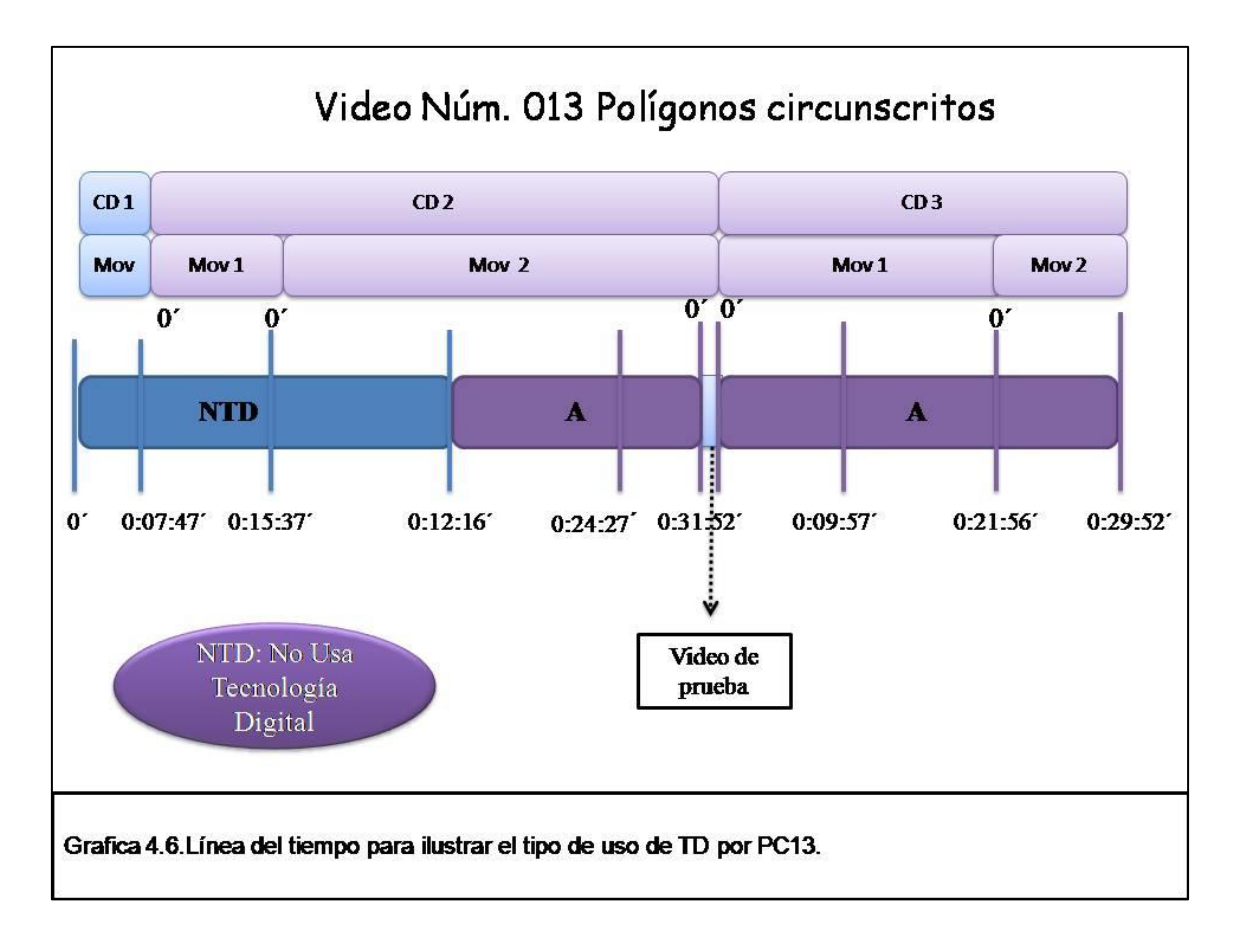

#### **4.4.2 Descripción y Análisis del Video "023 Las Fracciones D5"**

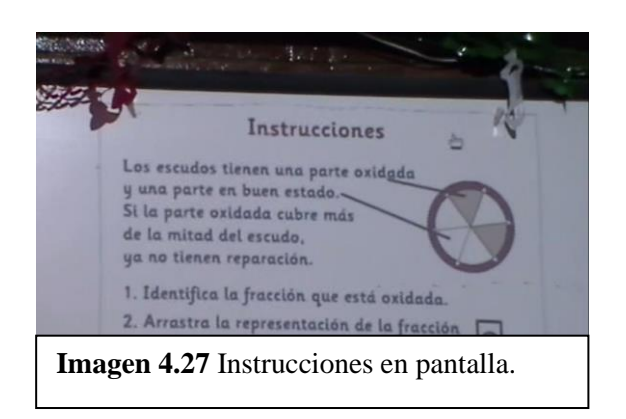

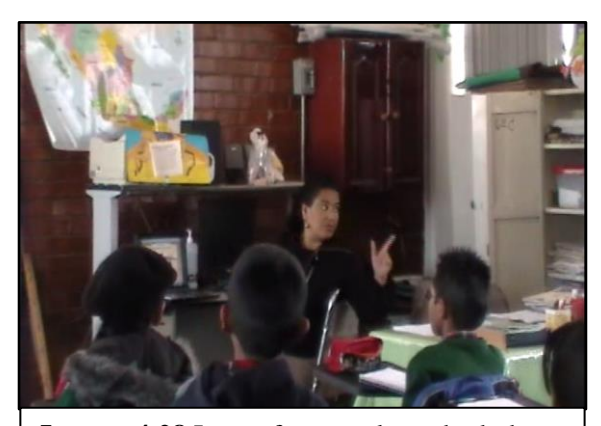

**Imagen4.28** La profesora aclarando dudas a un uno de los alumnos.

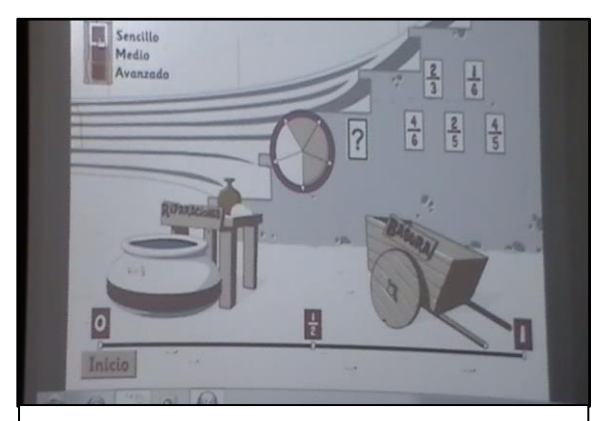

**Imagen 4.29** Ejercicio con los escudos fraccionados para descartar o no.

La profesora introduce al tema pasando unas hojas, las cuales tienen unos ejercicios de fracciones, posteriormente comienzan un juego en el cual tienen que identificar si un escudo puede repararse o no, la maestra aprovecha esté interactivo para explicar algunas características de las fracciones.

**Inicio:** la maestra introduce a la clase entregando una hoja explica que no deben tardarse en resolver el problema.

En colectivo leen las instrucciones de un juego interactivo que con el objetivo de esclarecer las dudas generadas en clases anteriores.

M**:** ¿Se entendió de qué trata esto?

Alumnos: si

M: sí, que vamos a comparar; que vamos a ver ahí, que vamos a comparar, Sofi.

A: vamos a comparar los escudos que ponen ahí en la parte que esta oxidada si mmm la mayor parte esta oxidada lo vamos a tirar a basura.

M: se va a la basura.

A: y si esta menos oxidada la vamos a poner en el carrito.

M: ¿qué parte es la que vamos a comparar?, Miguel, ¿Qué parte del escudo? ¿Cuándo tiene salvación?, ¿cuándo se puede reparar y cuando se va ir a la basura? Alexis.

A: a la mitad.

M: a la mitad verdad, si más de la mitad esta oxidado se va a la basura, si menos de la mitad del escudo esta oxidado tiene reparación. Si se entendió ¿sí o no?

Al utilizar el juego la maestra permite a los alumnos la posibilidad de visualizar las fracciones y ver de manera directa cómo se puede dividir el entero en diferentes partes. En este momento se usa como amplificador ya que leen las instrucciones y

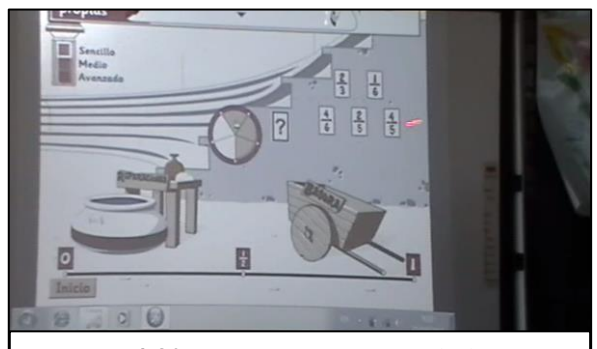

**Imagen 4.30** La maestra mostrando las opciones.

reflexionan sobre ellas.

**Desarrollo:** La maestra inicia el juego en el nivel más sencillo que se llama: "fracciones propias", posteriormente les pregunta a los alumnos sobre si el primer escudo que presenta el juego ¿tiene reparación o no?, los alumnos pasan a la computadora a responder al ejercicio lo que podemos ver

ilustrado en la imagen 4.30.

M: A ver ¿Cuál es la pregunta? o ¿ese escudo tiene reparación o no?

A: No

M; ¿Quién pasa?, ¿quién quiere pasar?,

A: yo, yo, yo.

M: a ver aquí, ¿es más de la mitad o menos de la mitad?

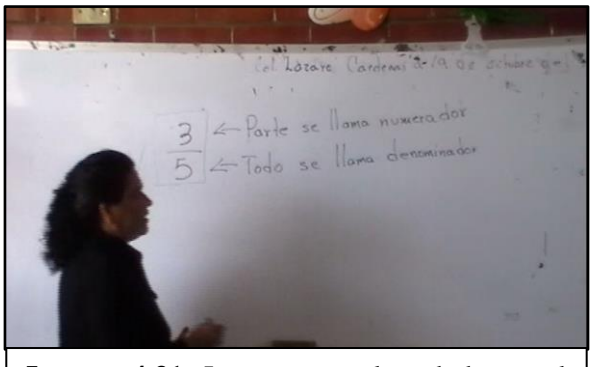

**Imagen 4.31** La maestra aclara dudas en el pizarrón.

#### A: más

M: ¿Está oxidado más de la mitad?, ¿cuánto es antes de que me contestes?

A: 3/5

M: ¿Por qué decimos que le llamamos 3/5? A ver allá fuerte cuéntales a tus compañeros.

A: porque está dividido en 5

M: el escudo una está dividido en cinco partes y ¿y cómo lo escribo eso? ¿Quién nos lo escribe?, ¿cómo represento esta parte que esta oxidada? … A ver vamos a contestar, elije una de aquí.

La profesora en el transcurso del ejercicio aprovecha para dar una explicación, después de un par de intentos los alumnos lo resuelven. Con el fin de que la temática quede más clara la maestra realiza algunas precisiones usando el pizarrón como lo podemos ver en la imagen 4.31.

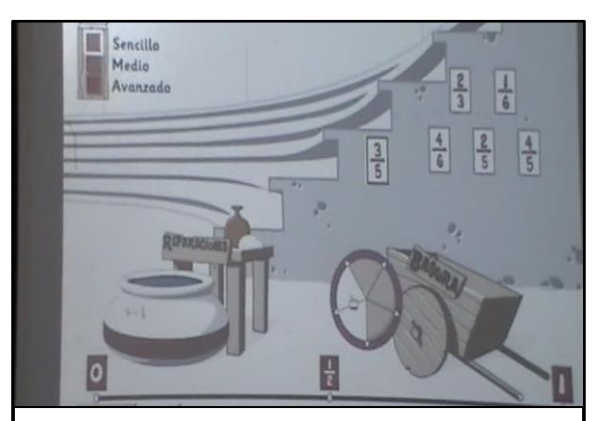

**Imagen4.32** Los alumnos descartando uno de los escudos.

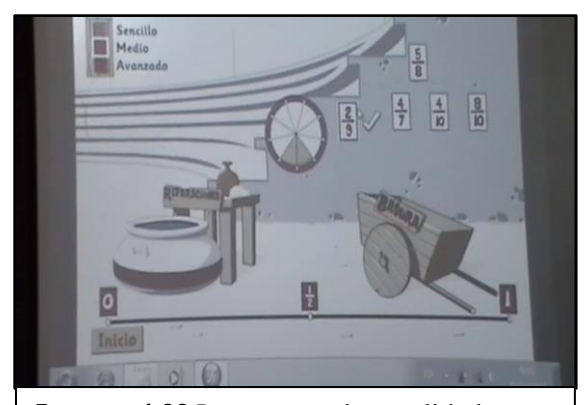

**Imagen 4.33** La computadora valida la respuesta.

M: Esto es un numero completo muchachos es una relación entre la parte con el todo y no lo podemos romper, entonces estos números es un solo número.

M: ¿Quién elije si tiene reparación o no?, este ¿Cómo le hacemos para comparar si no tuviéramos el escudito?, ¿ahí es visual que es mayor a un mitad?

A: Si, si porque no hay mitades en el cinco y se pasa, si fueran dos quintos seria menos de la mitad.

M: ¿que estas comparando ahí? fíjense lo que está […] dice Alexis: el tres es más de la mitad del cinco, sí, entonces lo está comparando numéricamente, dice el tres es más de la mitad del cinco si fuera un dos fuera menos de la mitad se dan cuenta como hay una relación, verdad, entre la parte y el todo, y numéricamente él lo está haciendo, visualmente ¿si puedo ver aquí que es más de mitad?

A: sí.

M: a ver pásele Alexis entonces ¿tiene salvación o no?

A: no.

M: se va al bote de la basura.

Posteriormente la maestra continua con el juego nada más que en esta ocasión sube el nivel del juego, lo que

causa que las divisiones del escudo se vuelvan más pequeñas la maestra aprovecha las ilustraciones presentadas para explicar y cuestionar a los alumnos imagen 4.32 y 4.33.

M: Antes de que contestes este ¿aquí ya son más partes verdad?, ¿Cómo van siendo las partes? este Brayan; entre más partes hay van siendo más pequeñitas y como van siendo los números? A ver contéstanos ese, pónlo escríbelo.

Al mostrar de manera gráfica las partes en las que se encuentra dividido el escudo, permite que los niños visualicen de manera más clara las fracciones, ya que puede identificar la parte del escudo que se encuentra dañada. Con esta información, los alumnos pueden decidir si la parte oxidada es suficiente para poderlo desechar o no. Además estos ejercicios le ayudan a la maestra a que las fracciones sean más visibles y por lo tanto más claras, el uso que le da la profesora es de amplificador.

**Desenlace:** La maestra aprovecha el juego para explicar y aclarar algunas dudas, también para que los niños deduzcan sin el apoyo del gráfico a que parte del escudo que se encuentra dañada, y esto lo logra pidiendo a los alumnos que observen, la forma en que se encuentra expresada la fracción, primero en denominador y posteriormente el numerador.

M: Y si hacemos la comparación numéricamente ¿cómo sabrías que es más de la mitad o menos de la mitad? El cuatro es más de la mitad del seis verdad.

M: a ver este Brayan ¿Cómo le nombraríamos a está parte?

A: dos novenos.

M: dos novenos, antes de que contestes, este, ¿aquí ya son más partes verdad?

A: Sí

M: ¿Cómo van siendo las partes este?

A: Más pequeñas

M: Brayan, entre más partes hay ¿verdad? van siendo más pequeñitas ¿y cómo van siendo los números? A ver contestanos ese a ver escríbelo dos novenos a ver ponlo a ver si se dan cuenta que aquí nos había salido por ejemplo un tercio y aquí tenemos dos novenos ¿Cómo son estos números?, ¿si comparamos nada más los denominadores? Brayan el tres y el nueve ¿Cómo son entre sí?

A: el tres y el nueve.

M: el tres y el nueve ¿quién es más grande?.

A: el nueve.

M: el nueve y ¿recuerdan cómo son las partes del tercio?

A: Sí.

M: ¿Qué es más grande un tercio o un noveno?

A: un tercio

M: es más grande la parte verdad.

El juego le ayuda a la maestra esclarecer las dudas, permite que los alumnos reflexionen y conceptualicen lo que visualmente están percibiendo. Expresar las fracciones, establecer la relación entre numerador y denominador. En la siguiente tabla mostramos cuáles son los momentos en los que es utilizada la TD.

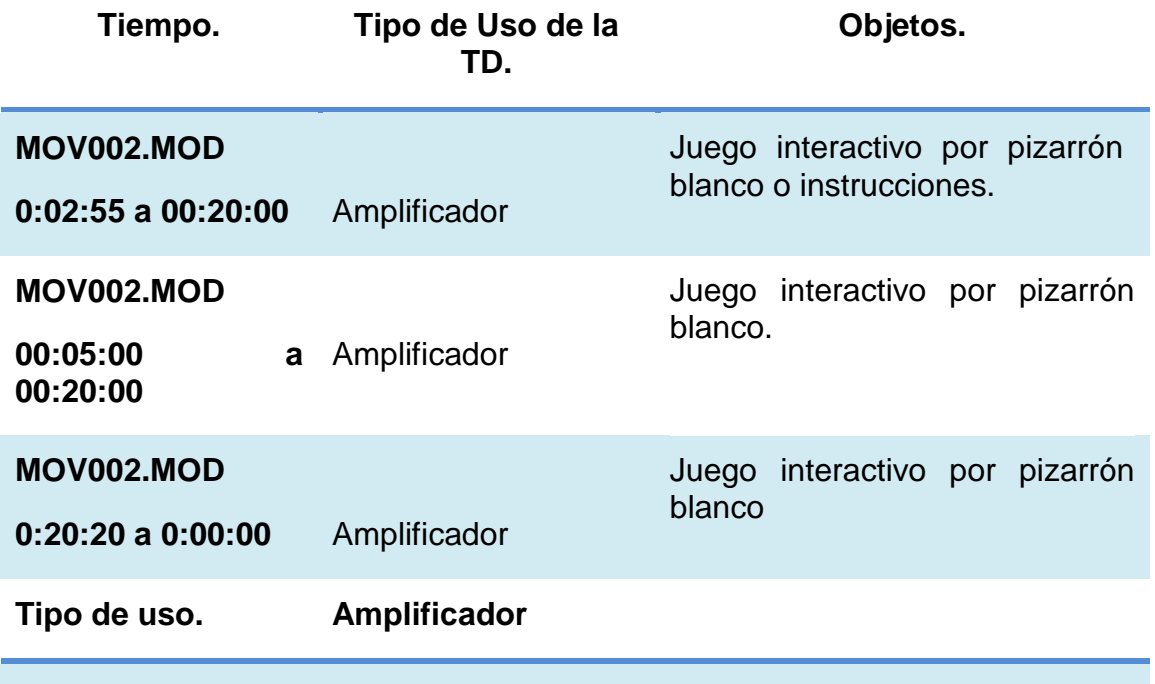

**Tabla 4.8** En esta tabla se describe el tipo de uso de la sesión.

Con el objetivo de hacer más ilustrativo el tipo de uso presentamos la gráfica 4.7.

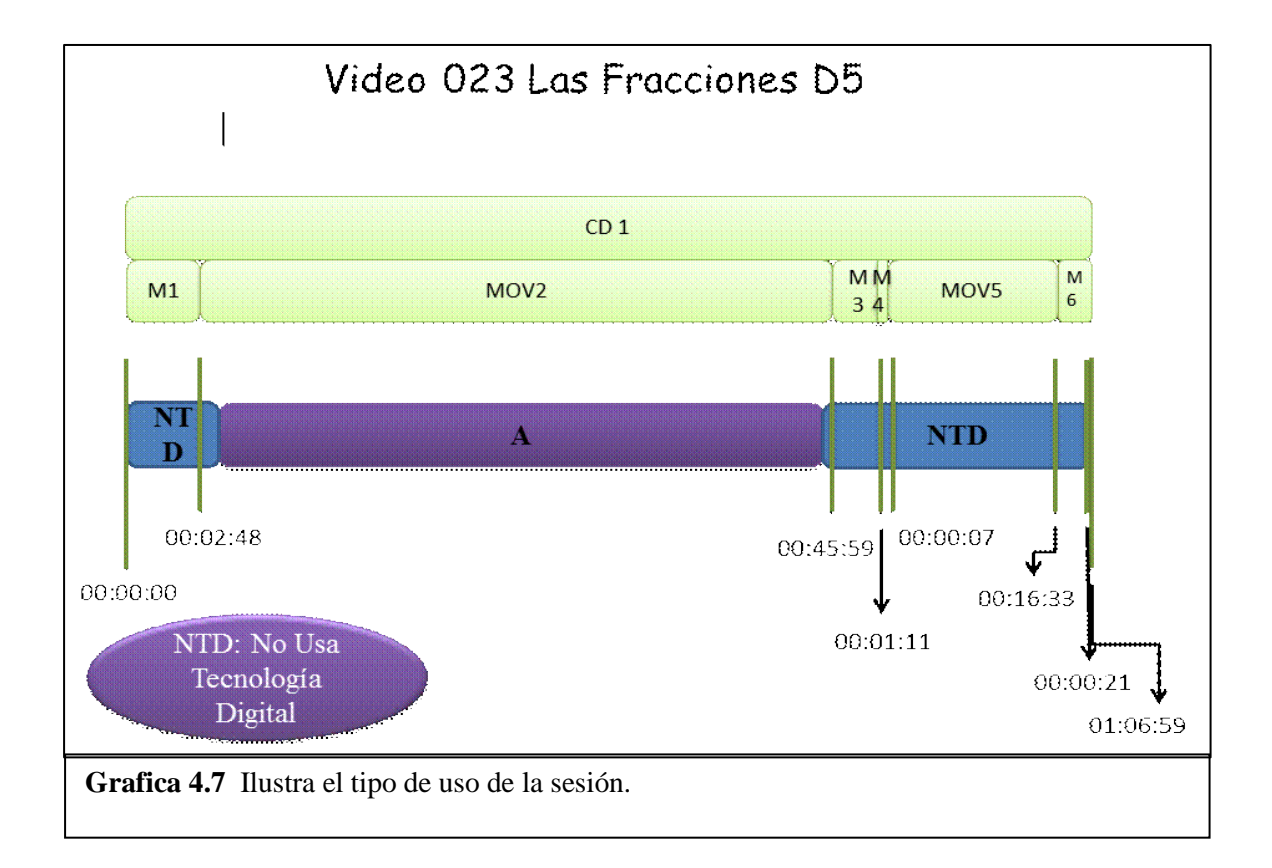

## **4.5. Estrategias Didácticas usando la TD como Amplificador-Transformador**

#### **4.5.1 Descripción y Análisis del Video "024 Facciones mixtas D6"**

La profesora PF24 imparte una clase con el tema de fracciones. Comienza la sesión con el repaso de un tema previo, posteriormente hace uso del Programa Enciclomedia para ejemplificar las funciones de las fracciones, además de aclarar dudas y hacer más significativo el tema, para después continuar con el libro de texto.

**Inicio:** Primeramente la profesora PF24, pregunta cómo comparan las fracciones mixtas. Hacen una serie de ejercicios en pizarrón y después comienza a utilizar el PE:

PF24: Vamos a ver un interactivo precisamente con la recta numérica qué tiene particiones, vamos a ver si aquí le entendemos un poquito, qué hacer con esas particiones y ver de manera diferente la expresión de la fracción tanto en la recta como numéricamente, a ver si eso, lo entendemos para resolver esos problemas que vienen en el libro y son de recta numérica, que nos está metiendo expresiones decimales y fraccionaria y que está inmersa ahí la equivalencia.

Pasa el primer estudiante, responde al programa "1 3/8"; el interactivo señala con la etiqueta "buen tiro", para lo que la profesora pregunta:

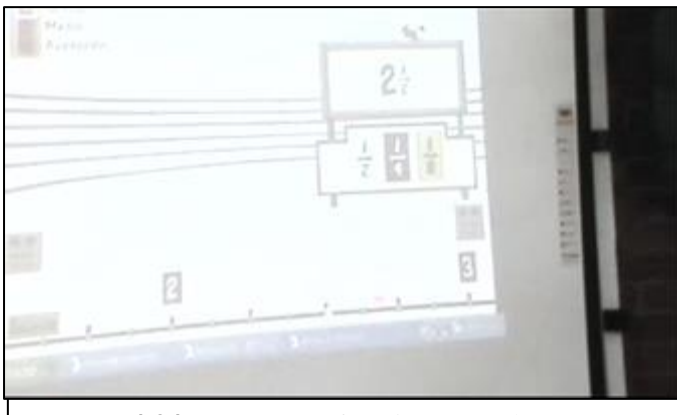

PF24: ¿En qué te fijaste hijo para decir 1 3/8?

**Imagen 4.34** Recta para fracciones en el programa Enciclomedia.

están indicando que son enteros ¿Y ½ que te indica? A: Que es la mitad.

PF24: ¿La mitad de toda la recta?

El alumno (A) no responde.

La profesora da la indicación de que antes de que pongan su respuesta le digan por que la decidieron.

PF24: Ahora 2 ½ haber Estela. ¿Explícanos en que te fijas para decir que ahí?

La alumna contesta pero no se distingue con claridad su respuesta.

PF24: ¿El número 2 que te está indicando?

A: Que son enteros.

PF24: Los números grandes nos

A: No, solo del 2 entre el 3.

P F24: Del siguiente entero, del siguiente mixto, bueno del siguiente numero entero. Bueno haber señálale, "Buen tiro". 1 entero 5/8, haber Rodrigo.

A: Aquí la fracción está dividida en ocho (refiriéndose a la recta numérica), la conté y 5/8 con el entero son 1 5/8.

P F24: 5 de 8 verdad. ¿Qué otro elemento nos podría ayudar muchachos para saber qué? Dice Rodrigo que tiene como que varios colores ¿de qué me servirán esos colores?

A: Los blancos hablan de medios, los rojos de cuartos y los amarillos de octavos.

En el programa se ve como la recta numérica es dividida entre intervalos, de un número entero a otro, cada intervalo de un color marca la diferencia entre medios, cuartos y octavos como se ve en la imagen 4.34.

Continúan participando los estudiantes.

En este primer momento vemos como la profesora usa la TD para repasar un tema, a fin de aclarar dudas y a partir de éste contestar las actividades del libro de texto, lo cual le permite ahorrar tiempo ya que aclara las mismas dudas en conjunto, lo cual data de un uso amplificador, además de que les está dando un significado a la fracción; el hecho de cuestionar a sus alumnos del porque escogen su respuesta los hace reflexionar sobre la acción, lo cual demuestra un uso transformador porque se evidencian dos cosas; en primera que si comprenden el significado y la representación de las fracciones mixtas por lo menos en una recta numérica y la segunda que logran dar una explicación al respecto.

**Desarrollo:** Continúan trabajando con el interactivo pero esta vez en un nivel medio de dificultad.

PF24: Un entero 1/3. ¿Qué querrá decir esto muchachos, porque no solo está el color de 1/3 sino también está el color de 1/6 y 1/12? Haber dice su compañero que aquí es 1/3, 1/6 y 1/12. ¿Haber será lo mismo 1/3, 1/6 y 1/12? ¿Quién dice que no?

A: No son iguales, porque la cantidad se reduce pero, el tamaño se reduce pero la cantidad sigue siendo la misma.

PF24: 1/3 no es lo mismo que 1/6, son particiones más pequeñitas. Entonces no puede ser, hay algo ahí pero no es esto. ¿Qué quiere decir esto de los colores?

A: Dicen que los colores significan las partes, y entonces si los contamos el amarillo es, si lo contamos es 4/12 y es igual que 2/6.

PF24: ¡aaaahhhhh! Si hay diferencias ahí pro no es igual 1/3 que 1/6, no, tenemos que fijarnos en las particiones que hay entonces 1/3 es igual a 2/6 que también es igual a 4/12.

La profesora comienza a explicar con el mismo multimedia a que se debe la igualdad de estas fracciones, para lo cual se basa en los colores de las líneas de la recta los cuales se observan en la imagen 4.35.

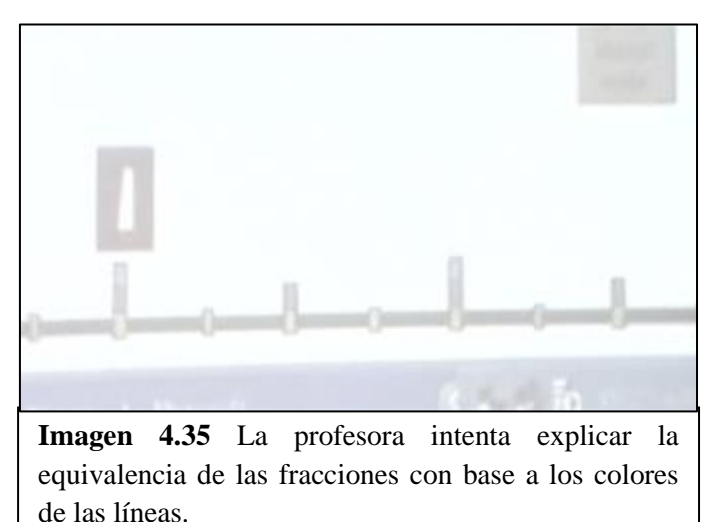

Para los siguientes ejercicios ya no solo les pide que digan en donde y porque si no que les pide la conversión de las fracciones en tercios, sextos y doceavos según sea el caso.

En esta segunda parte la profesora PF24 continua con la técnica anterior, permite que los estudiantes participen, justifiquen

su respuesta pero nota algo diferente, lo cual cuestiona, algunos alumnos contestan de manera acertada pero no supieron cómo justificar su respuesta, la profesora los va guiando hasta la respuesta correcta, lo cual denota un uso transformador, bajo esto se puede ver cómo se dedicaron a cuestionar la TD, tratando de dar un porqué, de la respuesta, clarificando dudas y sometiéndose constantemente a reflexión.

#### **Desenlace:**

PF24 dice: tres enteros 6/12. ¿De qué otra manera lo podemos decir también?

A: 3 3/6.

PF24: ¿Hay alguna otra equivalencia ahí?

A: 3 12/24.

PF24: Si las fraccionamos más, la hacemos más pequeñitas tenemos 3 12/24 y nos podríamos seguir ¿verdad? Numéricamente. ¿Ahí tenemos alguna otra equivalencia? Nada más en las que tenemos... ¿Hay tercios ahí?

A: No.

PF24: No verdad, si hay tercios dentro del entero pero no coinciden con las particiones.

Es así como concluye el uso del multimedia, la profesora reparte unas hojas antes de seguir con el libro de texto.

En el tercer y último momento la profesora PF24 cuestiona a sus alumnos sobre las respuestas que dan, les solicita la solución al problema y su respectiva equivalencia de ser el caso, haciendo que la actividad más compleja y más reflexiva, lo que da cuenta de un uso tanto amplificador como transformador.

Amplifica y llega a un uso transformador de la TD, aprovecha el interactivo para ahorrar tiempo en la participación de sus alumnos, no sólo usó el multimedia como un instrumento para poner a prueba los conocimientos, sino que cuestionó sus respuestas, les pidió que las fundamentaran y reflexionaran sobre lo que estaban haciendo, reforzando sus conocimientos y clarificando las dudas que hubiera de forma colectiva, promoviendo la construcción de conceptos y el aprendizaje colectivo, al ver que los alumnos van contestando asertivamente dan cuenta de la comprensión.

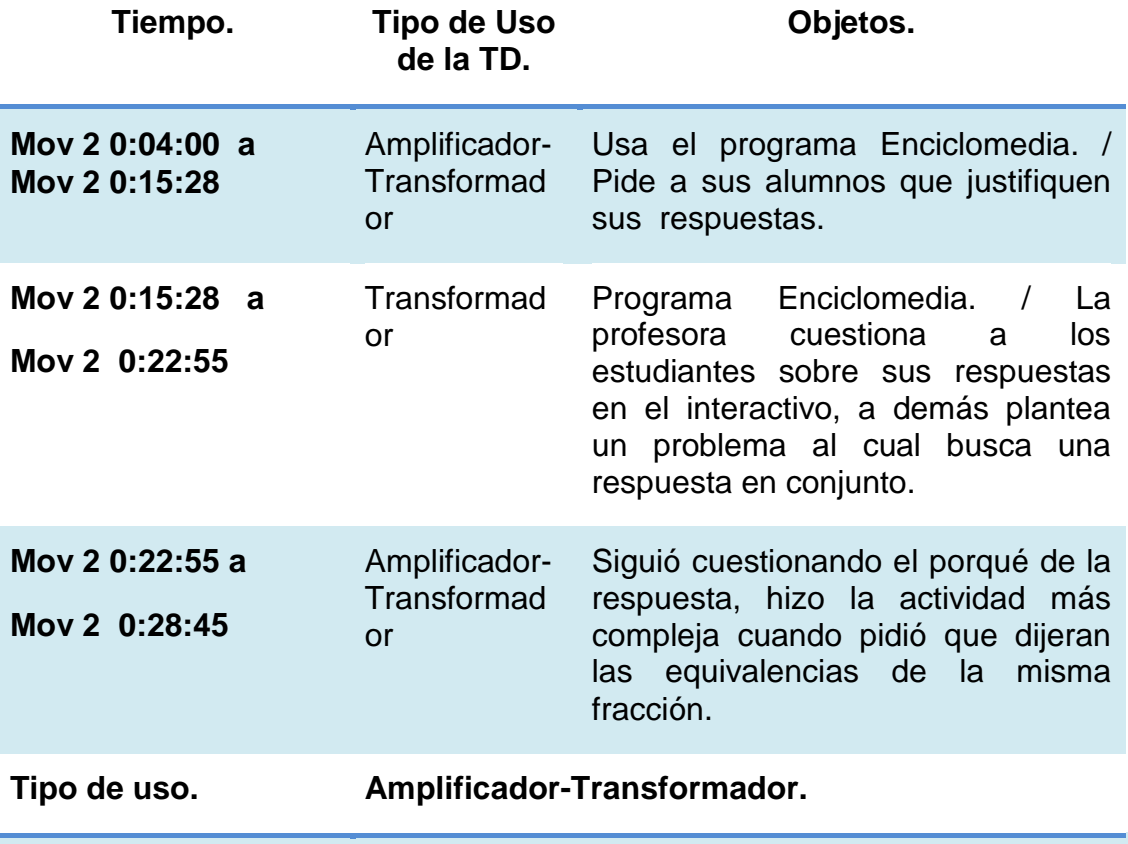

**Tabla 4.9** En esta tabla se describe el tipo de uso de la sesión.

Con el objeto de hacer más ilustrativo el uso dado por el profesor a las TD, mostramos una línea del tiempo, en la cual, se describe cómo se encuentra dividido el video.

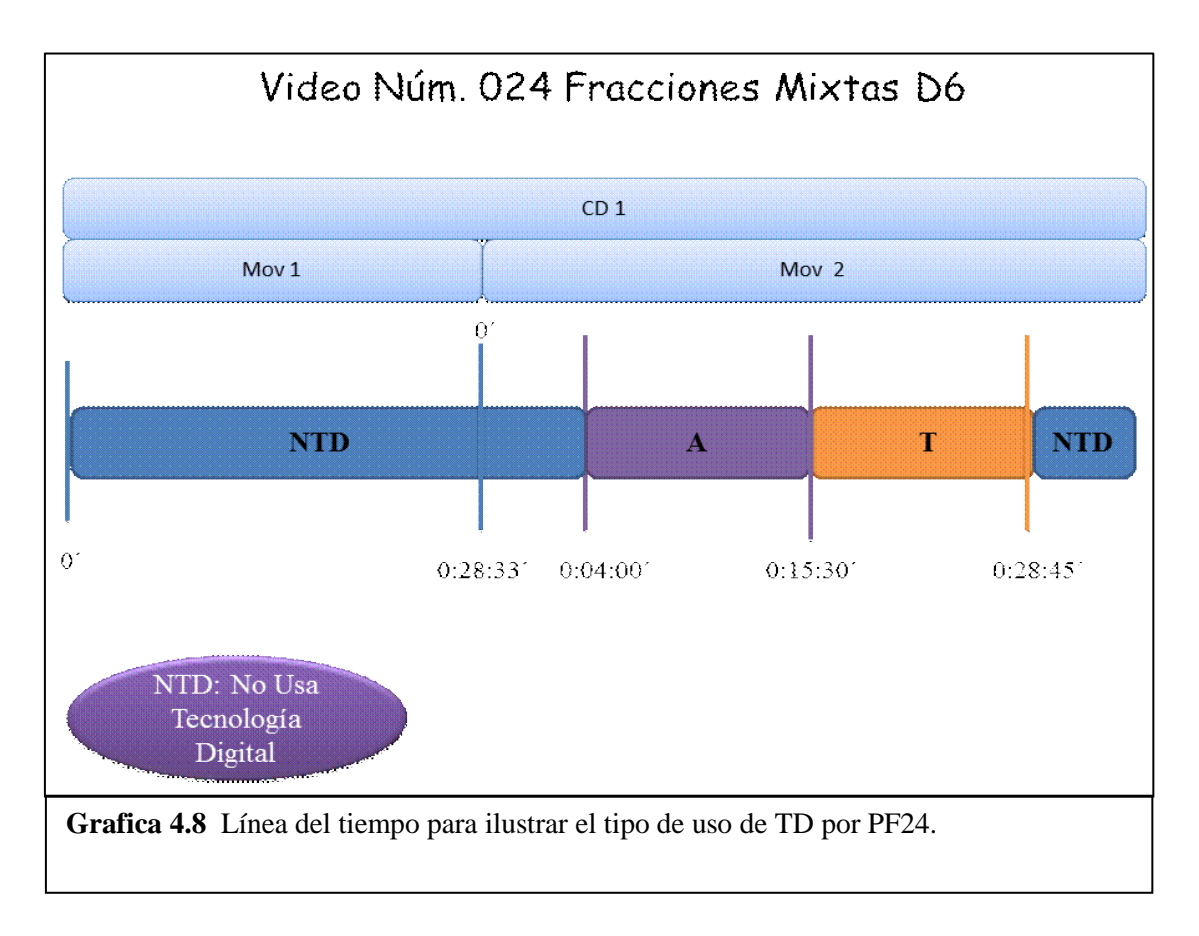

## **4.6 Estrategias Didácticas usando la TD como Reemplazo-Amplificador-Transformador**

#### **4.6.1Descripción y Análisis del Video "028 Polígonos circunscritos II"**

Esta es la continuación del tema Polígonos circunscritos, impartida por el profesor PP27; en el video con numeración "027" se muestra cómo trabajó los conceptos básicos del tema y se comenzó a conocer el programa Cabri con sus respectivas funciones; en esta sesión vuelven a pasar al aula de medios véase imagen 4.36 para continuar con el tema y someter a prueba los conocimientos del alumno.

**Inicio:** El Profesor PP27 solicita a sus alumnos que abran el programa Cabri y que realicen un cuadrado a partir de un círculo, usando las funciones que ya conocen, para ello comienza a recordarles algunas funciones del programa:

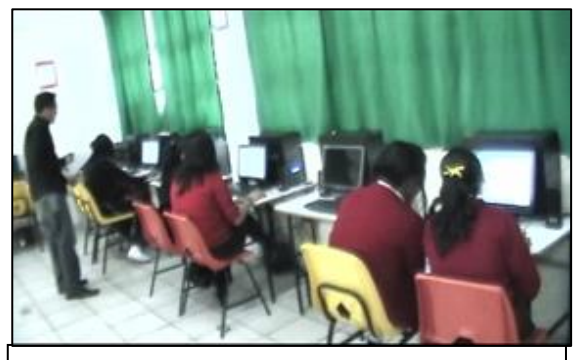

**Imagen 4.36** El profesor PP27 y sus alumnos en el aula de medios.

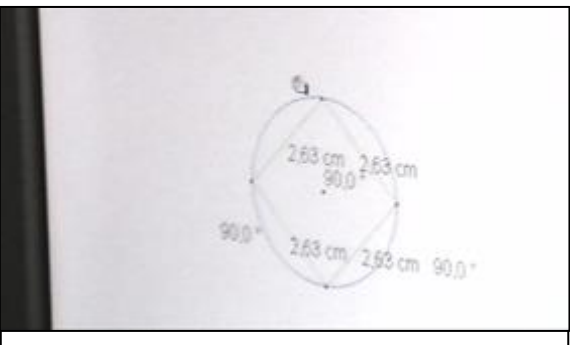

**Imagen 4.37** Los alumnos elaboran su polígono.

PP27: Escuchen las instrucciones, van a construir un cuadrado a partir del diámetro de un círculo, quiere decir que lo primero que tenemos que hacer es poner un círculo en pantalla, ¿Se acuerdan de los iconos? Más bien de las herramientas que tiene cabri?, haber busquen el circulo le dan clic y les va a salir un lapicito, primero lleva el lápiz en donde quieres que sea el centro del circulo, le das clic y ya cuando tengas el circulo le vas a dar clic para soltar el circulo, ¿ya? Ahora vamos a trazar un diámetro de ese círculo ¿se acuerdan cual es la herramienta que debemos utilizar? ¿Con cuál van a trazar el diámetro, con recta, segmento, semirrecta con cuál?

#### A: Con una recta.

PP27: Haber háganlo, pero esa recta ¿por dónde tiene que pasar? Haber para que tu recta quede bien le vas a dar doble clic y ya queda. Ahora si, a partir de ese diámetro quiero que me tracen un cuadrado, recuerden que ustedes ya investigaron las propiedades de un cuadrado ¿Alguien me puede decir una característica de un cuadrado?

A: Cuatro lados iguales.

A1: Ángulos rectos.

PP27: ¿Las líneas que forman a ese cuadrado cómo son? Paralelas, ¿Cuántos pares?

A: Dos. PP27: ¿Qué más?

A2: Son perpendiculares.

PP27: ¿Cuántos perpendiculares?

A2: Cuatro.

PP27: Sabiendo ya las características de un cuadrado trácenlo, vayan buscando las herramientas. Recuerden que para borrar, si te equivocaste vamos a ir al último cuadrito de la derecha y hay algo que se llama ocultar, la vas a seleccionar y ahora vas a llevar el puntero a lo que quieres borrar.

Los alumnos continúan construyendo su cuadrado ir a imagen 4.37.

En este episodio no se distingue que el profesor inicie la sesión con los objetivos, al trabajar vemos que el profesor no está usando el programa, pero parece ser quien lo usa, ya que les va indicando paso por paso lo que tienen que hacer, hasta el momento no les ha permitido que piensen y usen el programa solos, dejando la reflexión y el saber hacer de lado, inclusive se podría decir que sustituye la hoja de las funciones del programa ya que muchas veces les mencionó donde ir para consultar o acceder a cierta función, considerando que ya lo habían trabajado antes (revisar apartado 4.3.2); por otra parte se puede hablar de un uso amplificador en el momento en que empieza a cuestionar a sus alumnos sobre las características del cuadrado, puesto que los somete a un aprendizaje previo.

**Desarrollo:** Continúan la clase elaborando su cuadrado hasta que el profesor pide la

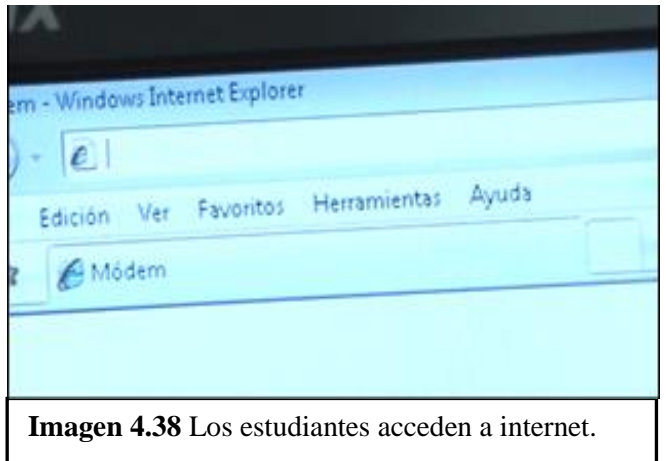

elaboración de un triángulo.

PP27: Bien ahora vamos a hacer un triángulo equilátero ¿Cómo son las características de un triángulo equilátero?

A: Tres lados iguales.

PP27: ¿Qué más? ¿Sus ángulos cómo son? ¿Alguien se acuerda?

A: No contestan.

PP27: Lo pueden consultar por internet.

Los alumnos acceden a internet

para consultar las características del triángulo véase imagen 4.38.

El profesor está al pendiente de lo que hacen sus alumnos y como hacen las figuras, verificando que vayan bien y aclarando todas sus dudas, además les pide la comprobación de la figura a través de sus características con la respectiva función del programa.

PP27: a partir de ese diámetro trázame un triángulo equilátero ¿si te acuerdas como es un triángulo equilátero? ¿Cómo es? ¿Cómo son sus lados?

A: Iguales.

PP27: Iguales, todos tienen que ser iguales ¿sus ángulos?

A: Son de 60°.

PP27: Son de 60° ¡Muy bien!, ahora vean bien ese diámetro y vean como pueden trazar ustedes ese diámetro ¿quién ya lo tiene? ¿Nadie? ¿Cómo vamos Oscar? (Dirigiéndose a otro alumno)

A: Mas o menos.

PP27: Piénsenle, ¿les salió su triángulo?

A: No.

PP27: ¿Si les salió un triángulo? ¿Qué tipo de triángulo era?

A: Escaleno.

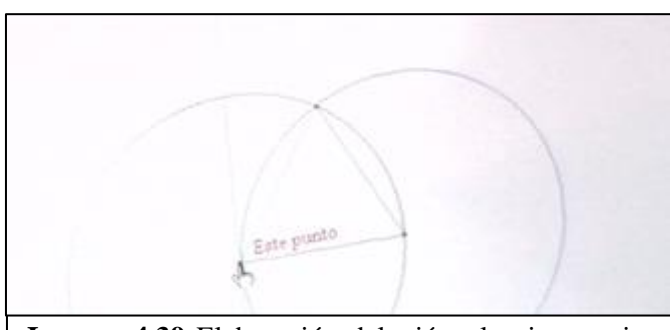

**Imagen 4.39** Elaboración del triángulo circunscrito por los alumnos.

PP27: ¿Escaleno por qué?

A: Todos sus lados estaban desiguales.

PP27: ¿Cómo te diste cuenta?

A: Porque los medimos.

El Profesor continúa trabajando con el último equipo.

PP27: ¿Querías hacer ese círculo ahí?

A: No.

PP27: ¿Lo quieres ahí? Dice que si sobre ese círculo, ahorita vengo para

checarlo.

El profesor pasa con otros equipos para revisar su trabajo.

PP27: Aquí ustedes ya tienen la solución, fíjense bien, pero no están moviendo las líneas para que te de la medida, fíjense bien ¿Qué es lo que podrían hacer? Ustedes ahí ya tienen una posible solución, haber Oscar tu chécalo, haber si puedes encontrar la forma de cómo resolver esto, haber trata de hacerlo tú en tu pantalla.

En este segundo episodio podemos ver al profesor PP27 al pendiente de sus alumnos, trata de hacerlos reflexionar cuestionando lo que están haciendo, con el motivo de clarificar su idea. Una vez que los alumnos tienen la figura geométrica les pide que la comprueben bajo las características de dicha figura; con esto se demuestra que consideran los conceptos clave antes vistos, (desde circunferencia así como de figuras geométricas) y la habilidad para manejar el programa; hay que hacer notar que los alumnos practican a través de ensayo-error, lo cual le permite al alumno hacer la figura, si esta es errónea, podrá corregir, lo mejor es que el programa permite rectificar en cuestión de minutos por lo que no demanda mucho tiempo, lo cual conduce al alumno a un aprendizaje por estas razones podemos decir que es un uso amplificador.

**Desenlace:** El profesor continúa al pendiente del trabajo de los estudiantes.

PP27: ¿Ya está, lo tienes Oscar?

A: No.

A: No.

PP27: Pero ahí está la clave. Haber regrésense al diámetro, a partir de ahí, es una forma eso no quiere decir que sea la única forma, haber piénsenle, ¿Cómo podrías tu hacer un triangulo equilátero exactito?, checa los puntos de intercesión que tienes, ¿son los únicos puntos de

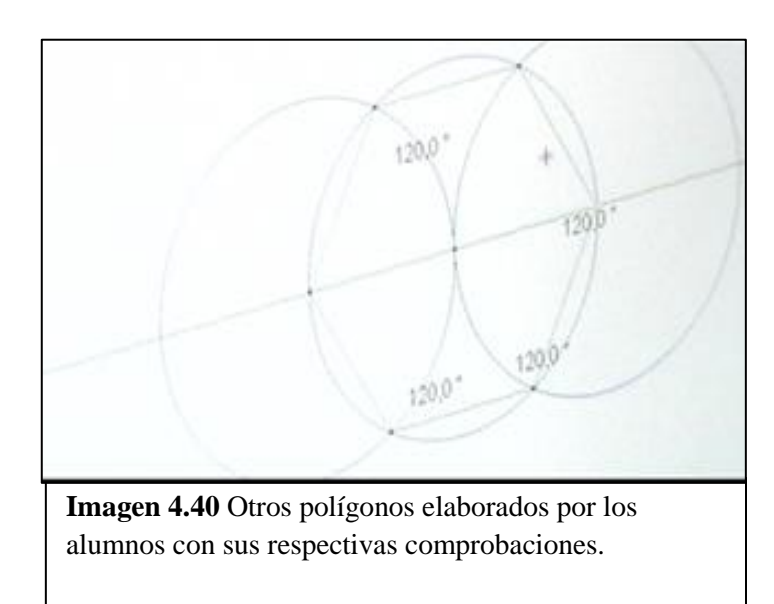

¿ahí que estás haciendo, un triángulo equilátero?

PP27: Así como está el de Oscar obsérvenlo, ahora traza otro circulo igual pero de lado izquierdo, que pase por los mismos lugares el centro de ese círculo donde debe estar, ahí y por donde debe de pasar esa circunferencia y ahora chécale, que es lo que tienes más puntos de intersección ¿Cuáles crees que te van a llevar para formar ese triángulo equilátero? Haber une con segmentos los que te van a ayudar, ¿de dónde a dónde? De ese punto a ese punto,

intersección que ves?, ¿Cuáles mas vez?, a lo mejor los otros puntos de intersección te pueden servir; bien haz otro circulo pero tienes que pensar en donde tiene que pasar el centro y su circunferencia.

Algunas correcciones después.

PP27: Ahora comprueba si es un triángulo equilátero. ¿Qué pasó, si salió?

A: por un punto uno no salió.

PP27: Un punto no salió, ¿Qué crees que esté mal? Fíjate bien, ¿que estará mal? Un trazo estuvo mal. Deshazlo y vuélvelo hacer bien.

El profesor dirigiéndose a otro equipo:

PP27: ¿Qué van a hacer Itzel?, ¿Ya tienen los puntos de intersección o no?

A: unirlos.

PP27: ¿Con qué? ¿Cuáles son las medidas del triángulo? Comprueba sus ángulos. Haber (Dirigiéndose a Oscar) ¿ya está? ¡Muy bien! Hazme el hexágono rápido, ya viste la manera de cómo hacerlo

Oscar continua trabajando con su hexágono, el profesor le pregunta:

PP27: ¿El hexágono de cuanto deben de ser sus medidas de sus ángulos Oscar?

Se observa su comprobación en la imagen 4.40

A:  $120^{\circ}$ 

PP27: Haber compruébenme eso. ¿Y todos sus lados como deben de ser?

A: Iguales.

En este último episodio se observó cómo los estudiantes tuvieron la oportunidad de realizar las cosas por sí mismos, no como en un principio que el profesor les decía paso por paso lo que debían hacer, la idea era que reflexionaran sobre lo que estaban haciendo, para poder llegar a realizar la figura de manera correcta. Fue complicado pero una vez que lograron realizar una figura, les fue más fácil llegar al resultado idóneo de la otra, bajo la práctica y la experiencia, basándose siempre en los conceptos previos, por lo que se refiere a un uso transformador.

El profesor pasa por los tres tipos de uso; en un principio se ve cómo va diciendo a sus alumnos que hacer y cómo, por lo que no los dejaba reflexionar siendo un uso de reemplazo, en cambio cuando los dejo trabajar de manera más autónoma, los alumnos aprendieron y corrigieron por ensayo-error, permitiendo que reflexionaran sobre la acción, analizando que están haciendo mal y poder hacer las correcciones a fin de solucionar el problema, destacando por supuesto la orientación que tuvieron por parte del profesor, esto en general hace referencia a un uso transformador, sin embargo tenemos que destacar que el programa permite hacer más de un ejercicio,

sacar medidas de ángulos y rectas para la comprobación de las figuras, hacer las correcciones pertinentes (si es el caso), en un tiempo mínimo, si esto lo hiciéramos a lápiz y con un juego de geometría nos tomaría mucho más tiempo, por lo que se detecta un uso amplificador.

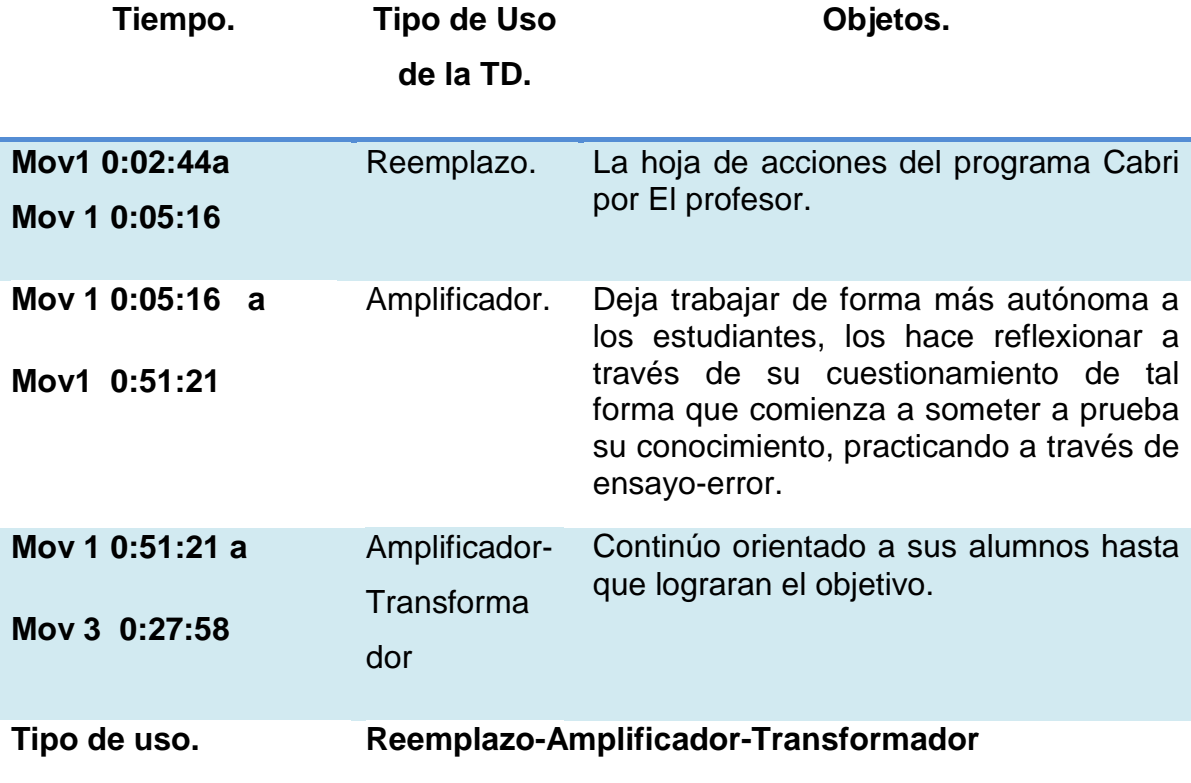

**Tabla 4.10** En esta tabla se describe el tipo de uso de la sesión.

Con el objeto de hacer más ilustrativo el uso dado por el profesor a las TD, se muestra una linea del tiempo, en la cual, se describe cómo se encuentra dividido.

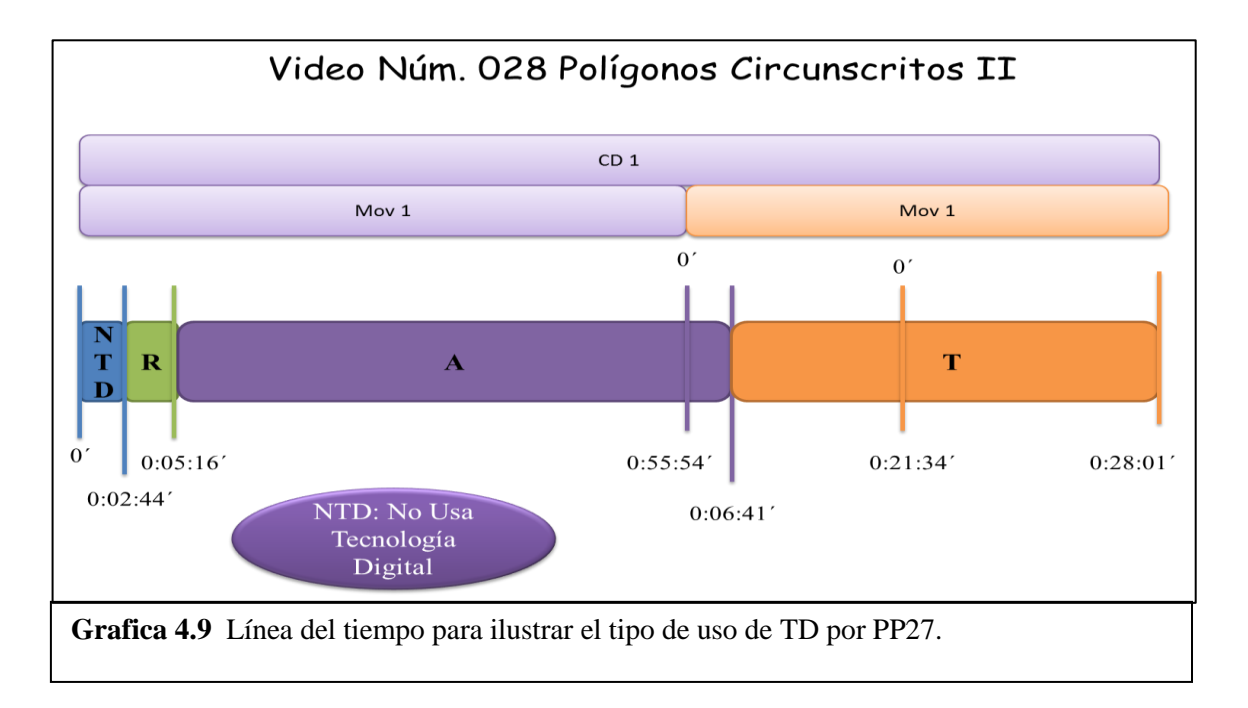

Tras el análisis de los 13 videos se puede notar que:

- Algunos profesores utilizan la misma TD con el mismo objetivo, sin embargo el tipo de uso no es el mismo.
- ↓ Que la dinámica de la clase en cuestión al papel que asumen los profesores y alumnos, así como su partición, difieren en cada clase videograbada.
- La mayoría de los profesores hacen un uso de reemplazo en las TD.
- Algunos profesores aportan sus materiales (como la lap-top) para complementar los instrumentos y lograr el trabajo con TD.

Esto se debe a muchas circunstancias, las cuales se desarrollan en el siguiente capítulo apartado 5.2.

## **CAPÍTULO 5. Conclusiones**

En este capítulo se dará respuesta a las preguntas que se plantearon al inicio de este documento y señalando algunas recomendaciones tanto para profesores de educación básica dispuestos a usar TD para sus clases, como para quienes estén interesados en este tema o retomarlo para profundizar en esta temática.

### **5.1 Respondiendo a las preguntas de esta tesis**

A continuación se contestarán una a una las preguntas presentadas en el capítulo 1, apartado 1.3.

### *¿Cuáles son las TD más utilizadas en la enseñanza de las matemáticas?*

. A manera de síntesis: De los 33 videos revisados en 14 videos se usan recursos del Programa Enciclomedia, en 8 se utilizó una TD que no fue nombrada por los profesores y no logramos identificar (la mayoría de internet), en 5 casos se usó el Programa Cabri para la elaboración de polígonos circunscritos, en 2 de los videos utilizaron el programa Word para proyectar documentos de texto, 1 ocupó el programa Power Point para presentar diapositivas a modo de exposición. En 1 de las clases observadas se usó el pizarrón digital como un sustituto del pizarrón convencional, otro más usó 1 video interactivo para dar introducción al tema de clase.

De este análisis identificamos que las TD más utilizadas, en las prácticas de enseñanza de las matemáticas observadas son:

- 1. Recursos del programa Enciclomedia.
- 2. Programa Interactivo sin nombre (PI s/n).
- 3. Programa Cabri.

## *¿Cómo utiliza el profesor las TD en su práctica docente en la enseñanza de las matemáticas?*

Los profesores observados dan cuenta de una diversidad en cómo emplean las Tecnologías Digitales para la enseñanza de las matemáticas. Como se evidenció en el capítulo anterior, hay profesores que diversifican estos usos en una misma sesión de clase. Sin embargo, es importante destacar lo siguiente.

De los 33 videos revisados, 21 de ellos usan la TD como **Reemplazo.**

Este tipo de uso dado a los recursos tecnológicos, en la mayoría de las observaciones es que sustituyen recursos no digitales (como material concreto, libro de texto, etc.) por uno digital. En esta sustitución la finalidad de la actividad sigue siendo la misma pero con un medio distinto. Creemos que quizás esté bajo impacto en la práctica docente, pueda deberse a un desconociendo de las posibilidades y limitaciones de los recursos digitales elegidos en términos con el aprendizaje del contenido matemático, de manera que pudieran favorecer mejoras en su práctica; o debido a carencias en la formación tecnológica recibida. Desafortunadamente no se tuvo acceso a los profesores observados para corroborar esta hipótesis.

Ejemplos de este tipo de uso son los videos nombrados como "06 Variación Proporcional" y "018 Medidas de capacidad". En el primer caso, el profesor PV6 utiliza Word para proyectar un documento de texto que contiene un problema matemático. Como se mostró en nuestro análisis, este mismo problema pudo haberlo anotado en el pizarrón verde. Las gráficas 4.1 y 4.2 (ver capítulo 4) muestran esta tendencia de uso.

De los 33 videos revisados, 5 de ellos usan la TD como **Reemplazo-Amplificador.**

En esta categoría están a quellos prácticas docentes en las que se usan TD en unos momentos como reemplazo y en otros, como amplificadores. Los profesores identificados y categorizados en este tipo de uso, incorporan TD para hacer su trabajo docente más eficiente y efectivo. Aunque no hay cambios sustanciales en la

instrucción o tarea, los cambios se identifican en el tipo de preguntas que realizan, con el fin de indagar lo que los alumnos observan con los recursos digitales. Por lo que se pudo identificar en los videos, sin que ello fuera el centro de análisis de esta tesis, es que no se aprecia que los alumnos logren apropiarse del conocimiento del contenido presentado con las TD. Ejemplos de esta tipología son los videos "026 Fracciones" y "027 polígonos circunscritos", las cuales son dirigidas por el profesor PP27. En el primero, el profesor trata de aprovechar la TD para clarificar el tema, procurando cuestionar a sus alumnos para que reflexionaran; sin embargo se llega el punto en que el profesor no sabe cómo solucionar la actividad propuesta por el recurso usado y aunque intentó interactuar con sus alumnos para resolverlo, se desvió de la actividad matemática. El hecho de que el profesor no pudo resolver el problema matemático planteado genero que su decisión fuera abandonar la actividad y continuar la clase con otros instrumentos.

En los videos restantes es común ver que los profesores además de sustituir la TD tratan de hacer más eficiente su trabajo en términos que permitan hacer cálculos en menor tiempo, pero la reflexión en los alumnos es mínima, eso se manifiesta cuando no logran resolver una problemática en particular.

En las gráficas (ver capítulo 4) 4.4 y 4.5 representan una clase con una duración promedio de 1 hora, de la cual el profesor en ambos usa la TD como reemplazo, en la primera gráfica con una duración total de 22 minutos y en la segunda por 8 minutos; el uso amplificador en la primera tiene una duración de 29 minutos y en la segunda es de 55 minutos. Esto indica que el profesor PP27 en la segunda sesión aprovecha más la TD. Sin embargo, el caso de este profesor da cuenta, que es posible diversificar los tipos de uso en clase según los objetivos de aprendizaje, logrando mejorar con la práctica, bajo el cuestionamiento de esta misma.

De los 33 videos revisados 4 de ellos usan la TD como **Amplificador.**

En esta categoría se identifica que el centro de la actividad sigue estando en la enseñanza. En este caso, los profesores hacen uso de las TD para aprovechar su capacidad, procurando que sus tareas sean más eficientes y efectivas; esto se

observa en el video "013 Polígonos Circunscritos". La profesora PC13 hace uso de la TD para realizar su trabajo de forma más rápida y precisa, procurando aprovechar al máximo las características del recurso utilizado, en este caso Cabri. Implementar actividades de construcción geométrica, usando el juego de geometría y papel y lápiz, requiere de mayor tiempo y hay mayor dificultad para que los trazos queden exacto. Con el programa Cabri, la maestra intenta que sus alumnos hagan lo mismo, exploren sus construcciones con estrategias de ensayo-error, permitiéndoles que reflexionaran sobre el tema y que realizaran su actividad. Otro caso similar se muestra en el video "023 Las fracciones D5".

En el video "013 Polígonos Circunscritos" la sesión tiene una duración de 1 hora con 58 minutos, en el cual sólo usan la TD por 1 hora 23 minutos mostrando un uso de amplificador en toda la sesión (ver gráfica 4.6 capítulo 4). Mientras en el video "023 Las fracciones D5" la sesión tiene una duración de 1 hora 6 minutos de la cual usa la TD como amplificador por 47 minutos continuos, el resto del tiempo no utiliza TD (ver gráfica 4.7 en capítulo 4).

Al igual que en el caso de la profesora PC13, los otros los profesores incluidos en esta categoría, tratan de aprovechar las características de la tecnología usada a favor de su práctica docente, pero no se puede decir lo mismo con respecto a la construcción del aprendizaje del alumno, ya que a pesar de que se aprovecha en si el instrumento tecnológico, falta propiciar aun más la participación del estudiante en la construcción de su conocimiento de forma autónoma, procurando que este sea más significativo. Es decir, que el uso de la tecnología no se centre en la enseñanza sino en el aprendizaje.

De los 33 videos revisados 1 de ellos usan la TD como **Amplificador-Transformador.**

Como se ha mencionado, hacer un uso transformador de la TD, requiere de cambios en las prácticas de enseñanza, los aprendizajes, los roles de los actores del proceso, incluso en los procesos cognitivos involucrados en el aprendizaje así como en la manera de plantear y resolver problemas. Es decir, se transforma la práctica de enseñanza y aprendizaje, aprovechando al máximo el potencial de las TD para el aprendizaje de los contenidos matemáticos. Como se observa en los resultados en esta tesis, este tipo de uso es de los menos frecuentes en los salones de clase analizados. Uno de estos profesores es el del video "024 Fracciones mixtas D6" donde con el interactivo puso a prueba los conocimientos de sus alumnos, a través del cuestionamiento a fin de que reflexionaran sobre lo que estaban haciendo. También lo usó para reforzarlo aprendido en la clase y para clarificar las dudas que identificó en la mayoría de sus alumnos (como amplificador). En sus actuaciones se observa que promovió la construcción de conceptos y el aprendizaje colectivo lo cual puede significar ya no sólo un uso amplificador sino también transformador, pues las respuestas asertivas de los estudiantes dieron evidencia de una mejor comprensión del tema y lo mejor de todo, es que logran justificar su respuesta.

Considerando que la duración de la clase fue de 1 hora 6 minutos y la profesora usó la TD por casi 25 minutos, del cual sólo 15 minutos lograron ser de un uso transformador, es evidencia de cómo puede ser aprovechada la tecnología en las clases.

Una inquietud que surge es ¿por qué en sólo 3 videos de los 33 se haya alcanzado un uso transformador de las TD disponibles?, ¿qué características formativas tienen estos profesores? Aunque fue solo ¼ de la sesión que se usó la TD de manera transformadora y en conjunto con las demás actividades se lograron aprendizajes, ¿qué sucederá si es más prolongado el uso transformador de la TD? Nuestro supuesto es que los resultados serían realmente significativos y es en ello en lo que tenemos que dirigir nuestra atención para futuros estudios.

De los 33 videos revisados 2 de ellos usan la TD como **Reemplazo-Amplificador-Transformador.**

Solo 2 videos lograron pasar por los tres tipos de uso en una misma clase. En el capítulo 4 apartado 4.6 se da muestra del siguiente caso: En el video "028 Polígonos Circunscritos" la sesión tiene una duración de 1 hora con 45 minutos, de la cual casi 3 minutos no usa TD, mientras por 4 minutos la TD es utilizada como reemplazo, 57

minutos como amplificador y 43 minutos como transformador. La diferencia entre los dos profesores radica en la duración de cada tipo de uso.

Como se puede notar en este caso es más representativo el uso transformador de la TD, lo cual deja resultados importantes tanto en el aprendizaje del estudiante, como en la práctica docente. Desde nuestro análisis, podemos considerarlo como un ejemplo de innovación, esto es prueba de que si se puede lograr siempre y cuando se haga un uso adecuado de la TD vinculado con el tema a enseñar.

A manera de síntesis, , está claro que en el aula es más común encontrar un uso de reemplazo de la TD, debido a que los profesores no han logrado cambiar su práctica docente, se evidencia que han adaptado su práctica incorporando estos nuevos recursos, manteniendo constantemente las mismas actividades y tareas en clase, así como ejecutando los mismos roles. Creemos que algunas explicaciones podrían estar vinculadas con la falta de conocimiento y experiencia para reorganizar su práctica docente a fin de integrar adecuadamente las TD a los temas de clase. En los 33 videos, identificamos que los profesores trabajaron con la tecnología puesta en la escuela, con ayuda de su lap-top para completar en algunos casos el equipo, esta acción muestra su interés e iniciativa por incorporarlas e integrarlas en su práctica, desconocemos la formación en este sentido de los maestros y cómo ha sido su acercamiento a las TD. Consideramos que esta iniciativa reconocida en los profesores es un pilar fundamental para generar grandes cambios, pero es necesario impulsarlos, promover espacios de reflexión conjunta con otros profesores, expertos en contenidos matemáticos, y en tecnología, para rediseñar y construir actividades donde se diversifiquen los tipos de uso de la TD. Entonces, es la formación docente (inicial y continua) un elemento clave para generar cambios en el sentido de mejorar su práctica docente al incluir las TD, donde se den cuenta en que esta la diferencia para trascender de un tipo de uso a otro. Que tenga un acompañamiento donde el profesor pueda reflexionar sobre su propia práctica y la de otros colegas, con el objetivo de cuestionar qué se puede rescatar y qué tenemos que cambiar.

En particular, es importante que los profesores y formadores de profesores identifiquen que no es la TD la que genera cambios sustanciales para el aprendizaje de los contenidos sino son las actividades que se realicen con estas tecnologías y la gestión que haga el profesor en su clase. Está claro que el profesor es quien tiene en sus manos el uso de estos instrumentos, de él depende cómo se integran a su práctica docente y al tema de clase, por ello es tan importante ya no sólo capacitarlo en el manejo de las TD sino más bien en la forma en que debe de usarlas dentro de los procesos de enseñanza-aprendizaje, mostrándole los cambios significativos que puede llegar a tener dentro de la dinámica escolar. Consideramos que las TD pueden usarse de manera diversa según sea el objetivo didáctico, por ejemplo, para ilustrar, explicar, ejemplificar, la efectividad y eficacia del instrumento tecnológico en relación al tiempo, a la calidad, la exactitud, la flexibilidad, la modulación de la información, al acceso multiusuario y el acompañamiento del cuestionamiento así como la reflexión continua tanto para el profesor como para los estudiantes, la orientación por parte del docente.

# *¿Qué cambios genera el uso de las TD en la práctica de enseñanza de las matemáticas?*

Cuando las TD tienen un uso de *reemplazo*a lo largo de toda una sesión de clase, difícilmente se logra un cambio en lo que sucede en el aula (roles, actividades, etc), sólo cambia sus instrumentos de trabajo pero toda la actividad está centrada en la enseñanza y en el docente. La vinculación de la TD con el tema de clase es mínima, usándose comúnmente para informar al alumno sobre el tema. El papel del alumno es la de un sujeto pasivo, reduciendo su participación en la construcción de su conocimiento; sus respuestas no son cuestionadas, no hay reflexión sobre el tema, ni a la problemática planteada; y es común que el profesor sea quien utiliza el programa. Entonces, la TD utilizada como reemplazo no propicia cambios en la práctica docente.

En un uso *amplificador* de las TD, se observa un cambio en términos de cómo el profesor las emplea para realizar las mismas tareas pero en menor tiempo; de esta manera comienza a tener sentido la inserción de la TD con el tema de clase, usándose ya no sólo para informar al alumno sino para introducir e ilustrar el tema. Los alumnos asumen un papel un poco más participativo; el profesor puede llegar a cuestionarlos al momento de responder a una tarea o actividad pero no por ello propicia la reflexión tanto del tema como de sus respuestas. También se logró identificar en este tipo de uso que es el profesor quien ocupa en su mayoría el instrumento tecnológico. En conclusión, el uso amplificador genera algunos cambios en la práctica docente y en los procesos de enseñanza-aprendizaje.

El uso de la TD como *transformador*, logra cambios más evidentes tanto en el rol del docente como de los estudiantes en el proceso educativo. El profesor utiliza la tecnología para introducir, explicar, aclarar y motivar el desarrollo de habilidades (comunicativas, tecnológicas y reflexivas), transformando su práctica docente pues la actividad se centra en el aprendizaje y no en la enseñanza. Se logró identificar que la participación de los alumnos es más activa en la construcción de su conocimiento con estos recursos tecnológicos. Se reconoce en este tipo de uso, que el cuestionamiento y la reflexión constante propiciada por el docente, va en la dirección de los objetivos del tema, a fin de dar solución de forma individual y colectiva a la problemática planteada.

### **5.2 Recomendaciones finales**

Un instrumento tecnológico digital por sí solo no logra propiciar transformaciones en el aula requiere de un mediador, por lo que su éxito dependen en su mayoría del profesor, es por esto que la labor docente toma gran relevancia.

Resultado de esta tesis, la revisión de literatura y de la discusión colectiva, consideramos que para integrar Tecnologías Digitales en la enseñanza hay varios aspectos que son indispensables:

109
- **Infraestructura**: Que las autoridades administrativas garanticen y supervisen constantemente el buen funcionamiento del equipo de cómputo. Para lograrlo, o bien se capacita al docente o se cuente con personal técnico especializado que pueda solucionar las fallas y problemas que puedan surgir como resultado del uso de la infraestructura o propios del software. De esta manera, los docentes pueden ganar confianza y usarlas en sus clases.
- **Capacitación**: Brindar capacitación al docente ya no sólo para que sepa utilizar las TD (desde el punto de vista técnico) sino orientarlo en la inserción de estos instrumentos en su práctica docente. Promover espacios para la discusión centrada en cómo planificar sus clases integrando TD donde el foco central no es la tecnología a usar para qué contenido sino qué tecnología puedo usar para que los alumnos aprendan un contenido. Consideramos que este énfasis, puede posibilitar mejoras en los procesos de enseñanzaaprendizaje.
- **Acceso:** Permitir al profesor un espacio físico y cronológico para explorar diferentes TD de manera que pueda reconocer sus potencialidades y limitaciones, visualizando nuevas problemáticas y sus soluciones.
- **Actitud abierta al cambio:** La actitud del profesor abierta al cambio y a aprender de los errores. Esta disposición a conocer nuevas formas de enseñanza para mejorar aprendizajes de las matemáticas mediadas con TD, le permitirá fortalecerse profesionalmente y le replanteará no limitarse a lo que conoce, sino darse la oportunidad para conocer y explorar nuevos entornos.
- **Trabajo colaborativo entre pares:** Generar espacios de discusión colectiva y constructiva que permita a los profesores cuestionar y reflexionar constantemente sobre su práctica docente, buscar y generar alternativas para planificar sus clases, a fin de propiciar mejoras.

En esta tesis quedan algunos cuestionamientos que consideramos pueden retomarse en posteriores estudios:

- ¿Qué características requieren considerarse en un programa formativo para docentes, en los que se promueva la diversificación de usos de las TD?
- ¿Cómo incide la formación (inicial y permanente) en el tipo de uso que se promueve en aula?
- ¿Qué características deben tener las tecnologías digitales para favorecer la actividad matemática?

## **Bibliografía**

**Agüero, S.(2009).** *Educación, Cultura Y Desarrollo En La Globalización. Tapia, Vol. 10 Núm. 1* Venezuela: UniversidadPedagógica Experimental De Libertadores. pp. 203-224.

**Aguirre, M.(2004).** *Con 2 mmdp El Organismo Mundial Apuntará A Enciclomedia Fondos Estatales Y De La UNESCO.* 24 De Noviembre 2004. Universal. México: El Universal.

**Alamilla, A. (2008).** *Enciclomedia En La Educación Primaria.* México: UPN. Tesis.

**Alás, A; Bartolomé, A. (2002).** *Las tecnologías de la información y la comunicación en la escuela".* Barcelona: Laboratorio educativo. Pp. 31-61.

**Álvarez, B.(2008).** *Las Nuevas Tecnologías En La Educación: Enciclomedia Como Recurso Didáctico Para La Adquisición De Conocimientos.* México: UPN. Tesis.

**Ángel, L; Anguiano, M; Vázquez, K. (2008).** *Investigación Y Análisis Del Programa Enciclomedia En El Periodo 2000-2007. Estudio De Casos En Las Escuelas Primarias "Gral. Juan N. Álvarez" E "Ignacio Ramírez".* México: UPN. Tesis.

**Anónimo. (2011).***Salones digitales, aulas del futuro.* El universal. Educación.

**Barbera, E. y Badia, A. (2004).***Educar con aulas virtuales. Orientadores para la innvovación en los procesos de enseñanza y aprendizaje.*Madrid: Machados libros.

**Bausela, E. (2009).** *La Globalización Neoliberal Y Sus Repercusiones En La Educación.*  Revista De La Educación Superior, Vol. XXXVIII, Núm. 150. México: Asociación Nacional De Universidades E Instituciones De Educación Superior. pp. 123-124

**Brown, W. Lewis, B. Harcerad, F. (1975).***Instrucción audio visual. Tecnologia de medios y metodos.*México: Trillas. Pp. 581

**Brunner, José.(2001).** *Globalización Y El Futuro De La Educación. Tendencias, Desafíos, Estrategias.* Séptima Reunión Del Comité Regional Intergubernamental Del Proyecto Principal De Educación En América Latina Y El Caribe. Chile: UNESCO.

**Cabero, J. (1999).** *Tecnología educativa.* Madrid: síntesis Educación.

**Climent, N. y Carrillo, J. (2007).***El uso del vídeo para el análisis de la práctica en entornos colaborativos.* Investigación en la Escuela, 61, 23-35.

**Coss, A; Ramos, G; (2009).***Financiamiento de Enciclomedia.* México: UPN: Tesis para Licenciatura.

**Cruz, R. (2008).** *Innovación, Formación docente y políticas educativas en México. Hacia una reconstrucción desde el sujeto.* Tiempo de educar, Vol. 9, Núm. 17. México: UAEM.

**Elizondo, A; Paredes, F; Prieto, A. (2006).** *Enciclomedia. Un programa a debate.*  RMIE, Vol.11, Núm.28. México. Pp. 209-224.

**Flores Estrada, J.** *(2008). Programa Enciclomedia. Seguimiento de los aspectos susceptibles de mejora derivados de los informes y evaluaciones externas a programas federales.* México: SEP.

**Fullan, M.** (1997). *El cambio educativo Guía de Planeación para los maestros.* México: Trillas.

**García Sandoval, M. (2007).** *El Programa Enciclomedia En El Proceso De Enseñanza-Aprendizaje: Capacitación Del Docente.* México: UPN. Tesis.

**García, V. (2008).** *Análisis del proceso y los resultados de la operación del Programa Enciclomedia en Tabasco.* Revista electrónica Sinectica, Núm. 31.

**Gómez, E. (2008).** *La pedagogía interactiva. ¿hay congruencia en el decir y en el hacer?*  México: Revista electrónica de educación No.44: México.

**González, J (2010).***La transformación de las formas de enseñanza en el aula de matemáticas en el nivel primaria, mediante la incorporación de herramientas tecnológicas*  *digitales. Tesis de Maestría en Educación con especialidad en matemáticas.* Cinvestav, México

**Granados, S (2010).***Uso de herramientas tecnológicas y Enciclomedia por profesores de primaria en sus clases de matemáticas.* Tesis de Maestría en Educación con especialidad en matemáticas. Cinvestav, México.

**Guevara N; Latapí P; Ramon, F Y Díaz R. (2006).***Enciclomedia en la practica Observaciones en veinte aulas 2005-2006. México: ILCE.* 

**Huesca, D; Cervera, N; Martínez Aroche, L; Luna, L; Portilla, A; Solís, A. (2010).**  *Libro gratuito deCiencia Naturales sexto grado.* México: Petra ediciones.

**Hughes, J.(2005).***The Role of Teacher Knowledge and Learning Experiences in Forming Technology-Integrated Pedagogy.* EE.UU: University of Minnesota.

**Lozano M; García E; Castillo C. (2005).** Introducción a enciclomedia en el salón de clases Cursos generales de actualización SEP México: PRONAP.

**Lozano, W. (2007).** *La importancia de la capacitación docente en la incorporación del proyecto enciclomedia.* México: UPN. Tesina.

**Lujambio, A; González, J; Rodríguez, L; Gutiérrez, L. (2011).** P*rogramas de estudio 2011. Guía para el maestro, Educación básica primaria, Sexto grado.* México.

**Martínez, P; Logreira, R. (1999***). Efectos del software educativo tutorial en el aprendizaje de los estudiantes.*

**Martínez, V; Rodríguez, N. (2009).** *Practicas De Uso De Enciclomedia Y Detección De Necesidades De Formación En Docentes De 5º Grado Y 6º Grado Grados De Primaria.*  México: UNAM. Tesis.

**Mejía, A.(2007).** *La PreparaciónDe Los Futuros Docentes En El Uso Del Programa Enciclomedia, Una Propuesta.* México: UPN. Tesis. .

**Miranda Jaña, Christian. (2005).** F*ormación permanente e innovación en las practicas pedagógicas en docentes de educación básica.* Estudios Pedagógicos XXXI.

**Ovando, S. (2009).** *Ventajas De La Enseñanza Con El Programa Enciclomedia En La Educación Primaria.* México: Universidad De Sotavento A.C. Tesis.

**Palma, M. (2009).** *Enciclomedia. Apoyo Visual E Interactivo En El Proceso De Enseñanza-Aprendizaje Para La Educación Primaria Como Estrategia Del Trabajo Para Favorecer El Aprendizaje Significativo.* México: UPN, Tesina.

**Peñaloza, E. (2010).***Analisis cuantitativo de los efectos de las modalidades interactivas en el aprendizaje en línea.* RMIE. Vol. 15 Num. 47(4) Oct.-dic. México.

**Pérez Tornero, J. (2002).** *De la educación multimedia a la mediación del conocimiento. Estrategias de Formación.* 2do. Congreso de imagen y Pedagogía. Sinaloa.

**Perrenoud, P. (2004).***Diez nuevas competencias para enseñar*. Grao, Barcelona.

**Puentes, S; López, S; Ramos, G. (2007).** *Enciclomedia Como Recurso Didáctico De Niños Con Capacidades Diferentes.* Conciencia Tecnológica, Núm. 134. México: Instituto Tecnológico De Aguascalientes pp. 67-80.

**Ramírez, C.(2009).***Estudio Sobre El Uso Del Programa Enciclomedia En Escuelas Públicas De Educación Básica.* México: UPN. Tesis.

**Rivera, J; Cárdenas, M. (2009).** *Estado, Globalización Y Educación.* Revista De Teoría Y Didáctica De Las Ciencias Sociales, Núm. 14. Venezuela: Universidad De Los Andes. Pp. 167-184.

**Rosales, N;MARIN, J.(2010).** *Como Debe Concebir El Docente El Constructivismo En El Programa Enciclomedia.* 

**Sánchez, L. (2006).** *El Programa Enciclomedia visto por los maestros.* RMIE Vol. 11, Núm. 28. México. Pp. 187- 207.

**Sandoval, I. Lozano, M.D. & Trigueros, M. (2006)**. *Changes in the culture of the mathematics classrooms with the use of Enciclomedia, a national programme.*  *Proceedings of the 28th Conference of the North American Chapter of the Group for the Psychology of Mathematics Education.* Mérida, México: PME-NA.

**SEP** El sitio del maestro y la tarea de enseñar: México PRONAP.

**SEP.** *Programa Enciclomedia. Documento Base.* México: SEP.

**Solís, H; Tello E; Prieto, A y Hernandez, G (2005).** *Guia para el uso de Enciclomedia (Versión 1.2)* México ILCE.

**Soto, G; Zuzunaga, C. (2008).** *Enciclomedia Como Recurso Didáctica Un estudio De Caso Considerando La Mirada De Diversos Factores.* México: UPN. Tesis.

**Suárez, R. (2004).** *La educación. Teorías educativas, estrategias de enseñanzaaprendizaje.* México: Trillas. Pp. 136-143.

**Tornero, J. (2002).***Ponencia Educación multimedia a la medición del conocimiento: estrategias de formación.*Mexico: Segundo congreso de imagen y pedagogia. Pp. 3

**Tyler K. (1991).***Aprender con los medios de comunicación.New Jersei,* E.U: Torres. Pp. 15

**Zamora, E; Rodríguez, M. (2006).** *Formación Continua Enciclomedia. Propuesta Para La Gestión Y Formación Continua En Enciclomedia.* México: UPN. Tesina.

**Zoopi, A. (2002).** *Procesos de producción de innovaciones curriculares.* Cuadernos de la facultad de humanidades y ciencias sociales, Núm. 015, Argentina: Universidad de Jujuy.

**Zúñiga, L;Maldonado; M. (2009).** *Uso y Opinión Sobre El Programa Y Equipo Enciclomedia Por Profesores Y Alumnos De 5º Grado Y 6º Grado De Educación Primaria.* México: UPN. Tesis.

## **Referencia Bibliográfica**

**Altamirano, R. (2006).** *Estrategias cognitivas con Enciclomedia.* Revista electrónica Teoría de la Educación. Educación y cultura en la sociedad de la información, Vol. 7 Núm. 2. España: Universidad de Salamanca.

**Azinian, H. (2009).** *Las tecnologías de la información y la comunicación en las practicas pedagógicas: Manual para organizar proyectos.* Buenos Aires: Novedades educativas.

**Ballesteros, I. (2009)** *Sensibilización Al Docente Para El Manejo De La Tecnología De La Información Y Comunicación Dentro Del Programa Enciclomedia Como Una Oportunidad De Cambio.(Tesis inédita de Licenciatura)* UPN, México: Ajusco.

**Cabero, J. (2000).** *Nuevas tecnologías aplicadas a la educación.* Madrid: Síntesis educación.

**Cabero, J;Aguaded, J. (2003).** *Tecnologías En La Era De La Globalización.* Comunica Núm. 21 España: Huelva.

**Díaz, Alcaraz, F.(2010).** *Modelo para evaluar la práctica docente.* España: Wolters Kluwer España.

**Díaz, Barriga F.(2010).** *Estrategias docentes: para un aprendizaje significativo: una interpretación constructivista.* México: Mc Graw Hill.

**Fainhole, B. (1999).***La interactividad en la educacion a distancia.*México: Paidos. Pp. 172.

**Fernández, R; Server, P; Cepero, E. (s/a).** *El aprendizaje con el uso de nuevas tecnologías de la información y las comunicaciones.* Revista Iberoamericana de Educación. México: OEI.

**García Hernández, A. (2011).** *El analfabetismo tecnológico de las autoridades acabó con Enciclopedia.* Jornada. 27/jun./11 P.2 México: La Jornada.

**Navarro, A. 2005 (2011).** *Formación de agenda en la transición del Programa Enciclomedia hacia habilidades digitales para todos.* RMIE Vol. 16, Núm.50. México. Pp. 699-723.

**Pierre, J. (2002).** *Escuela y multimedia.* México: siglo veintiuno editores.

**Proyecto de investigación SEP/ SEB-CONACYT (2010).** *Practicas de enseñanza de las matemáticas en la educación primaria con mediación de las tecnologías digitales: Relación entre las competencias tecnológicas, conceptual y didáctico-pedagógica.*  México.

**SEP.** *Plan De Estudios La RIEB 2011 Educación Básica.*

**Soriano, C; García, J; Huesca, E; Rodríguez, S. (2006)** *Integración Educativa En México Enciclomedia.* 

**Sutherland, R. (2011).** *Resumen Ejecutivo Las tecnologías digitales y las matemáticas.*  Un informe de un grupo de trabajo de la Consejo Conjunto matemática del Reino Unido.

**Vidales, I. (2005).** *L programa Enciclomeia en las escuelas primarias de Nuevo León.*  México: Santillana.

**Hernández, Sampieri; Fernández, C; Baptista, P.(2003).** *Metodologia de la investigación.* México: McGraw-Hill.

## **Páginas electrónicas.**

**Unesco (2008).***Estándares de competencias en tic para docentes.*<http://www.eduteka.org/pdfdir/UNESCOEstandaresDocentes.pdf>

**Funciones tecnológicas:**[http://tecno1236.blogspot.mx/2013/04/funciones](http://tecno1236.blogspot.mx/2013/04/funciones-tecnologicas.html)[tecnologicas.html](http://tecno1236.blogspot.mx/2013/04/funciones-tecnologicas.html)*Consultado el 27 de Septiembre de 2013.*

**Facultad Latinoamericana de Ciencias Sociales México (2008).**Informe de evaluación Proyecto Enciclomedia. Flacso. [Versión digital], consultado en [http://www.sep.gob.mx/wb/sep1/programa\\_enciclomedia](http://www.sep.gob.mx/wb/sep1/programa_enciclomedia)

## **Universidad Veracruzana. Nuevas tecnologías aplicadas a la**

**educación.**<http://es.slideshare.net/mizzarock/tecnologa-tradicional-y-tecnologa-digital> Consultada el 15 de Agosto de 2013.

**RELPE, 2004.[http://www.red-ler.org/tic\\_educacion\\_america\\_latina.pdf](http://www.red-ler.org/tic_educacion_america_latina.pdf) Consultado el 20** de Agosto de 2014

**Informes del Gobierno de Felipe Calderón números 1, 2, 3, 4 y 5.**  [http://sic.conaculta.gob.mx/centrodoc\\_documentos/523.pdf](http://sic.conaculta.gob.mx/centrodoc_documentos/523.pdf) Consultado el 23 de Octubre de 2013.

**Red Escolar** [http://redescolar.ilce.edu.mxC](http://redescolar.ilce.edu.mx/)onsultado el 4 de Octubre de 2013

**Diccionario de la Real Academia Española:**<http://lema.rae.es/drae/?val=tecnologia> Consultada el 14 de Octubre de 2013.

**Portal se piensa** *[http://sepiensa.org.mx](http://sepiensa.org.mx/)* Consultado el 6 de Septiembre de 2013.

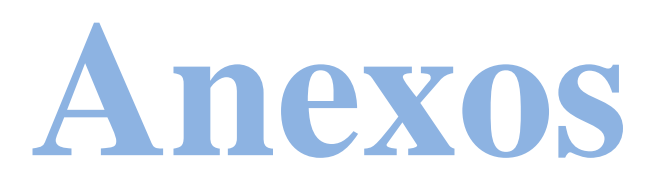

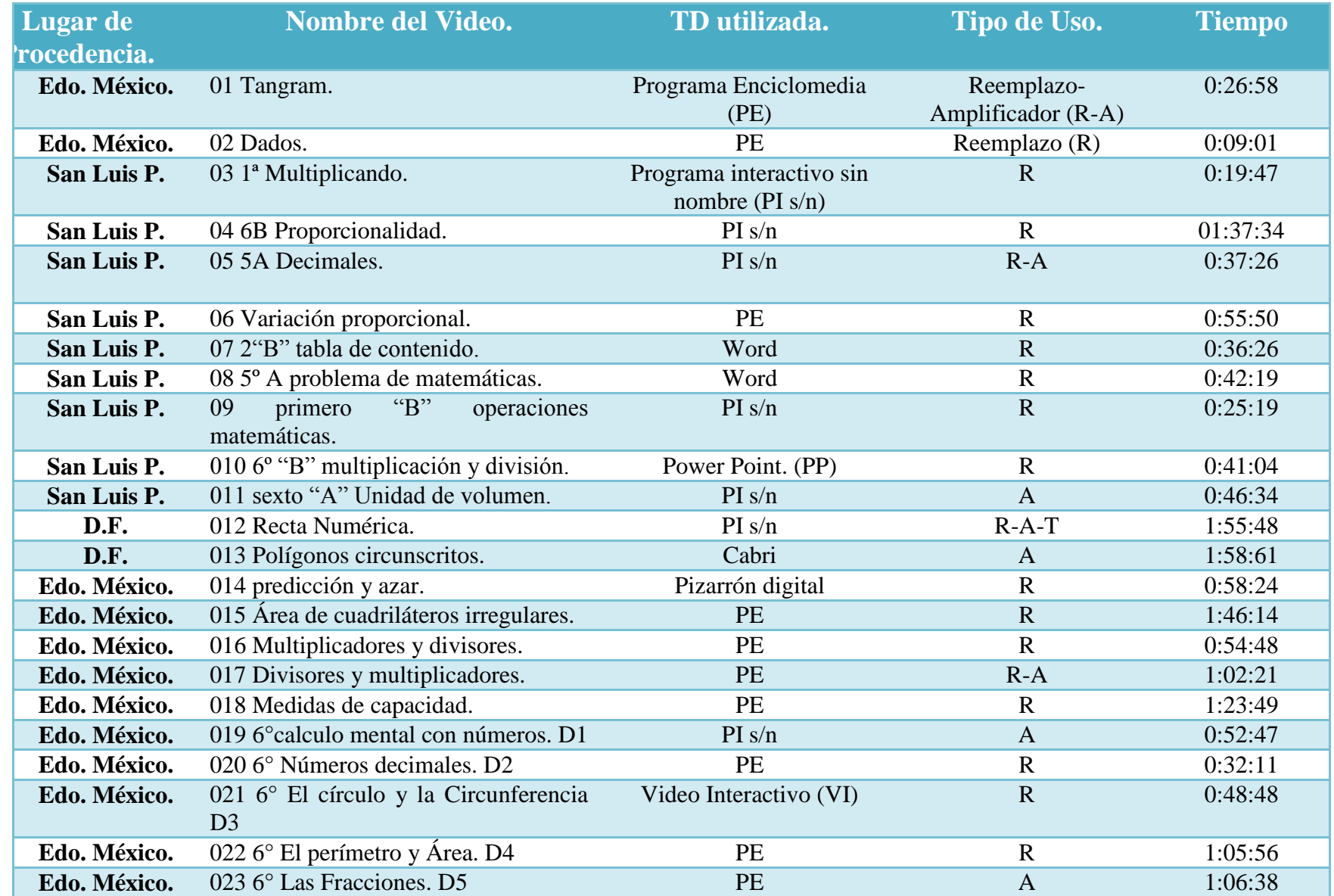

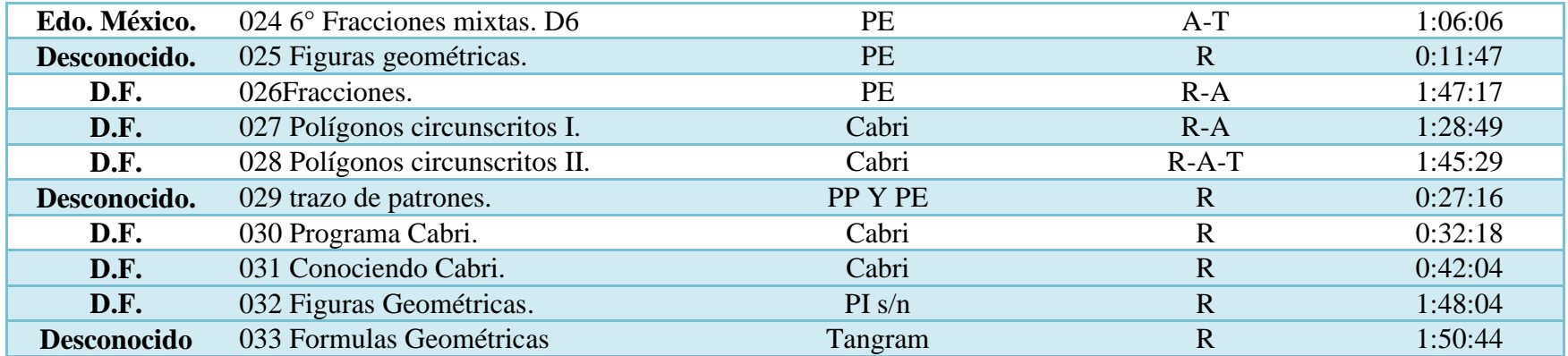

**Tabla 1. Contenido General. La presente tabla muestra los 33 videos revisados con su respectivo nombre, lugar de procedencia, TD usada, tipo de uso y duración total del video.**

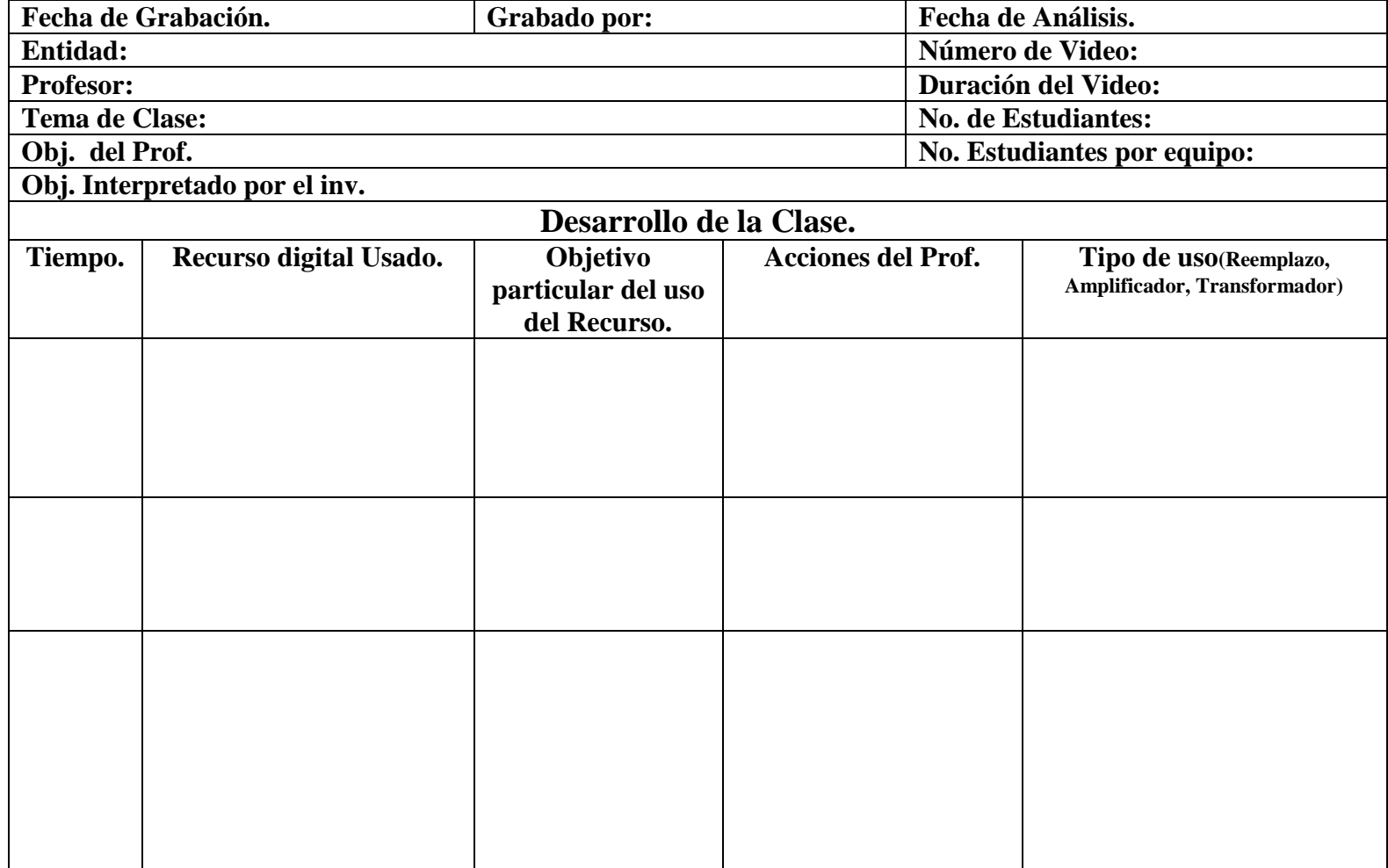

**Anexo 1. Formato para el análisis general de los 33 videos.**

**Análisis general de los 13 Videos extraídos en el primer filtro de selección**

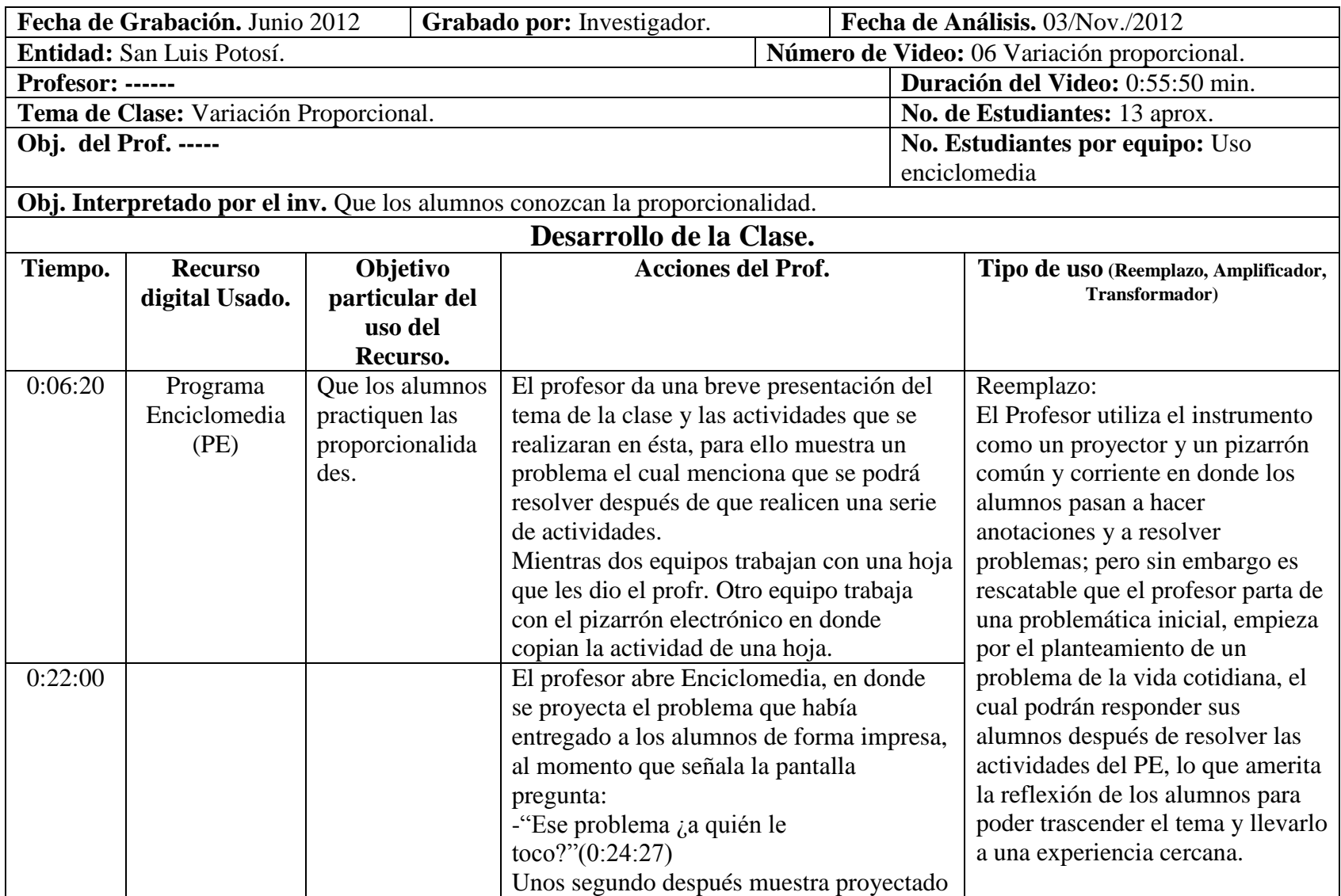

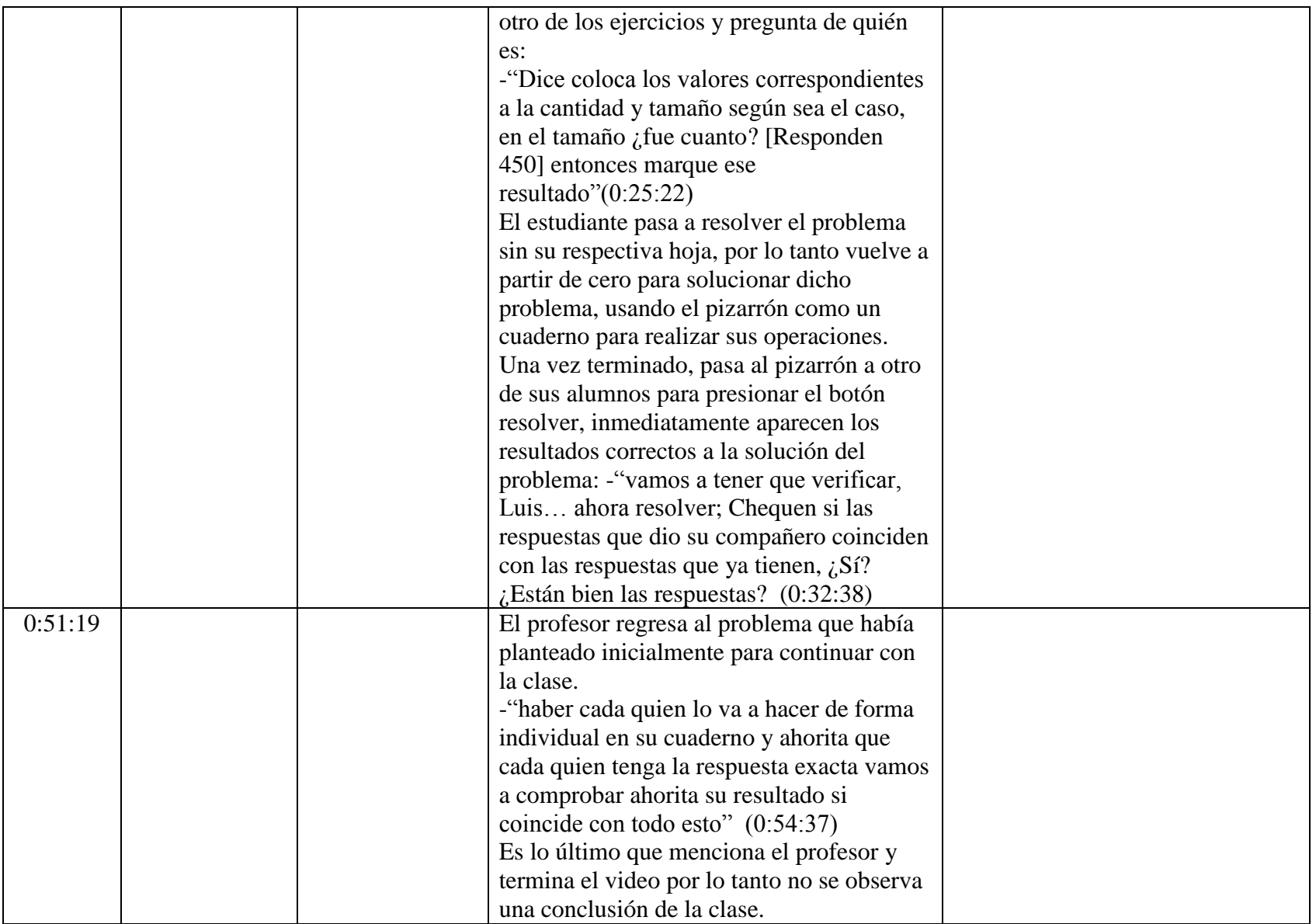

**Anexo 2. Análisis del video "06 Varación Proporcional"**

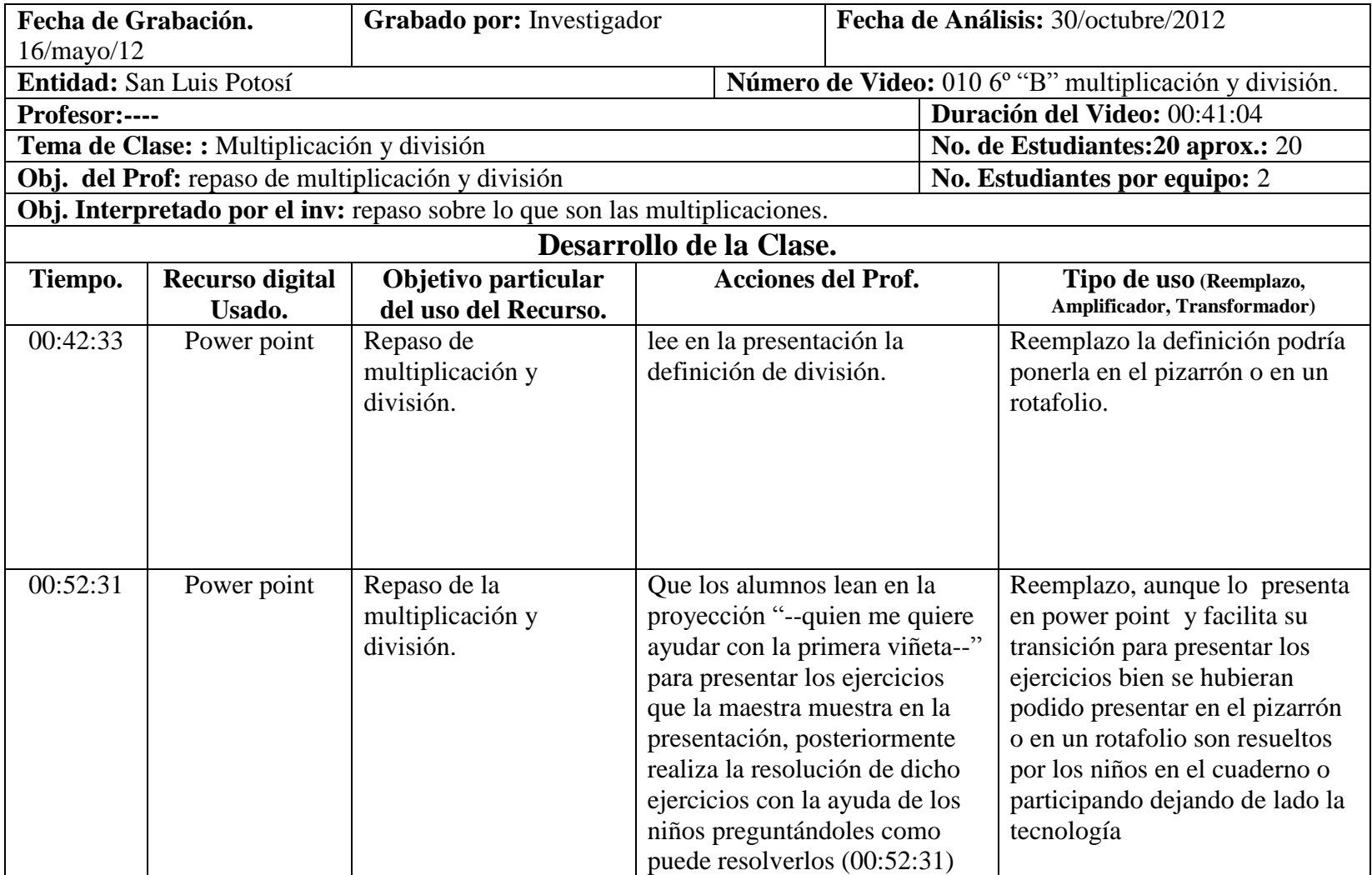

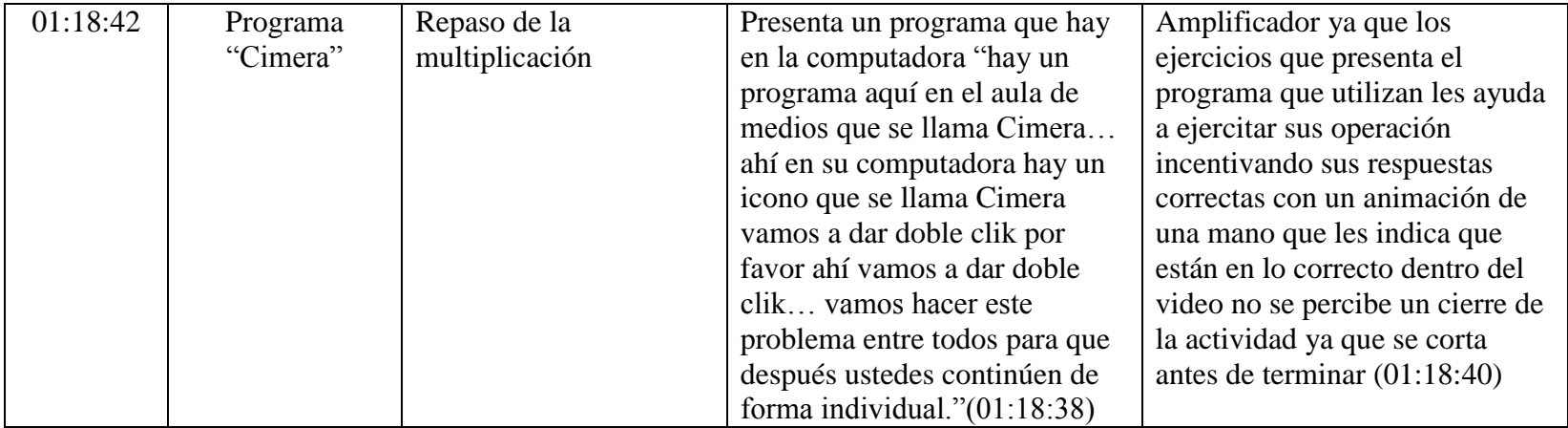

**Anexo 3. Análisis del video "010 6º "B" Multiplicación y división"**

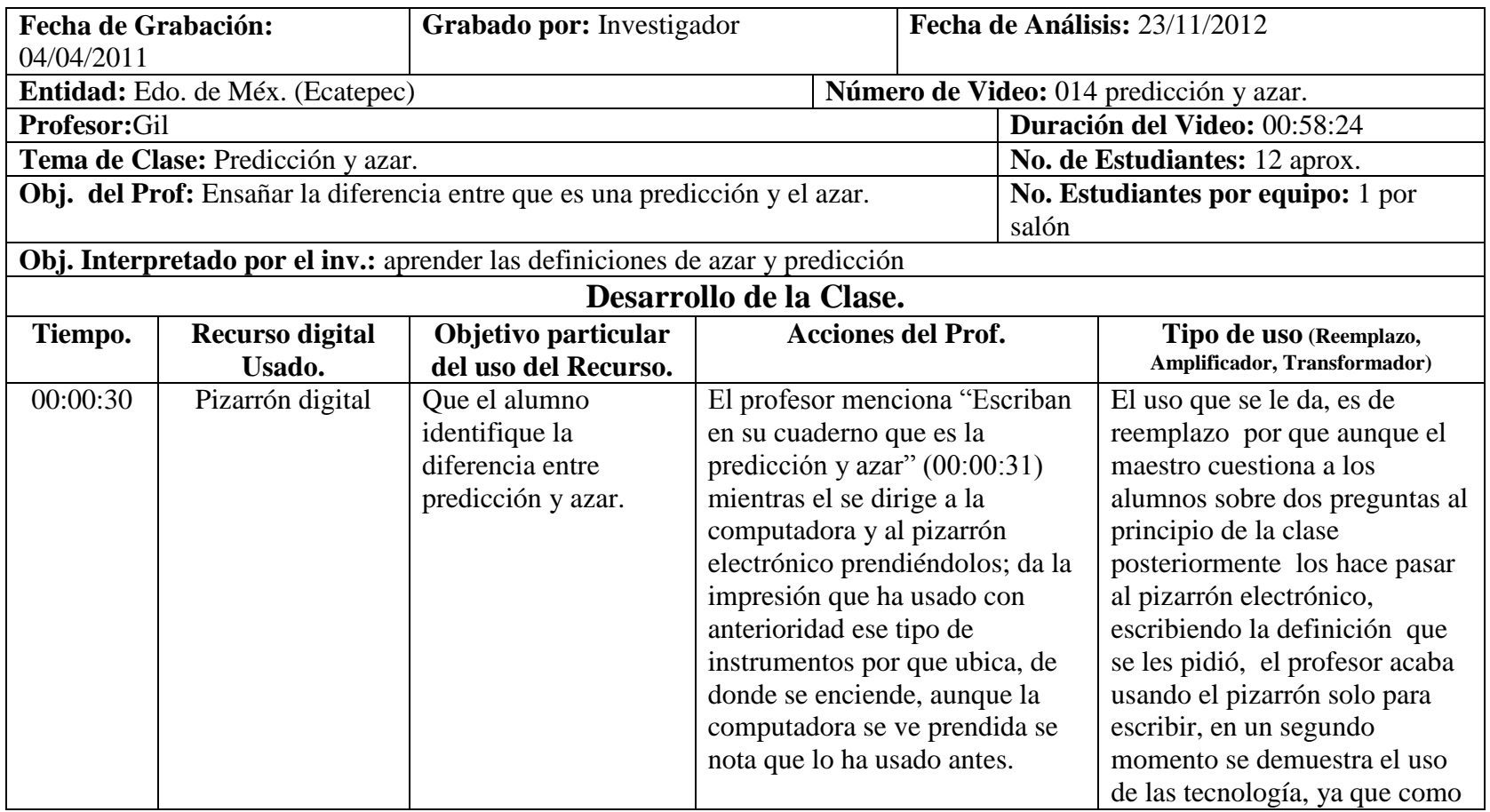

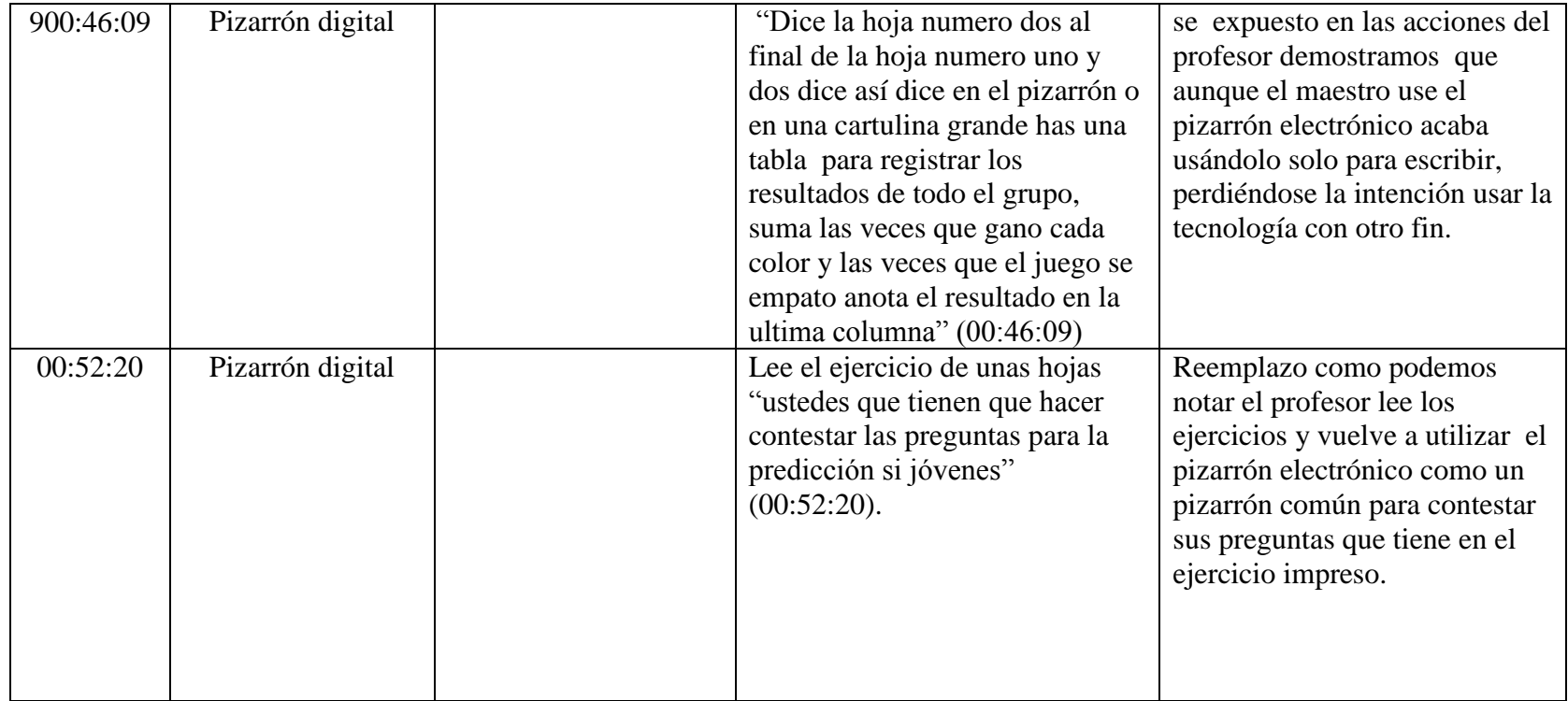

**Anexo 4. Análisis del video "014 Predicción y azar"**

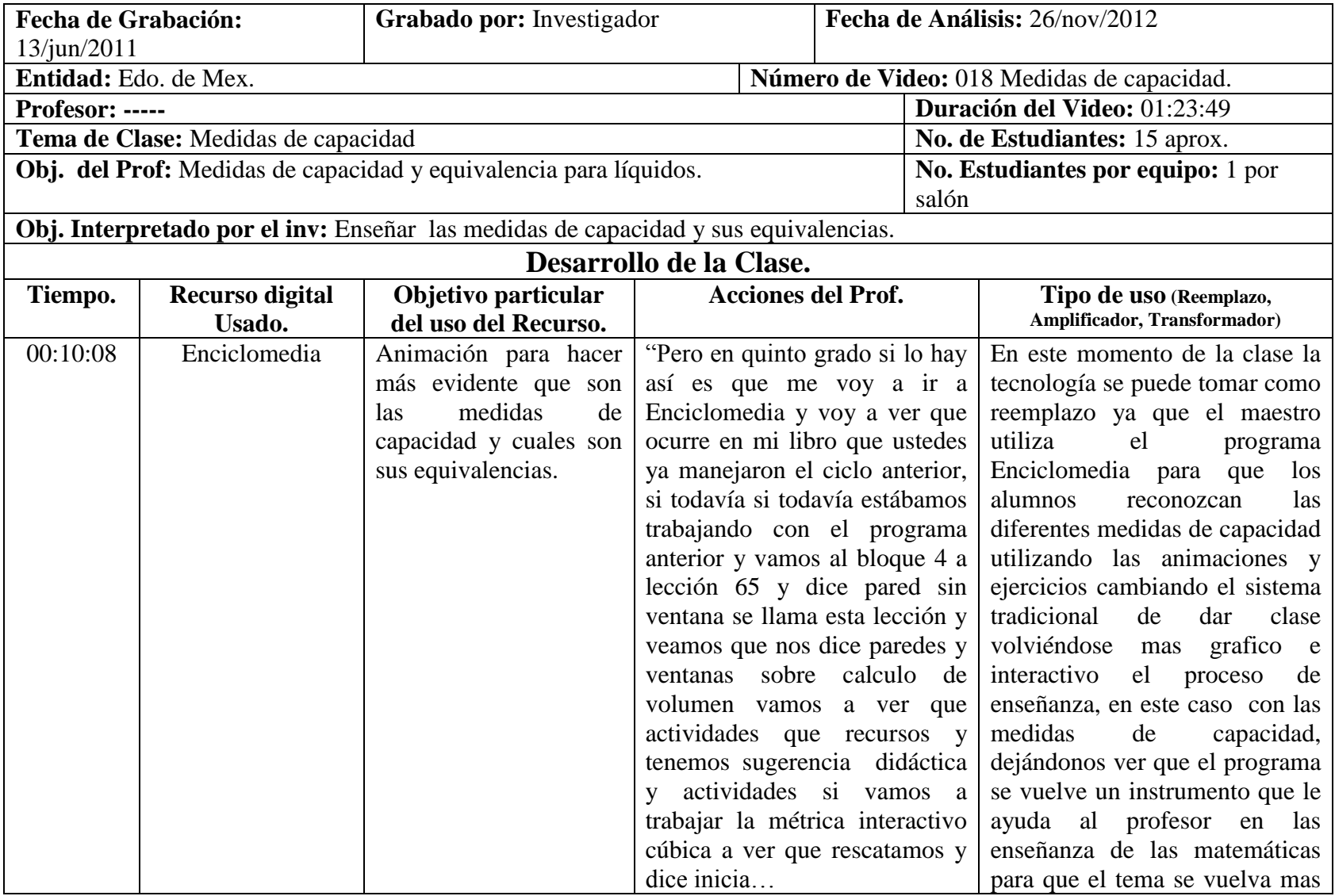

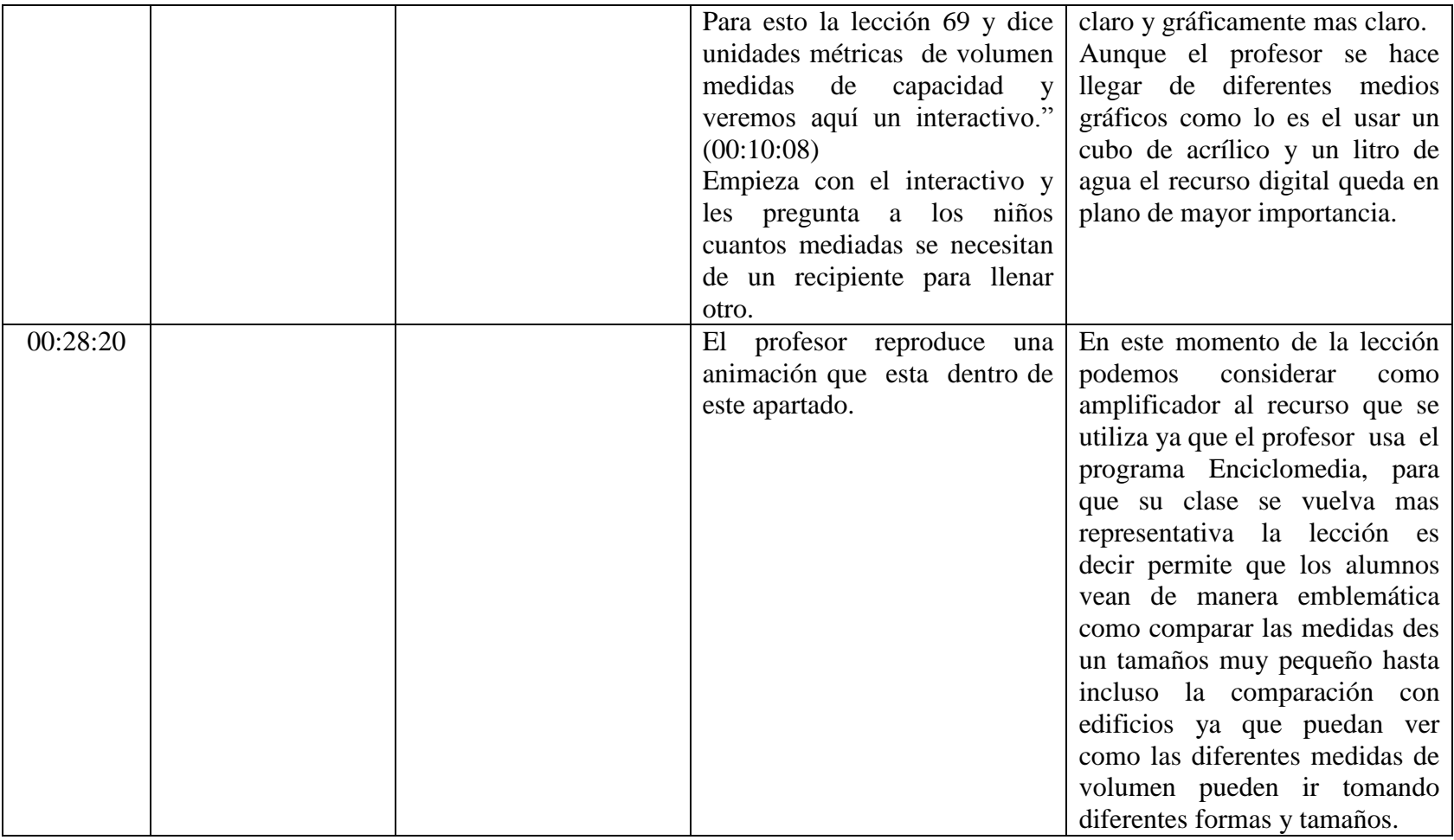

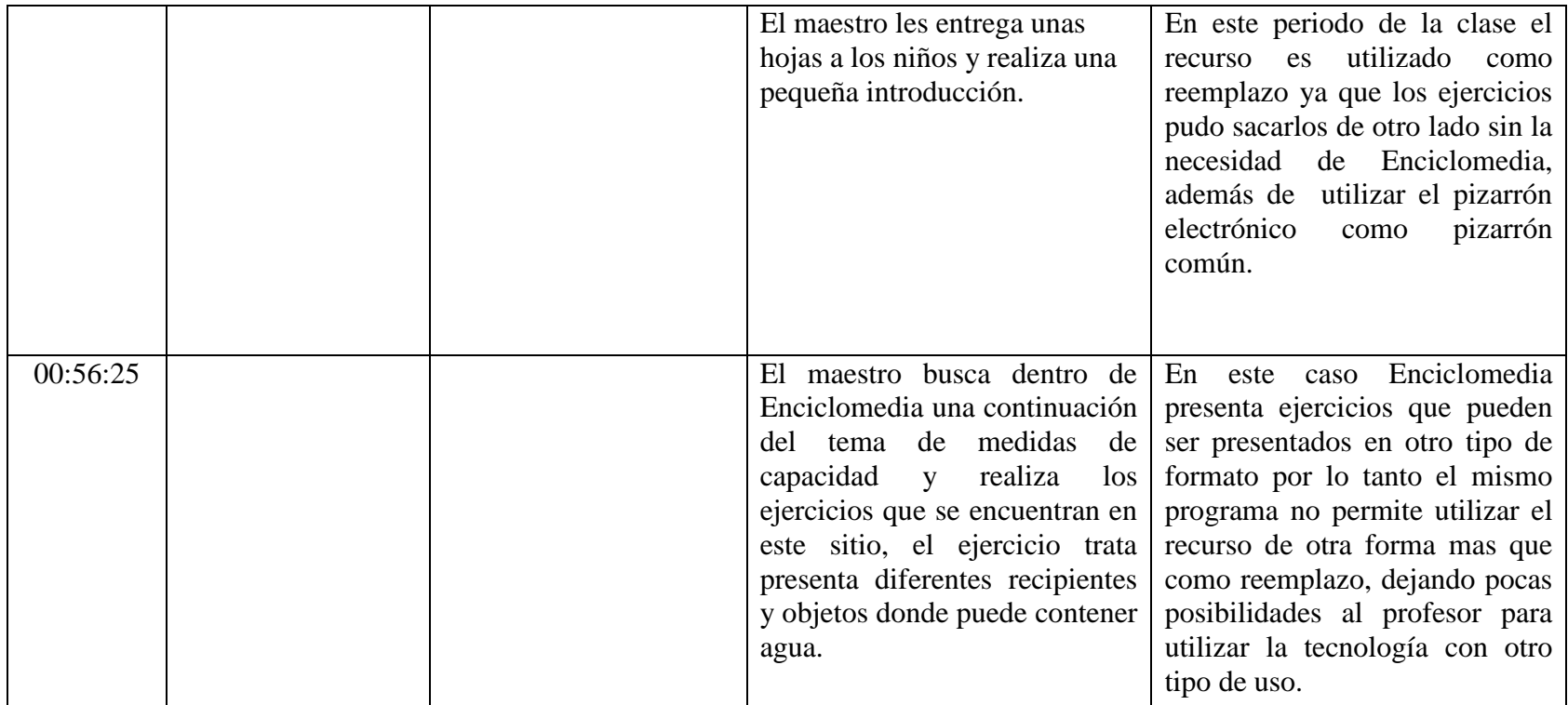

**Anexo 5. Análisis del video "018 Medidas de capacidad"**

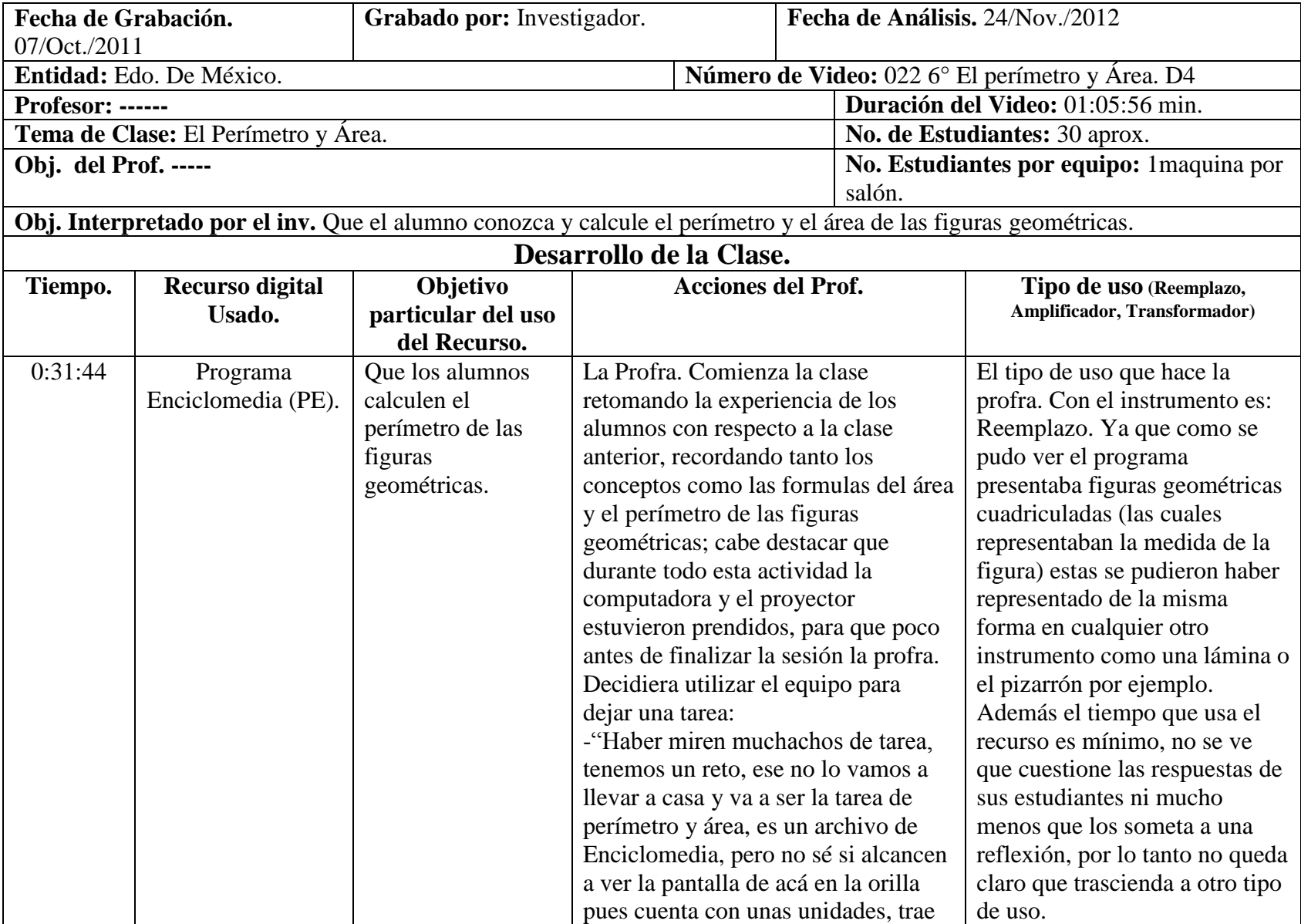

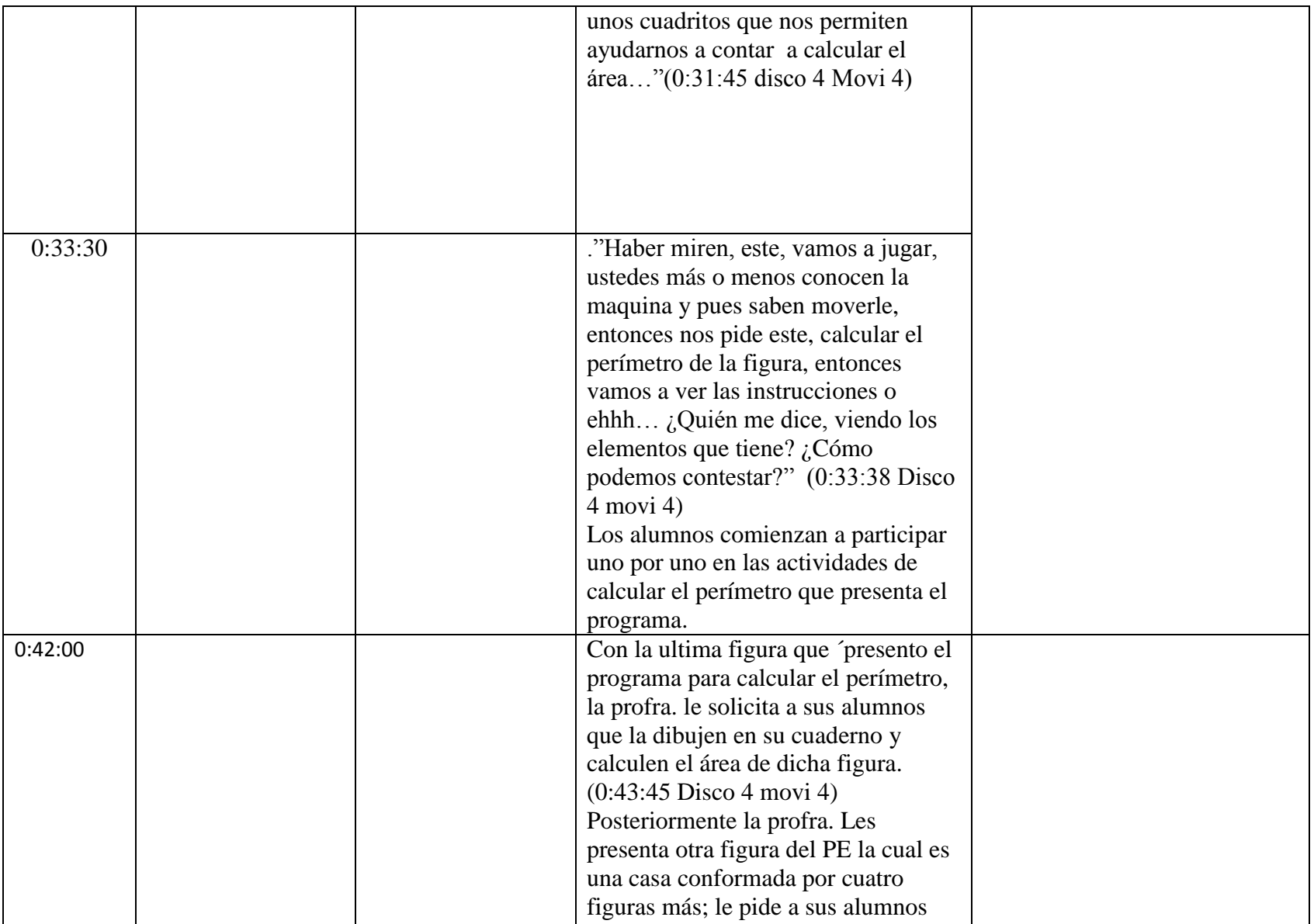

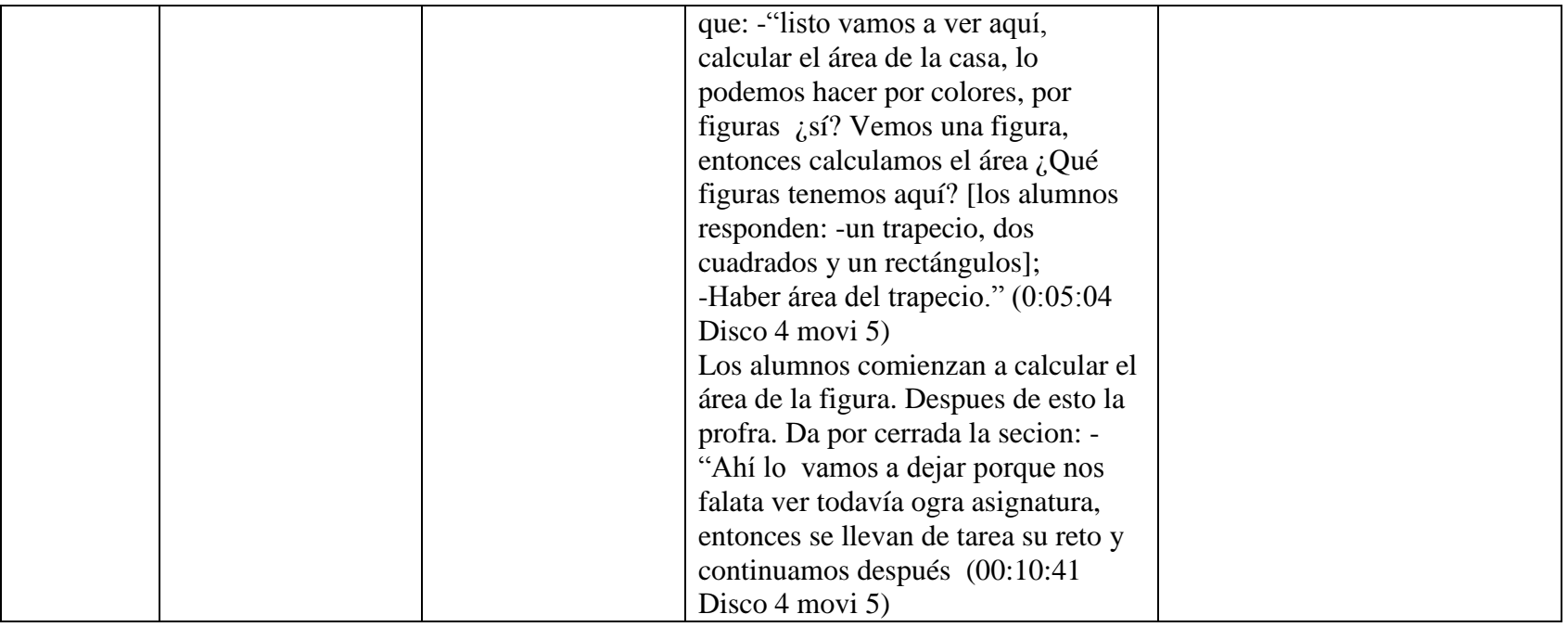

**Anexo 6. Análisis del video "022 El perometro y área. D4"**

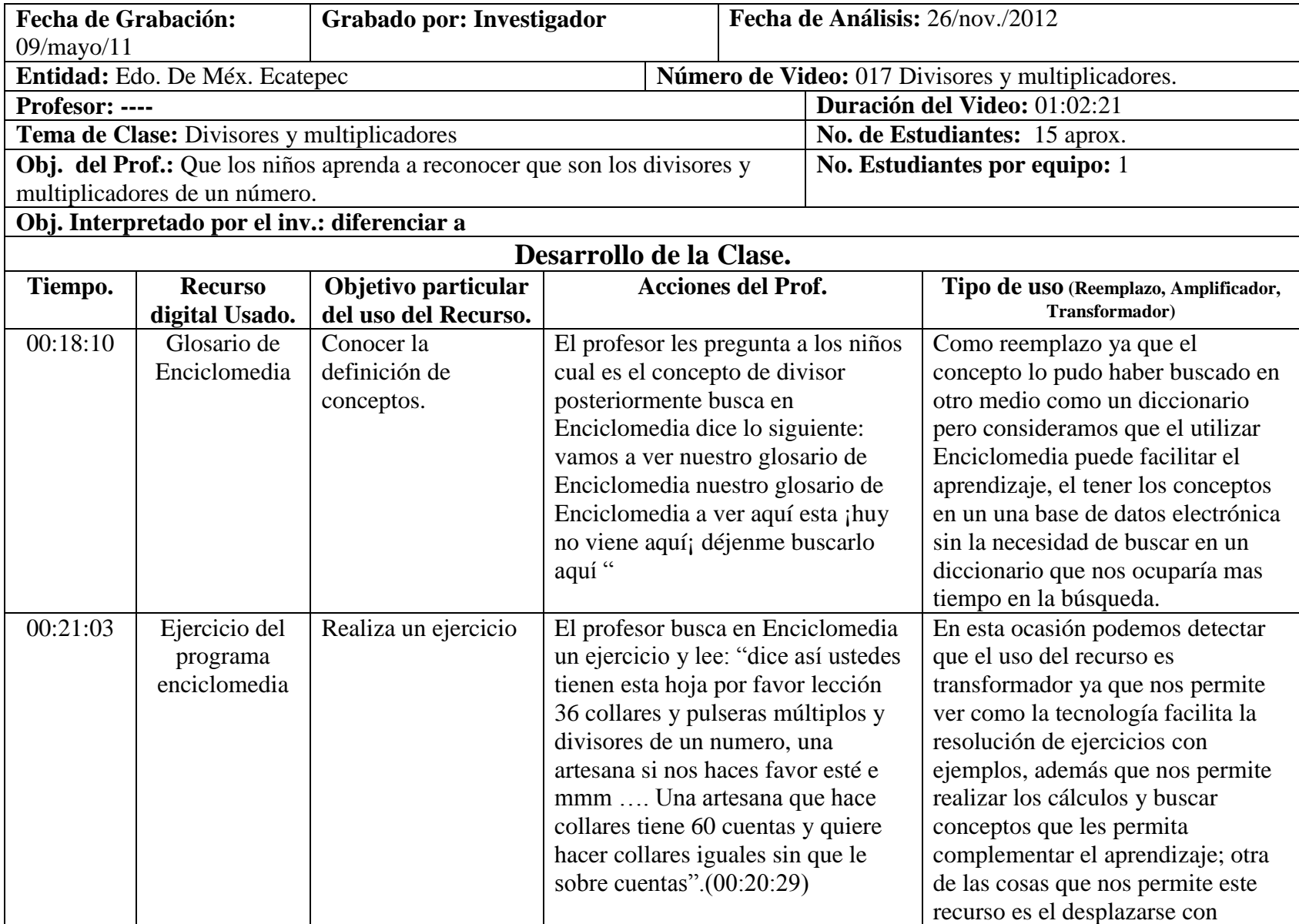

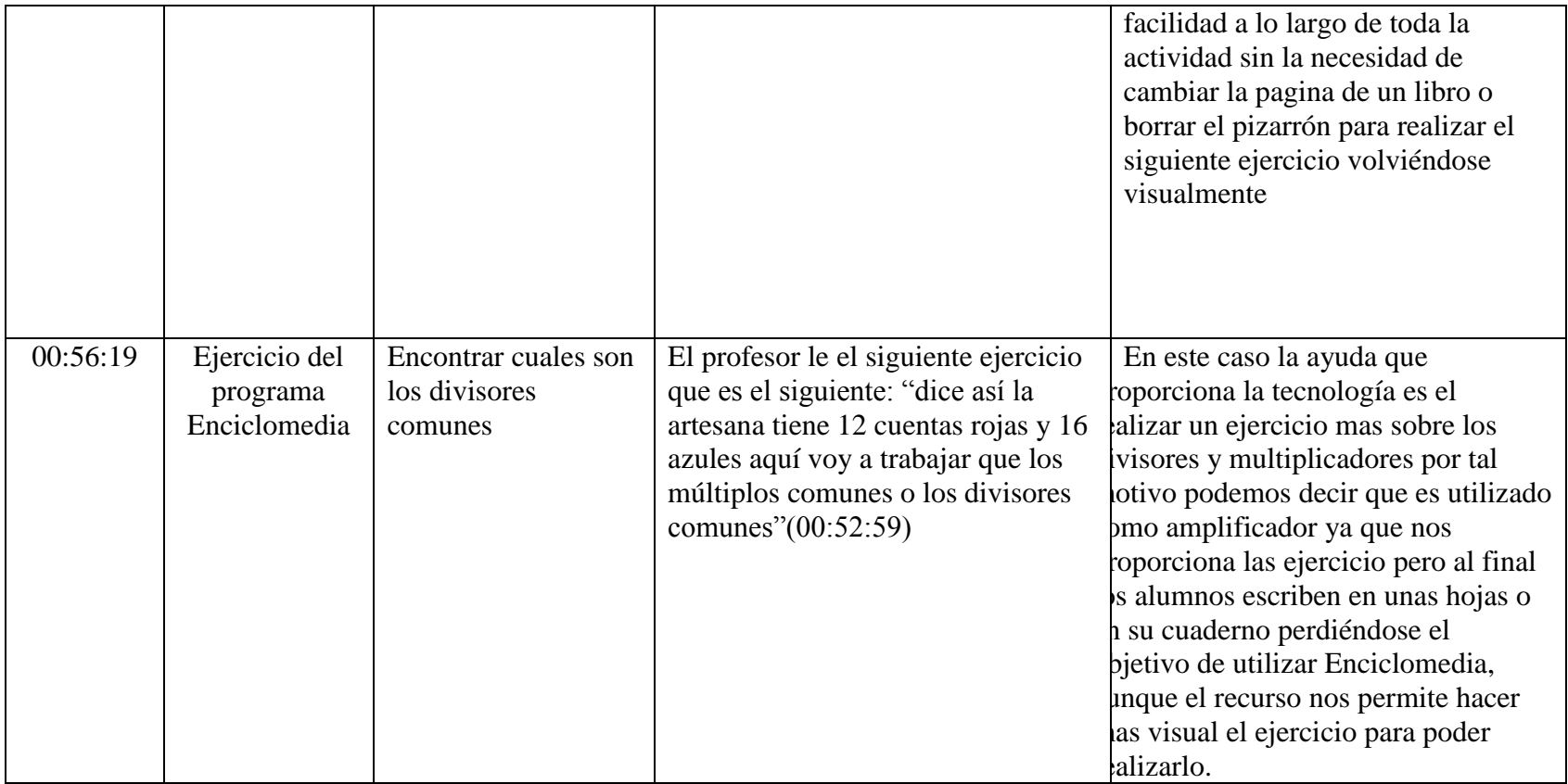

**Anexo 7. Análisis del video "017 Divisores y multiplicadores"**

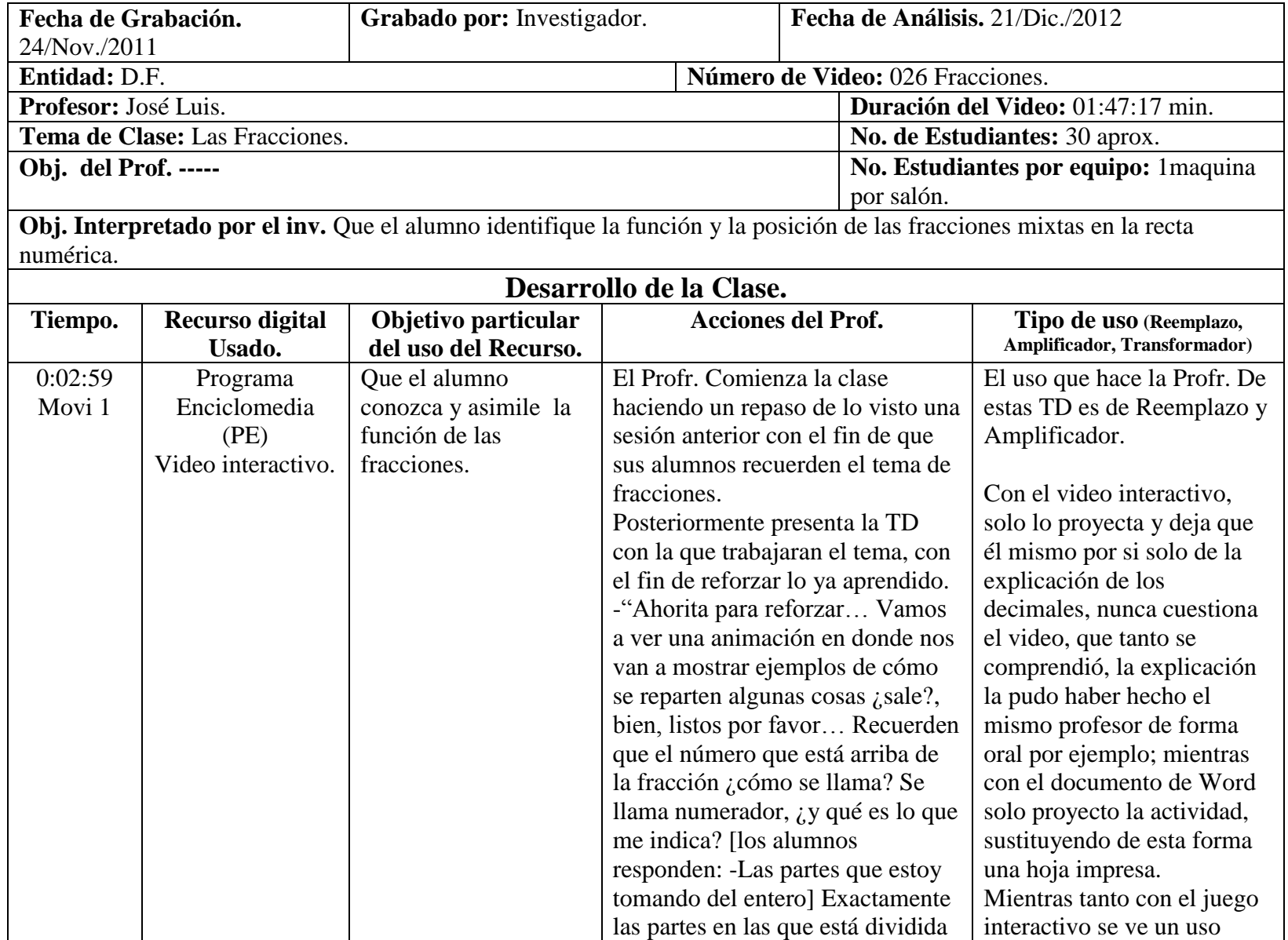

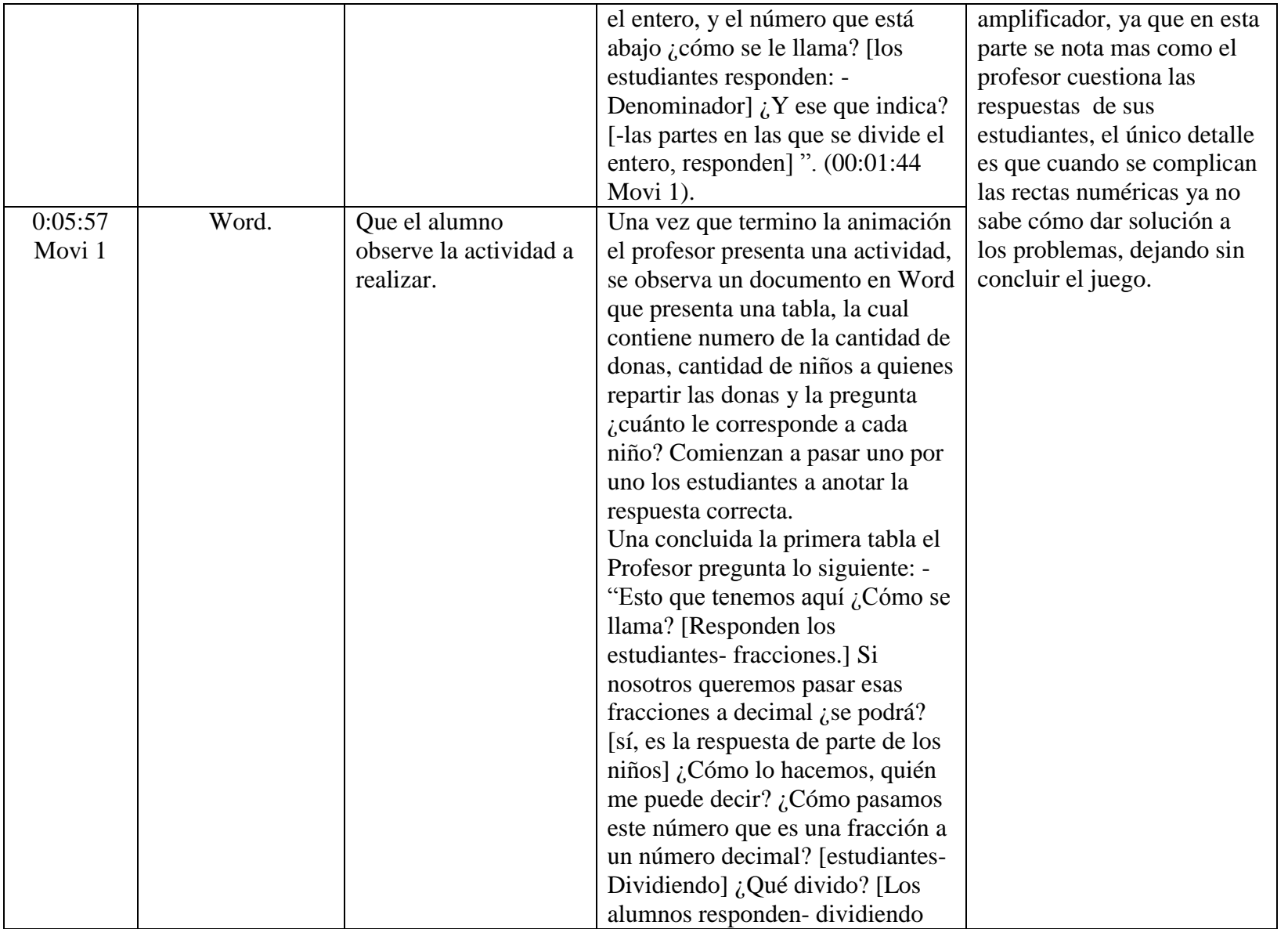

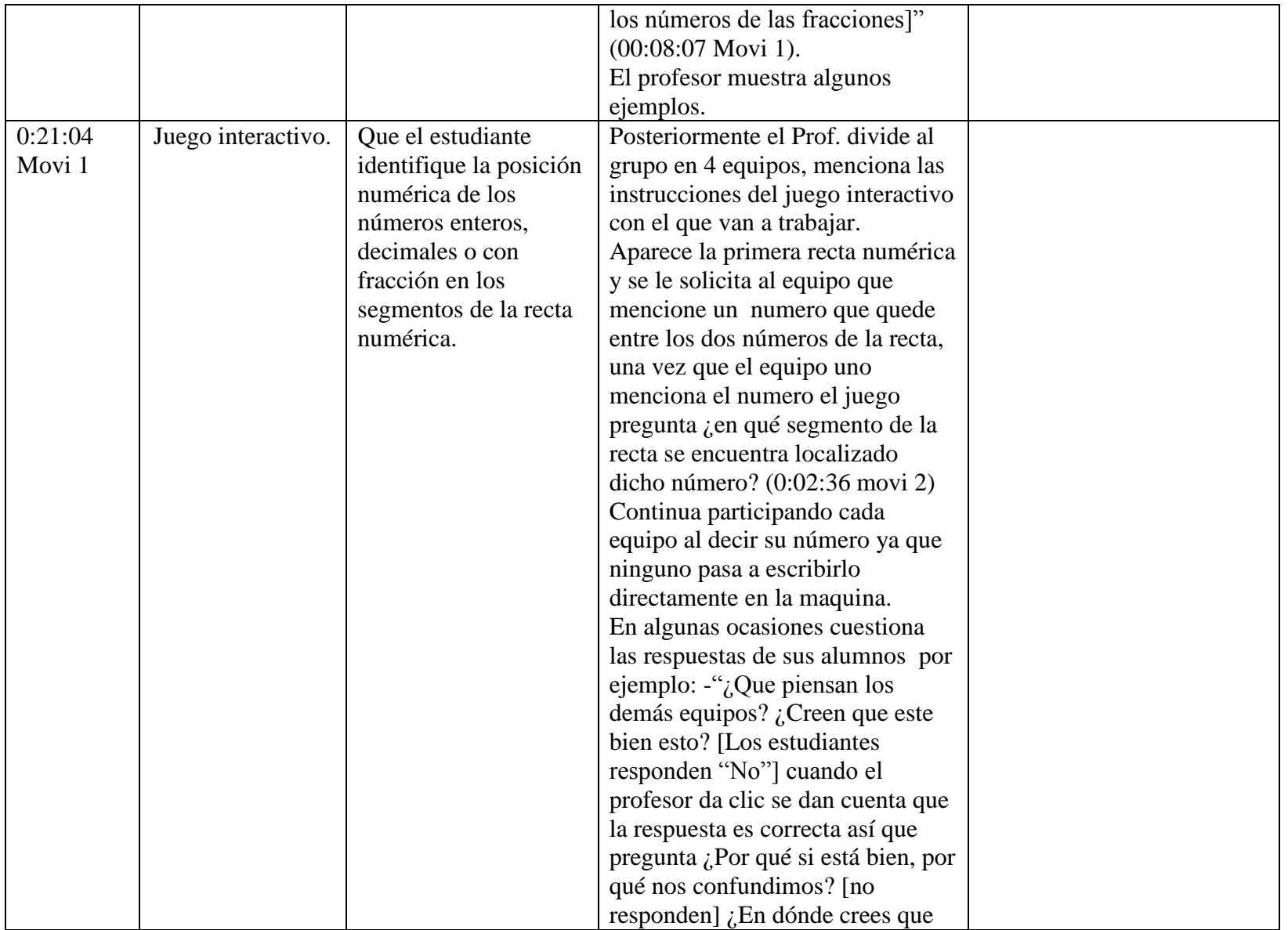

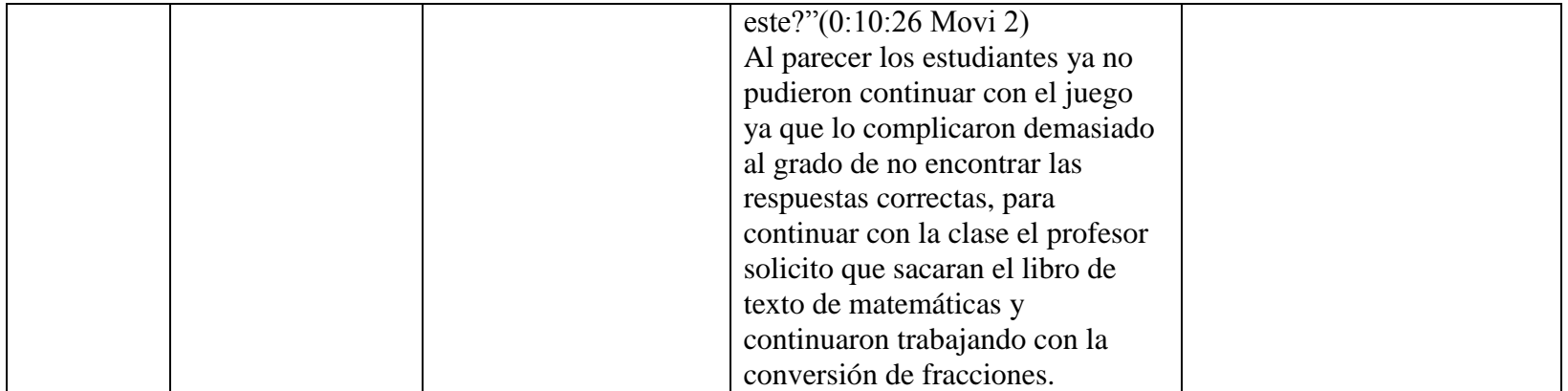

 **Anexo 8. Análisis del video "026 Fracciones"**

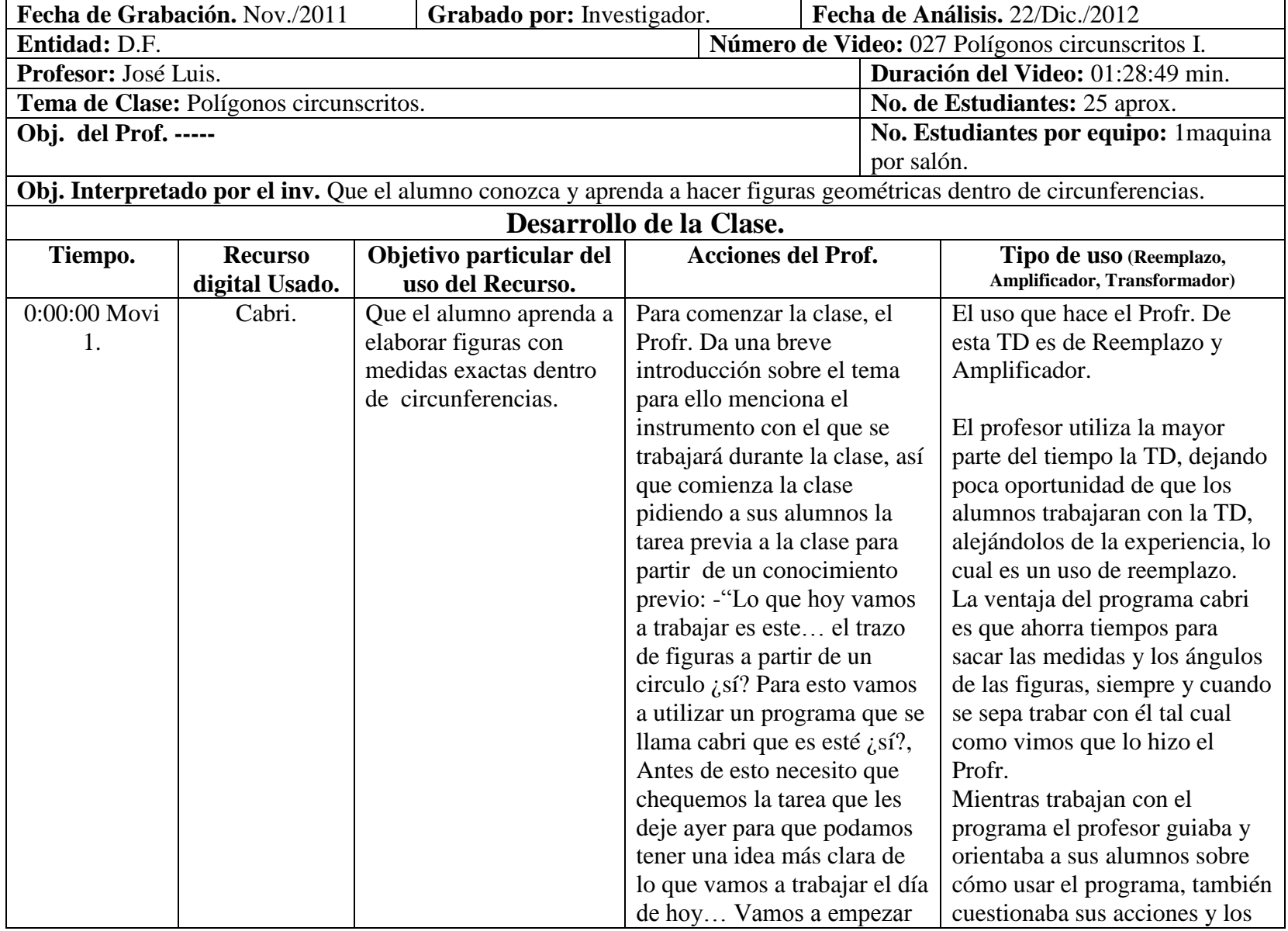

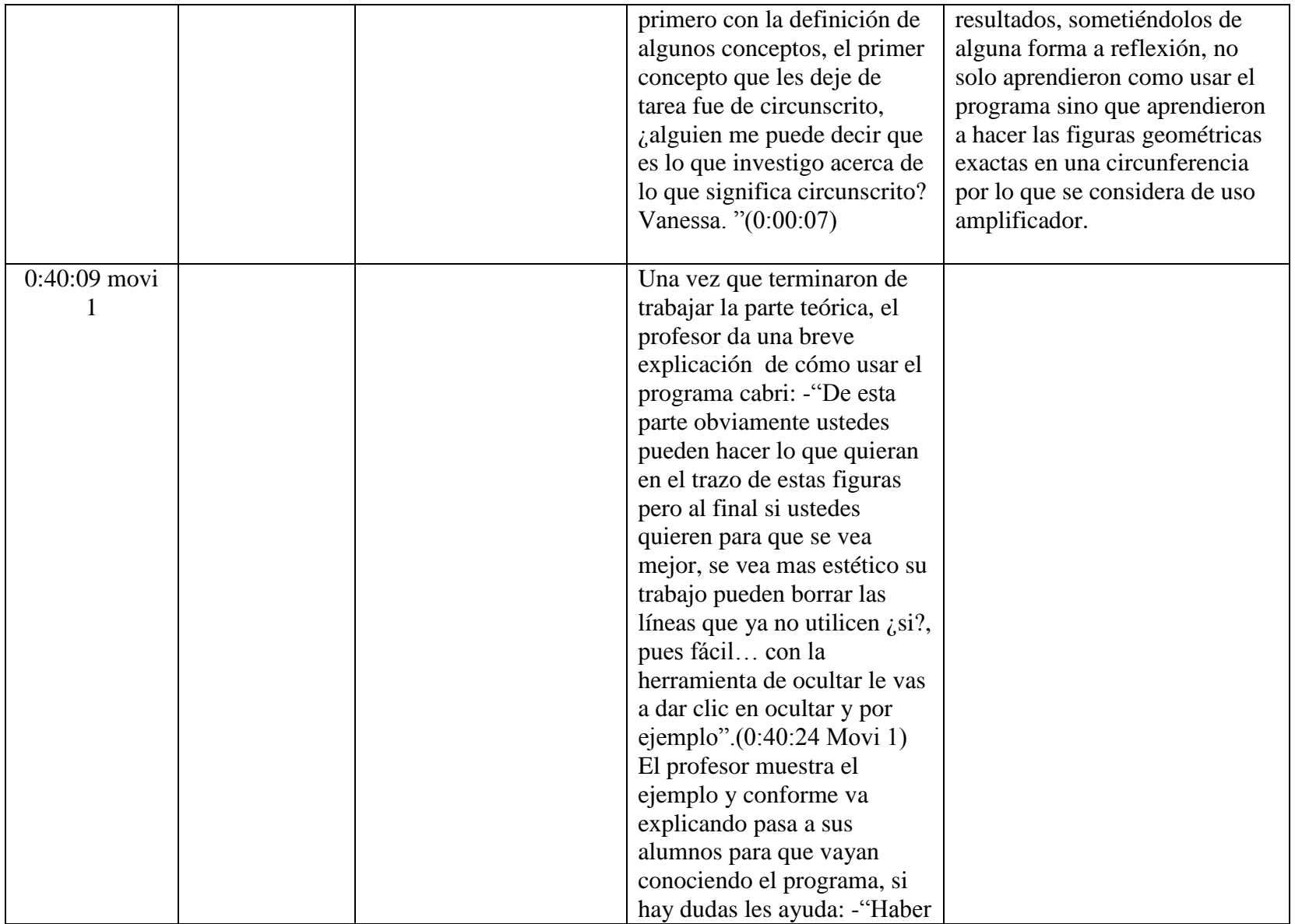

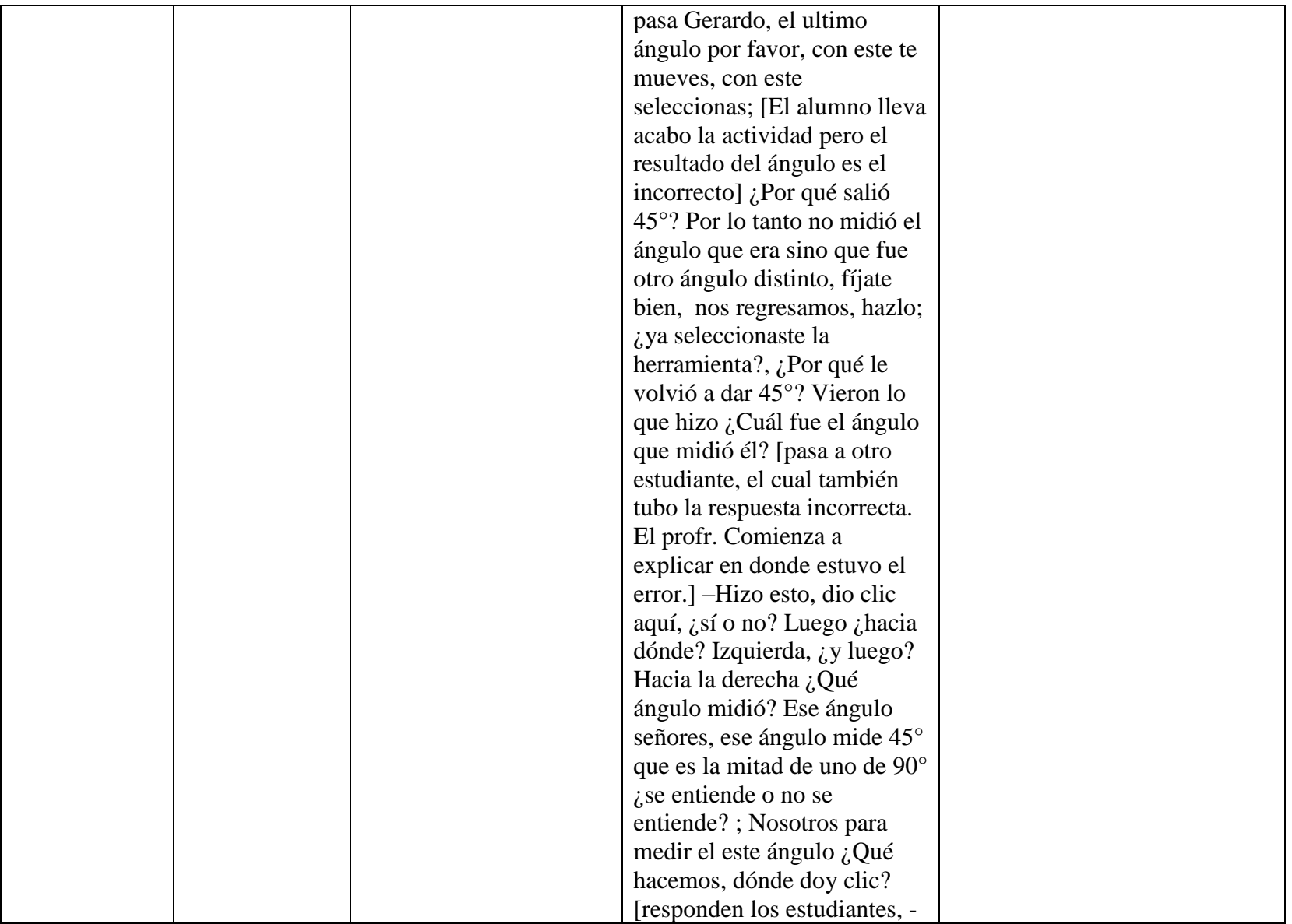

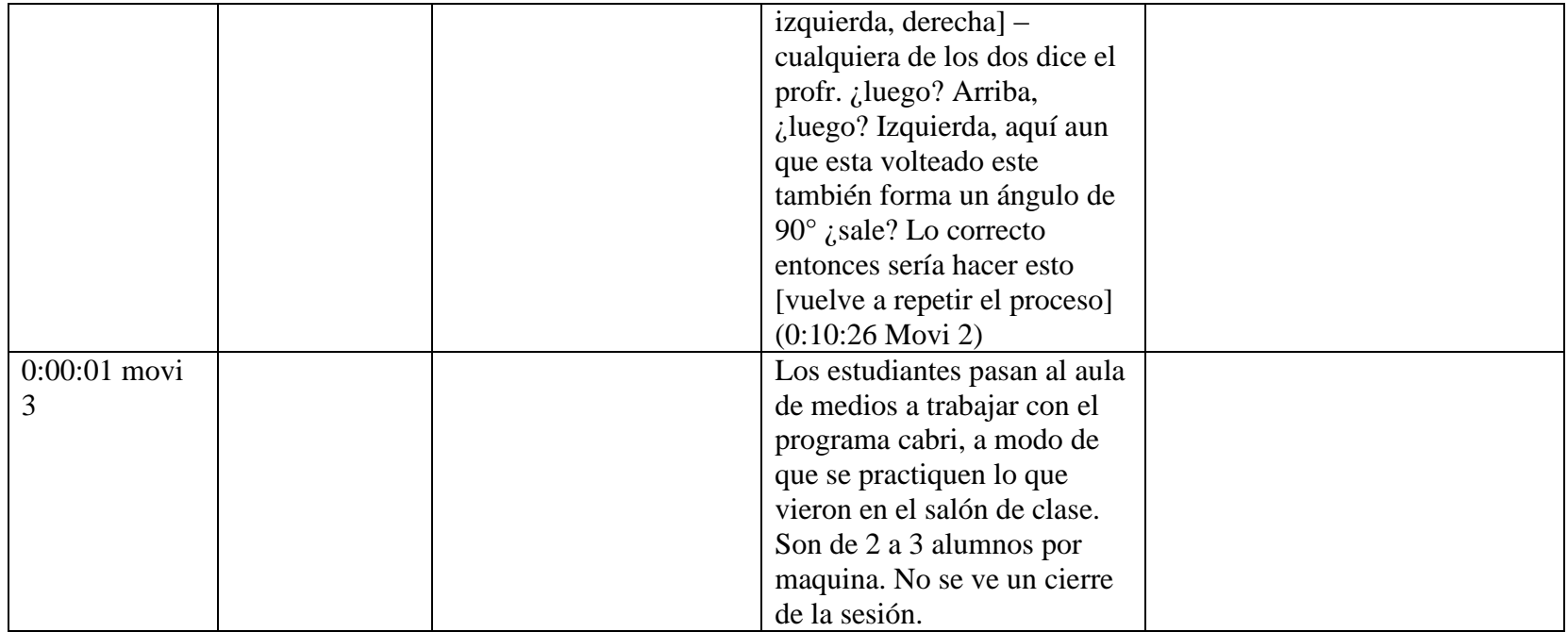

 **Anexo 9. Análisis del video "027 Polígonos Circunscritos"**
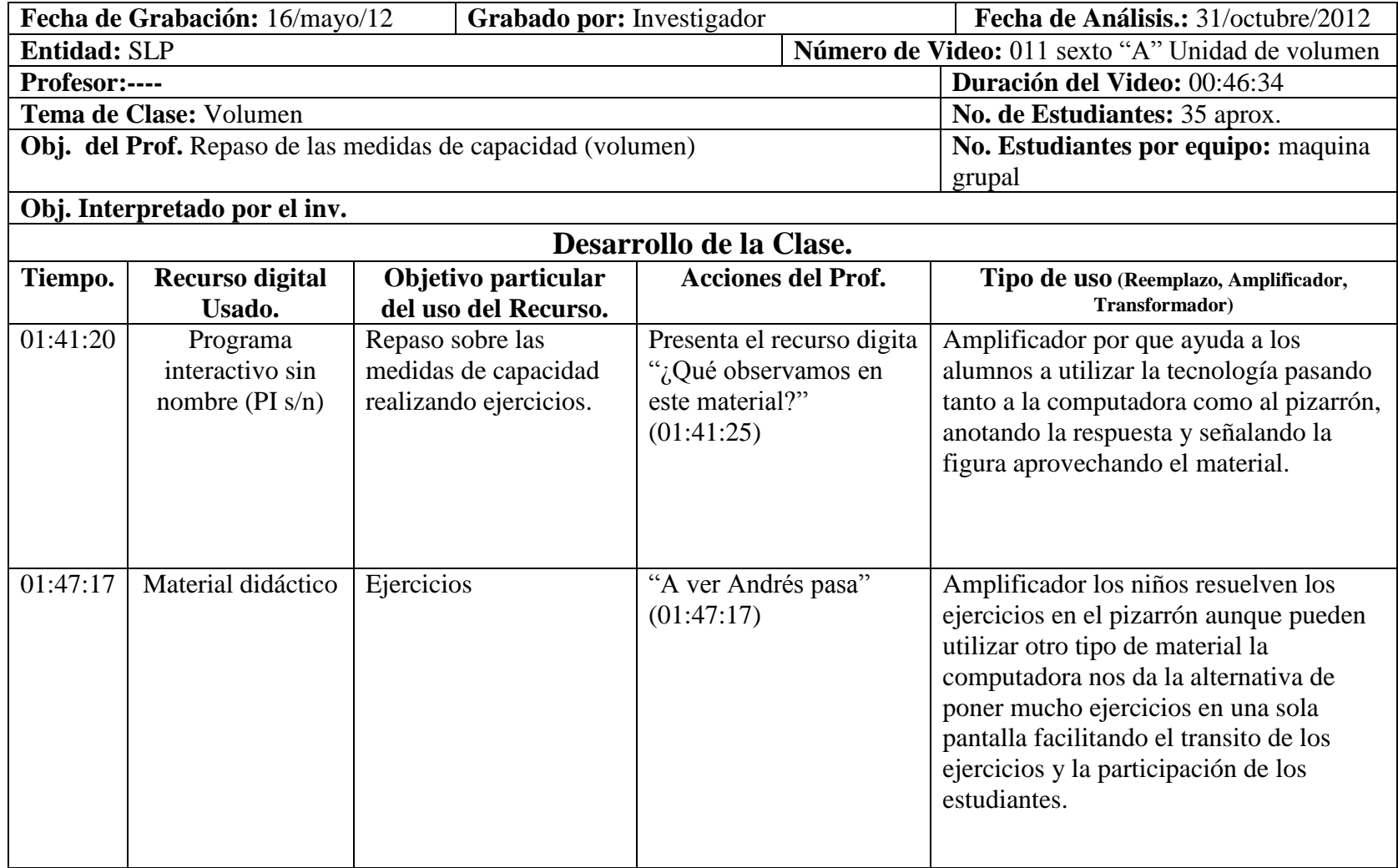

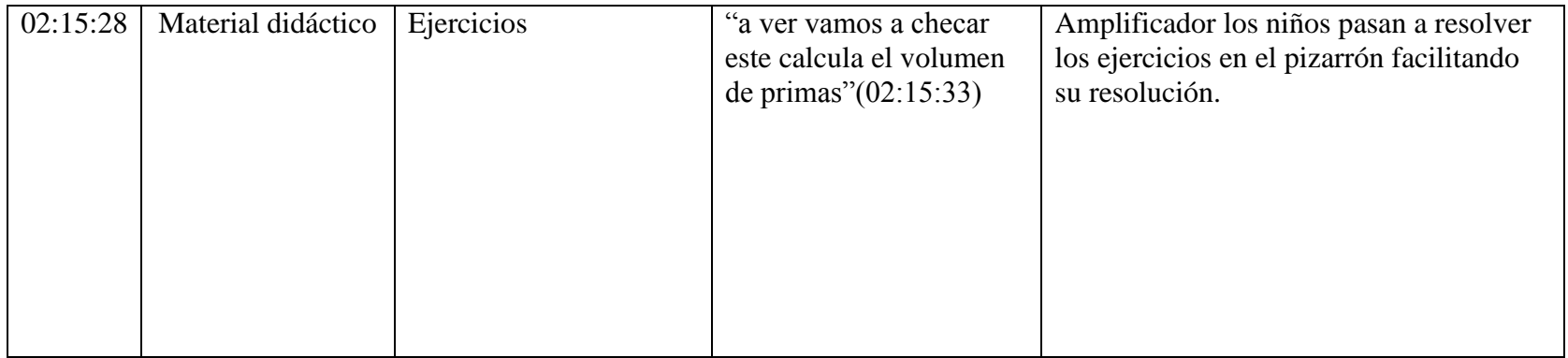

 **Anexo 10. Análisis del video "011 Sexto "A" Unidad de volumen"**

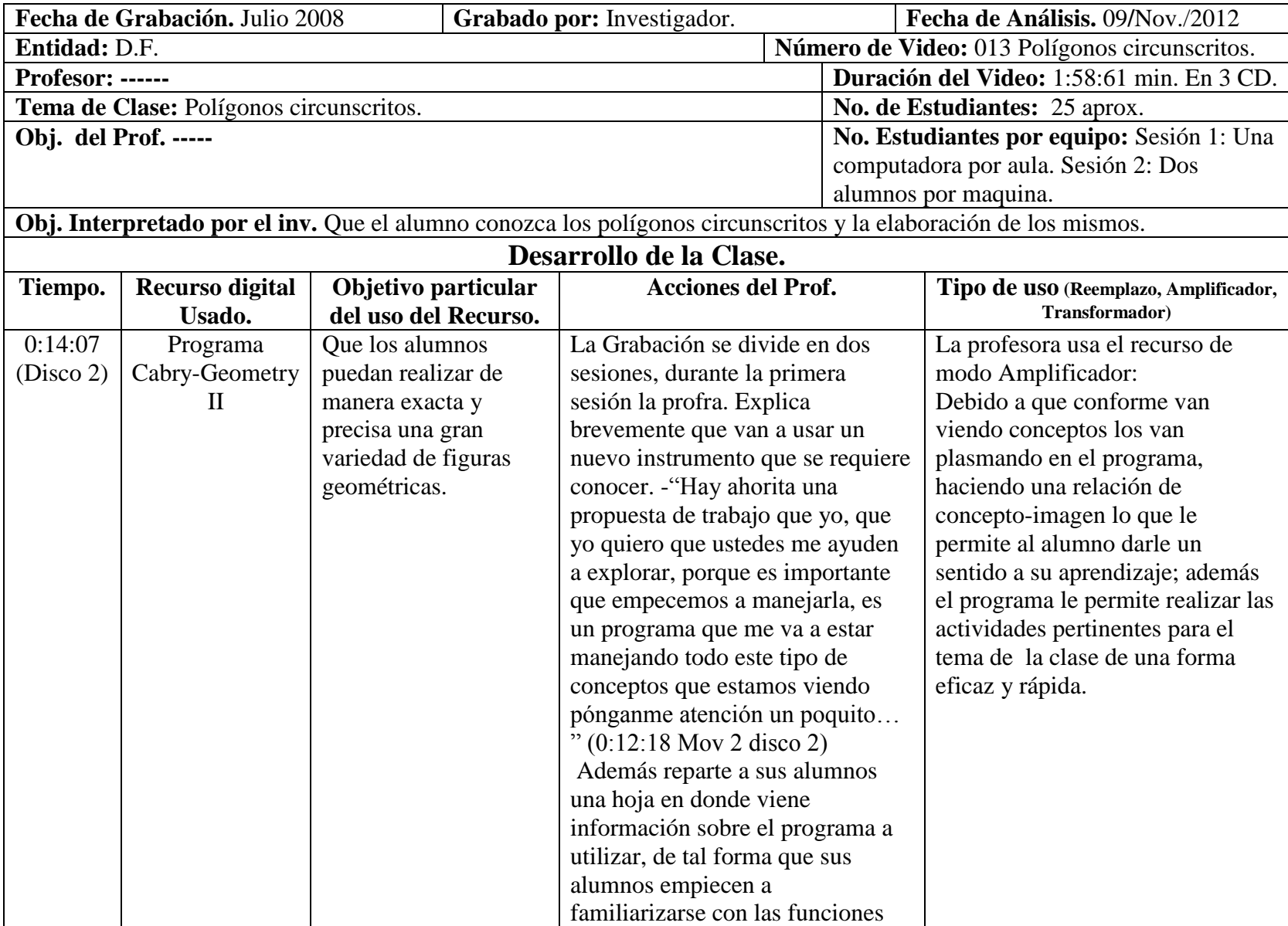

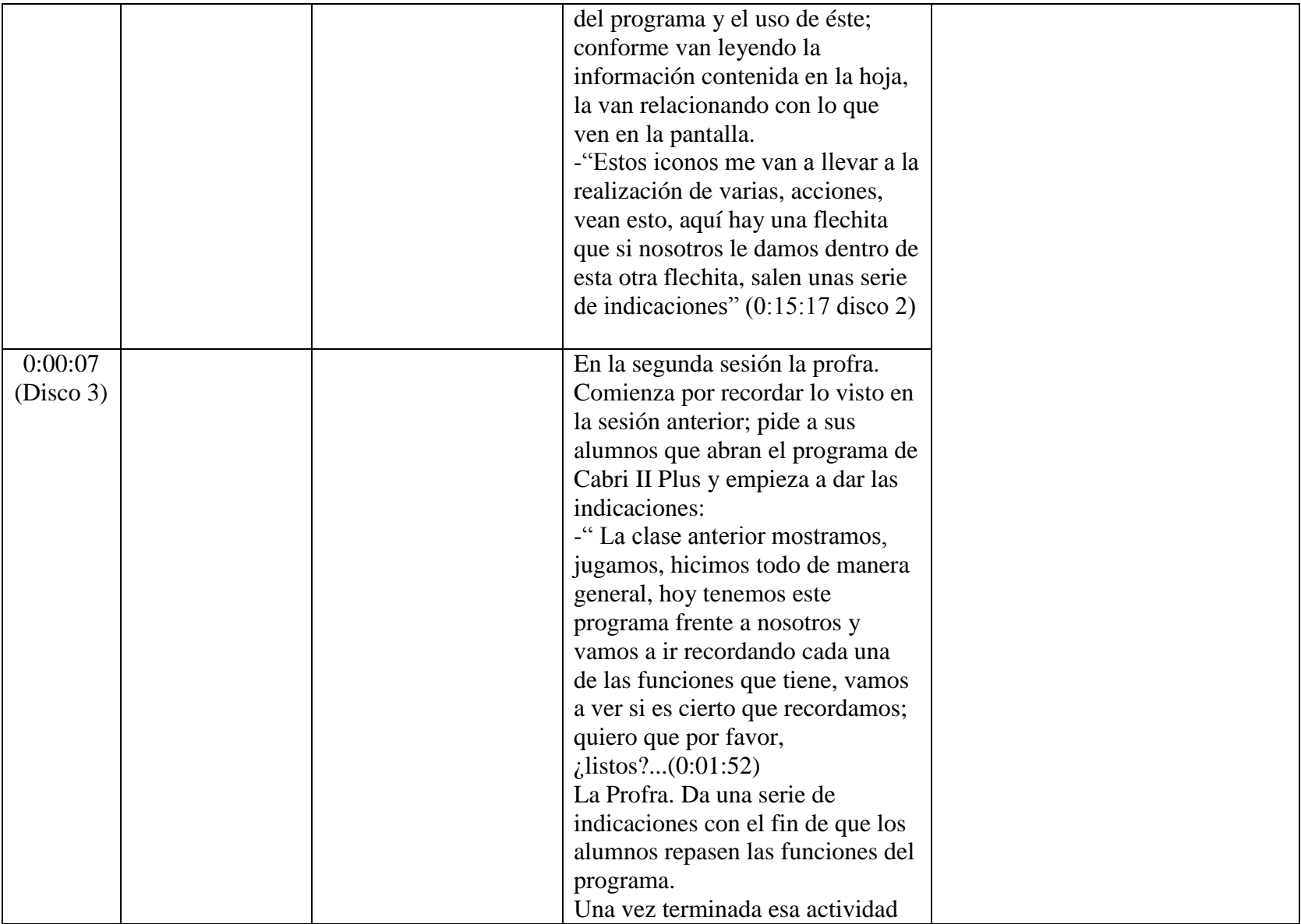

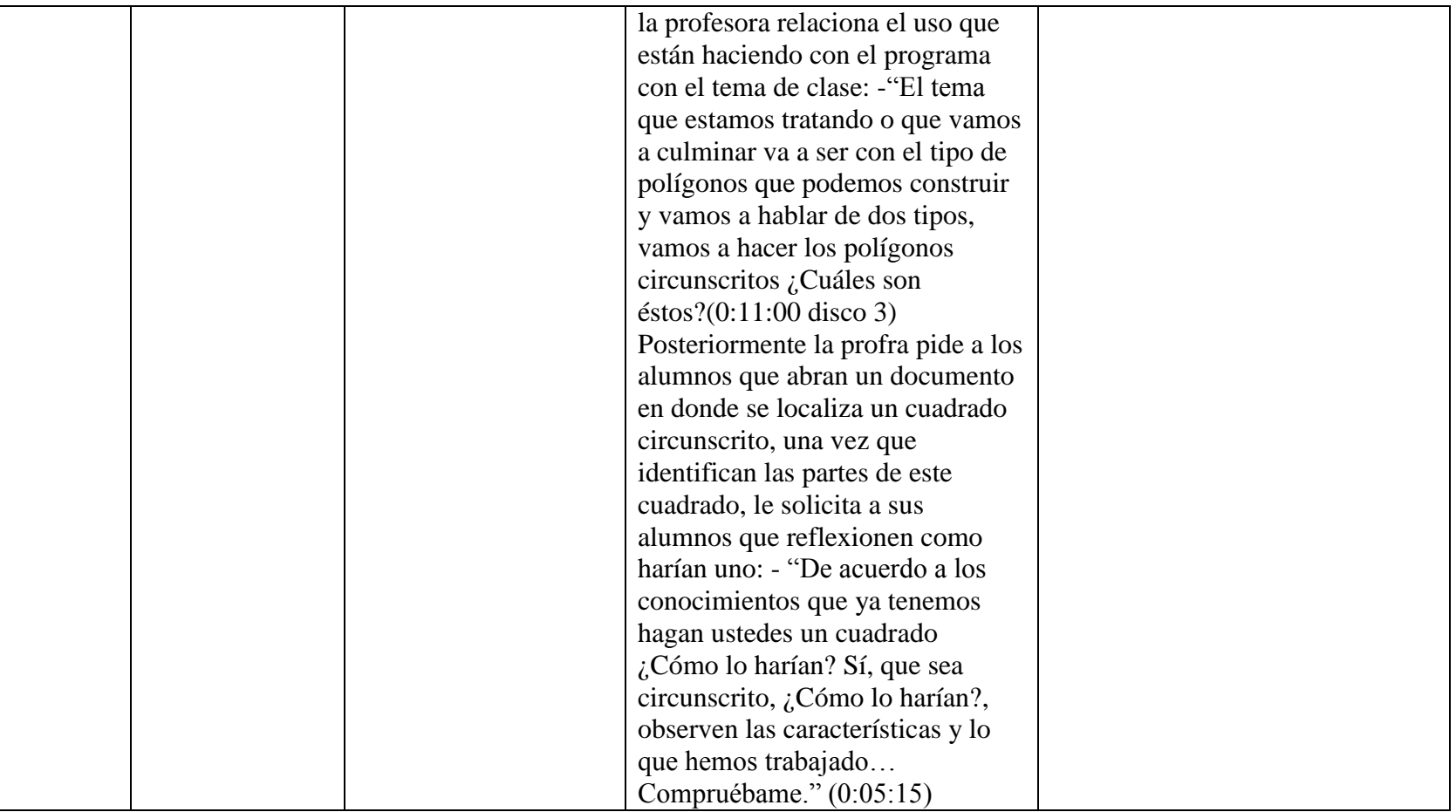

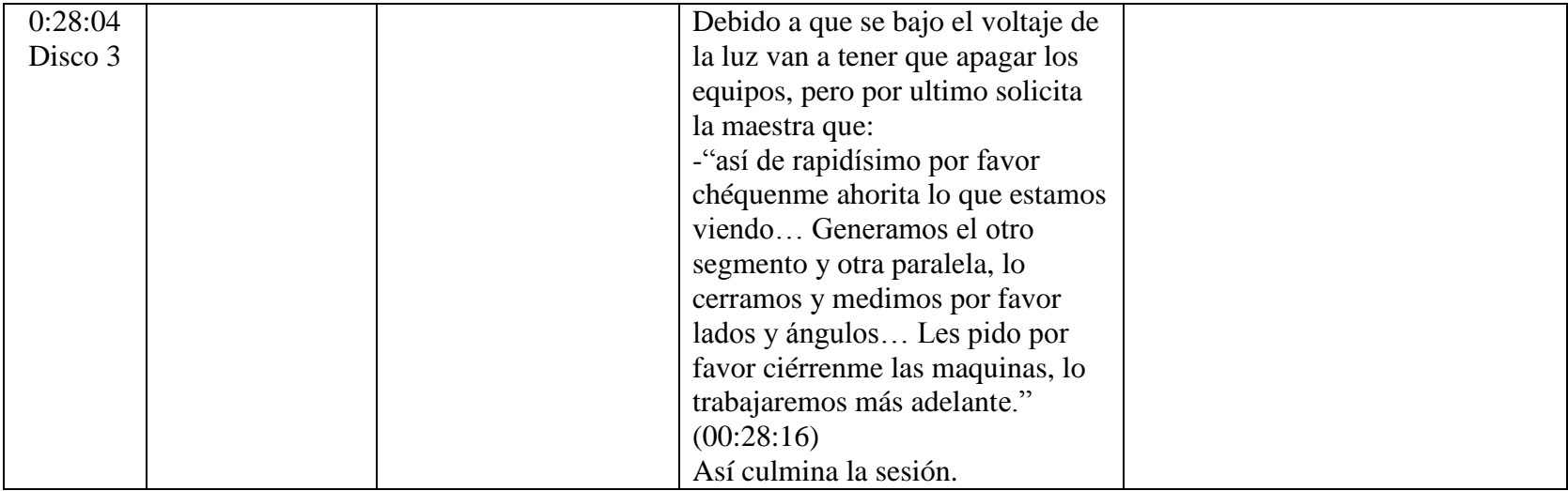

**Anexo 11. Análisis del video "013 Polígonos circunscritos"**

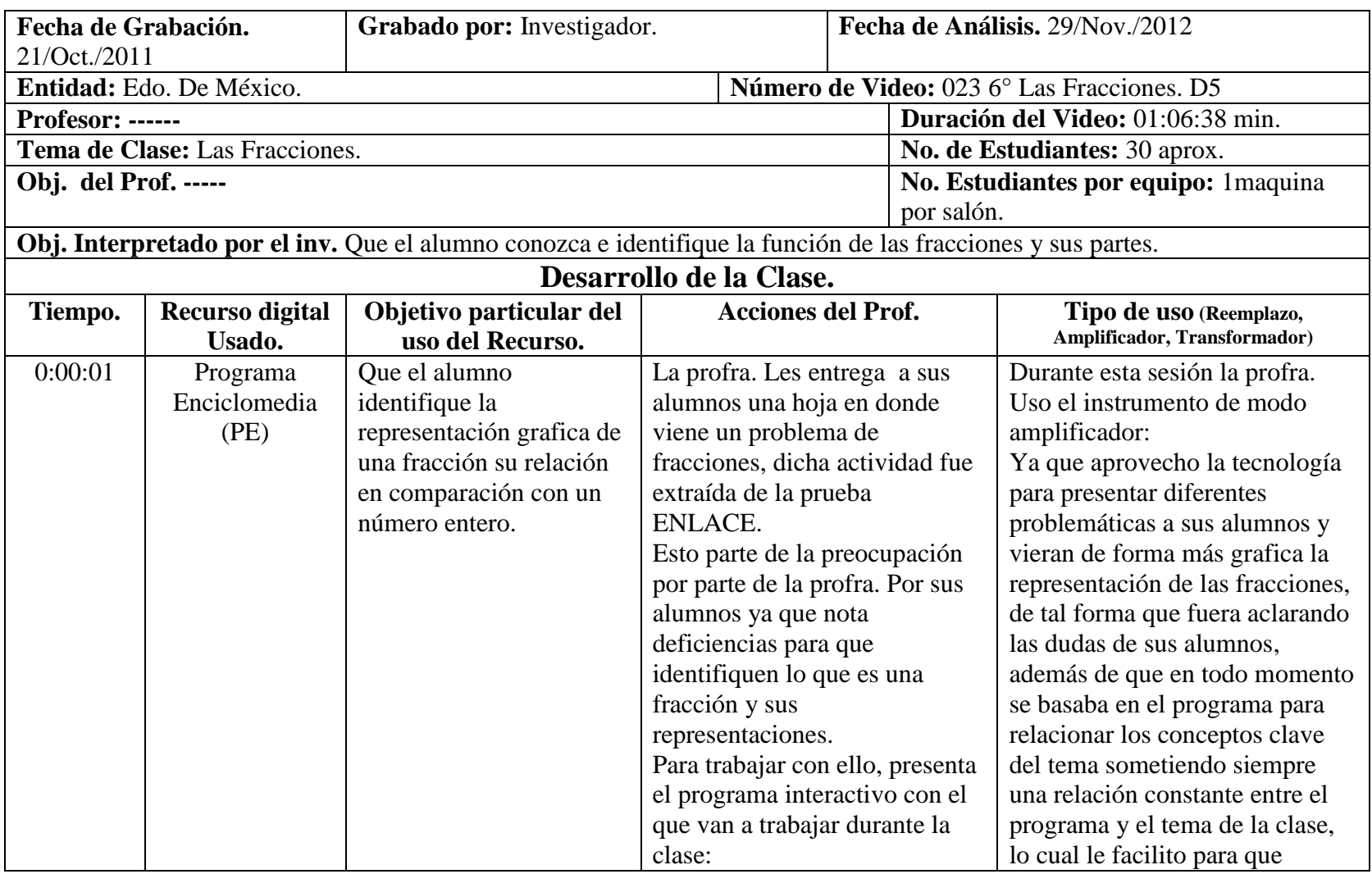

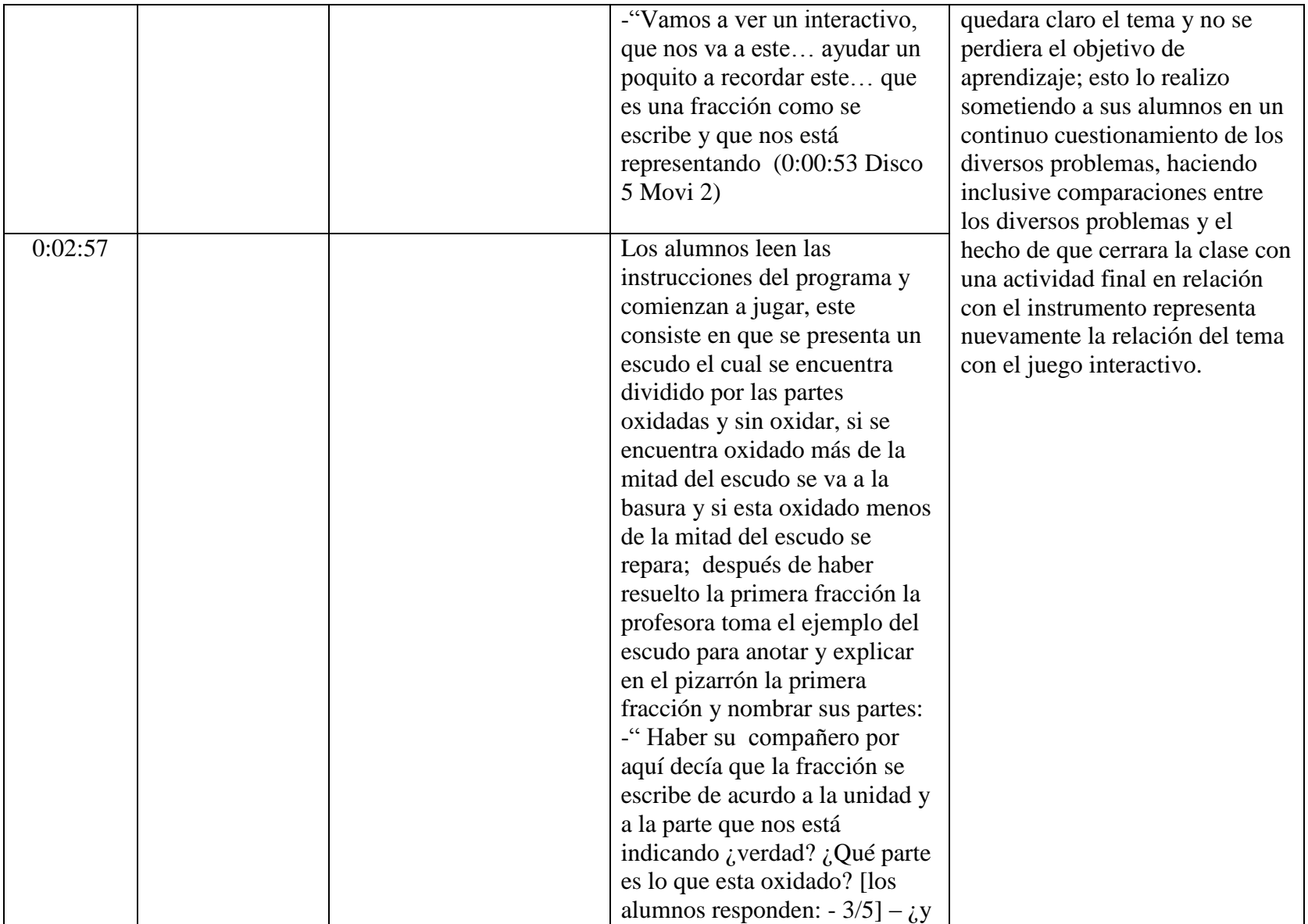

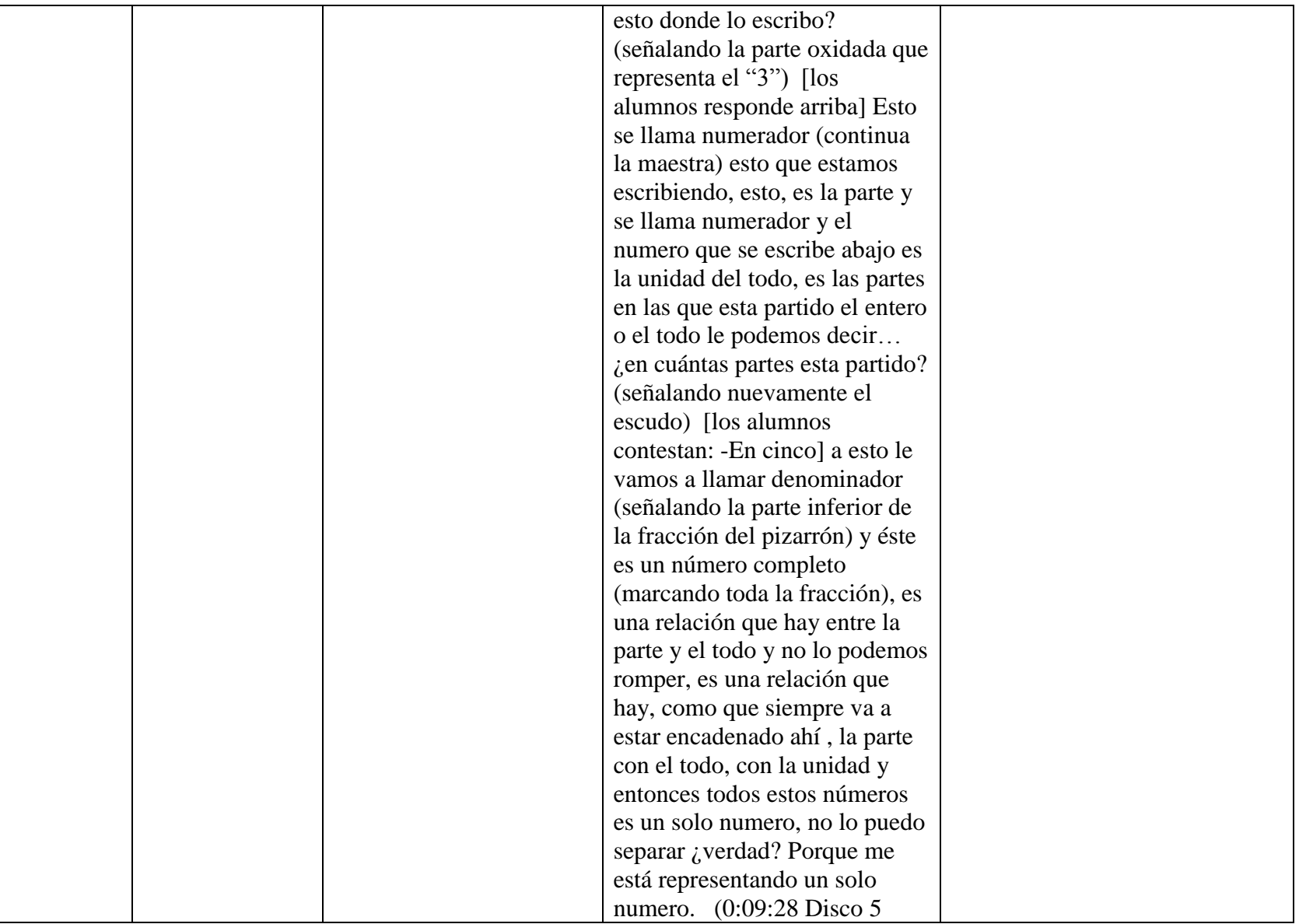

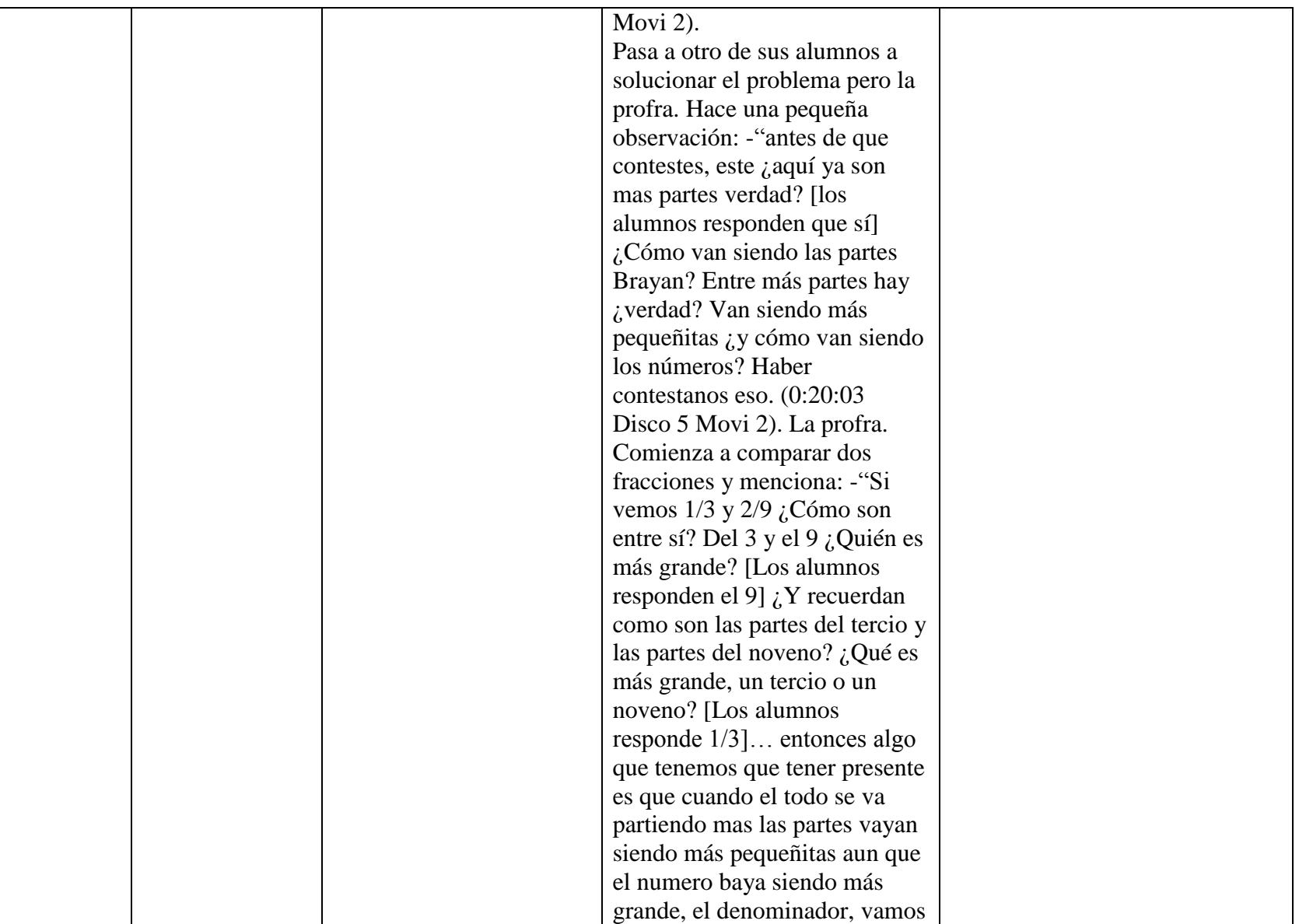

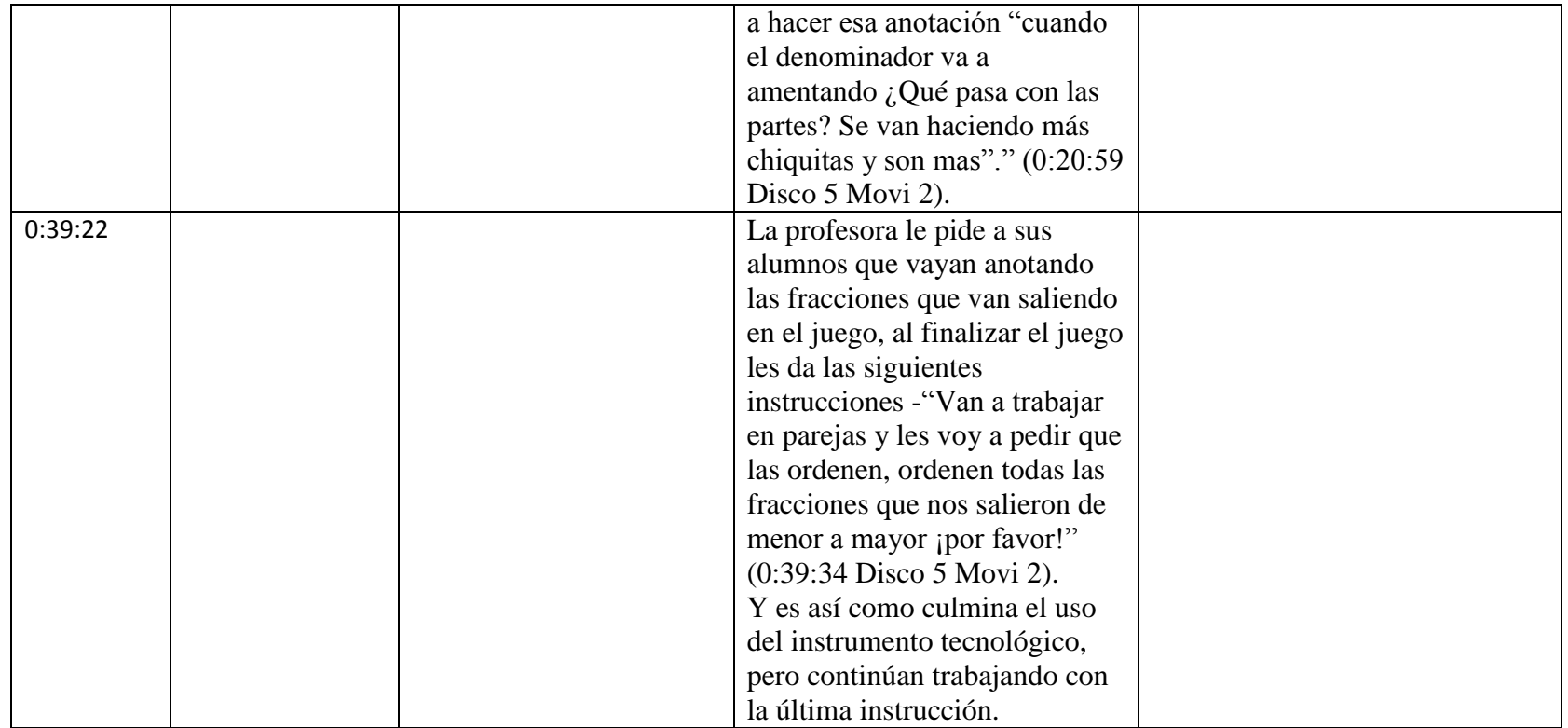

**Anexo 12. Análisis del video "023 6º Las fracciones. D5"**

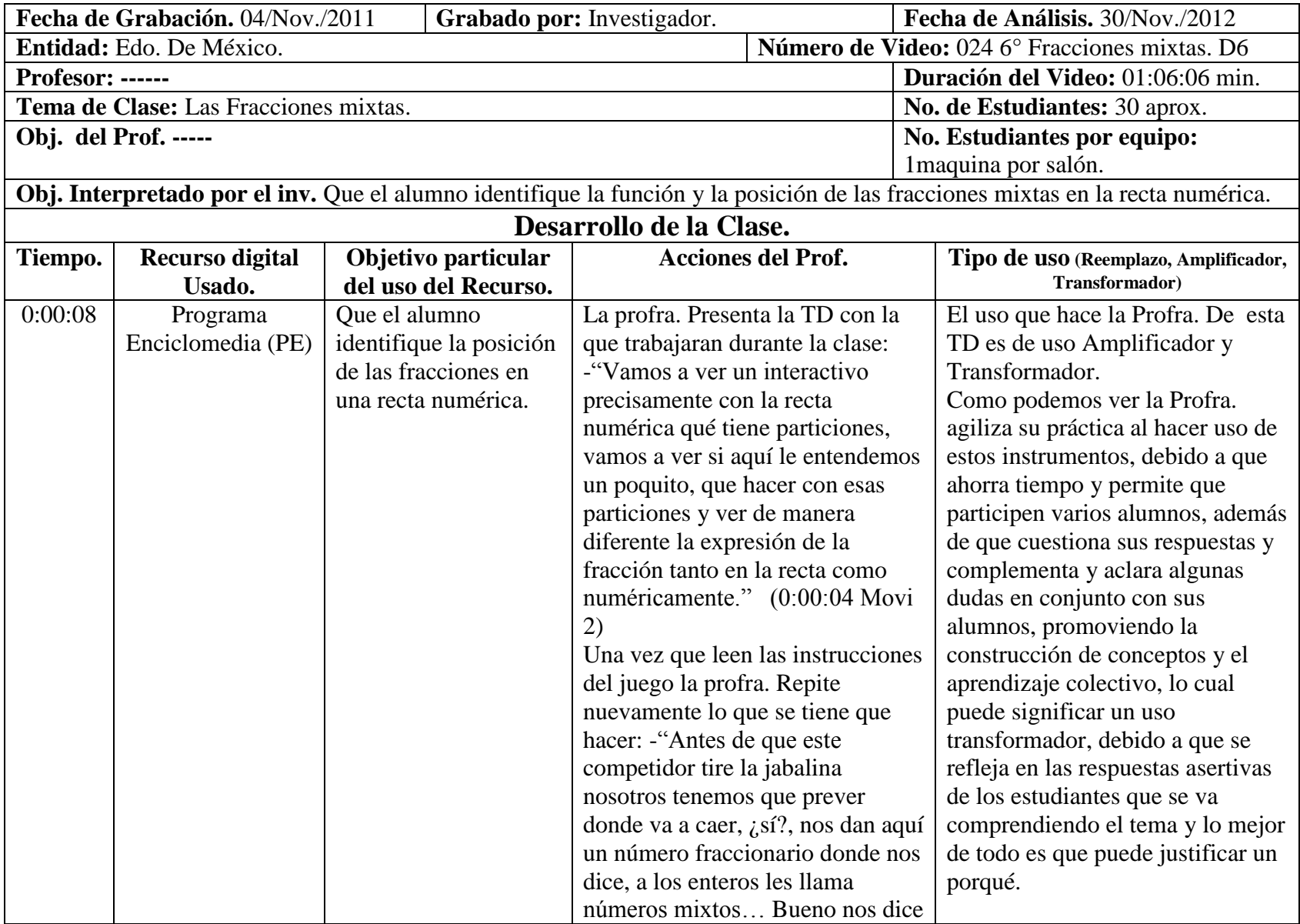

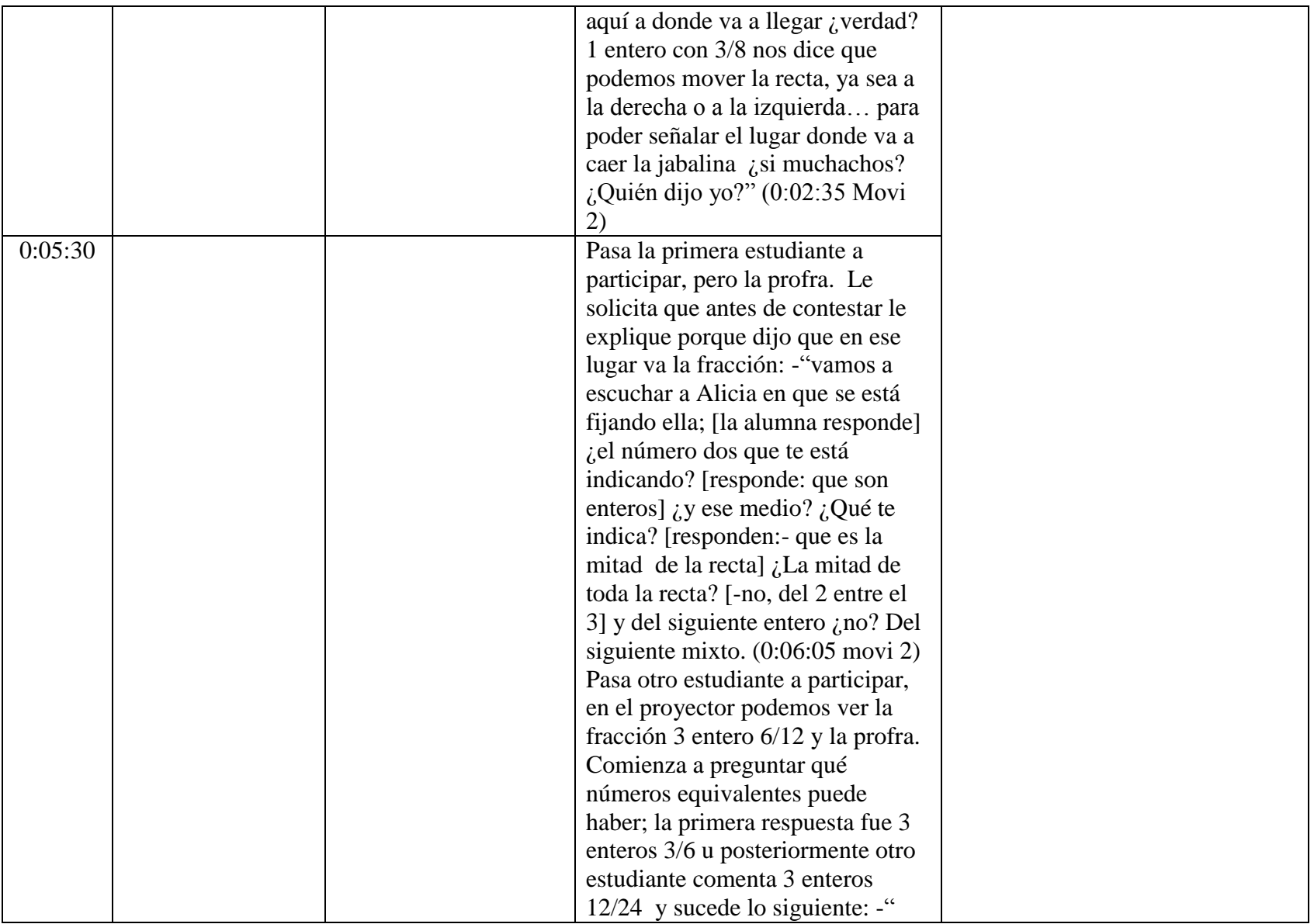

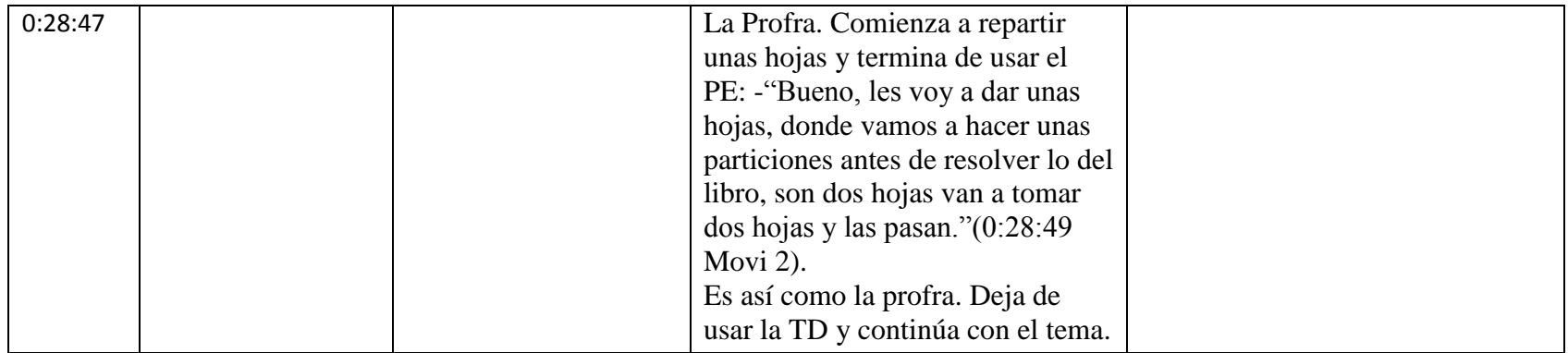

**Anexo 13. Análisis del video "024 6º Fracciones mixtas"**

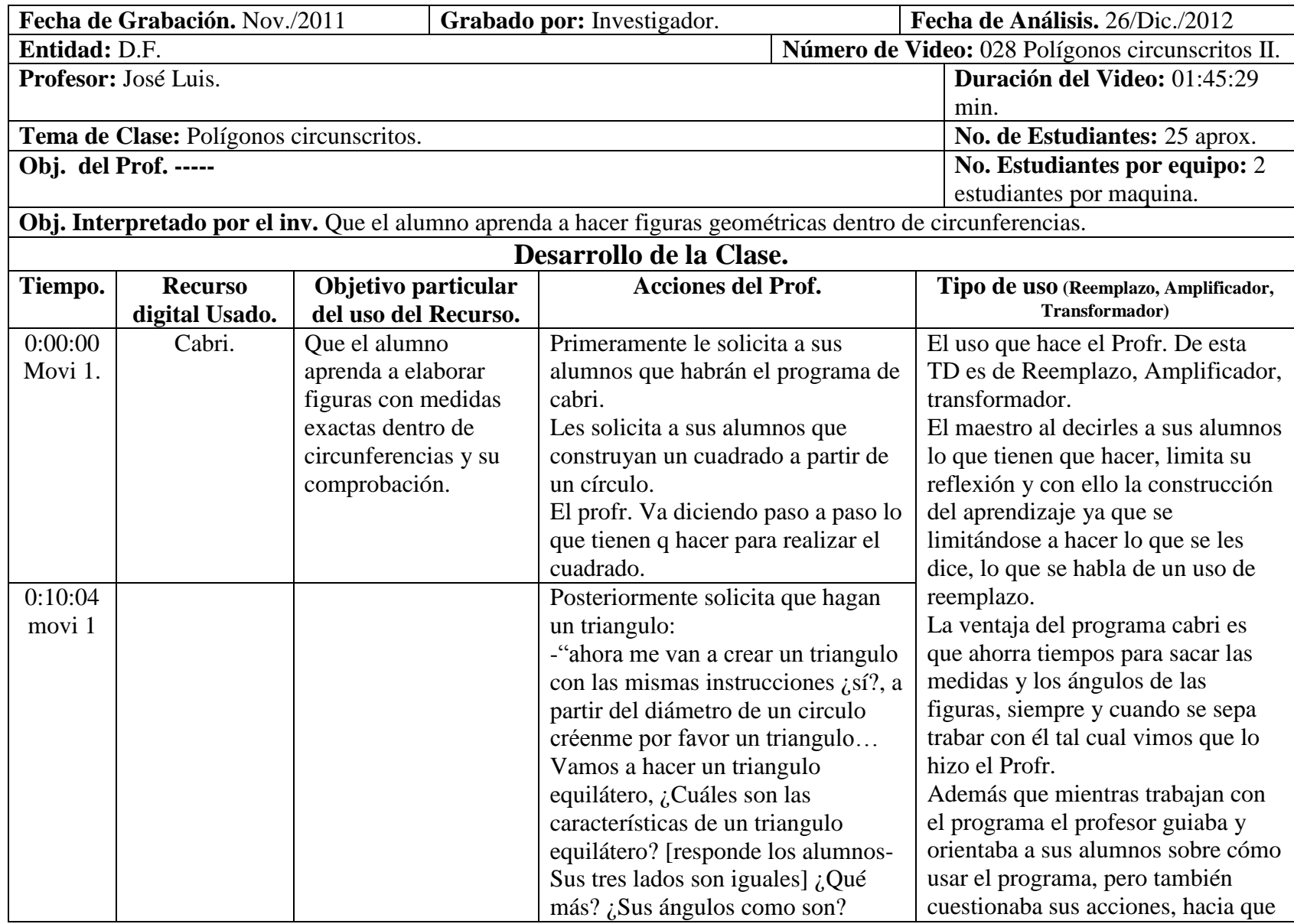

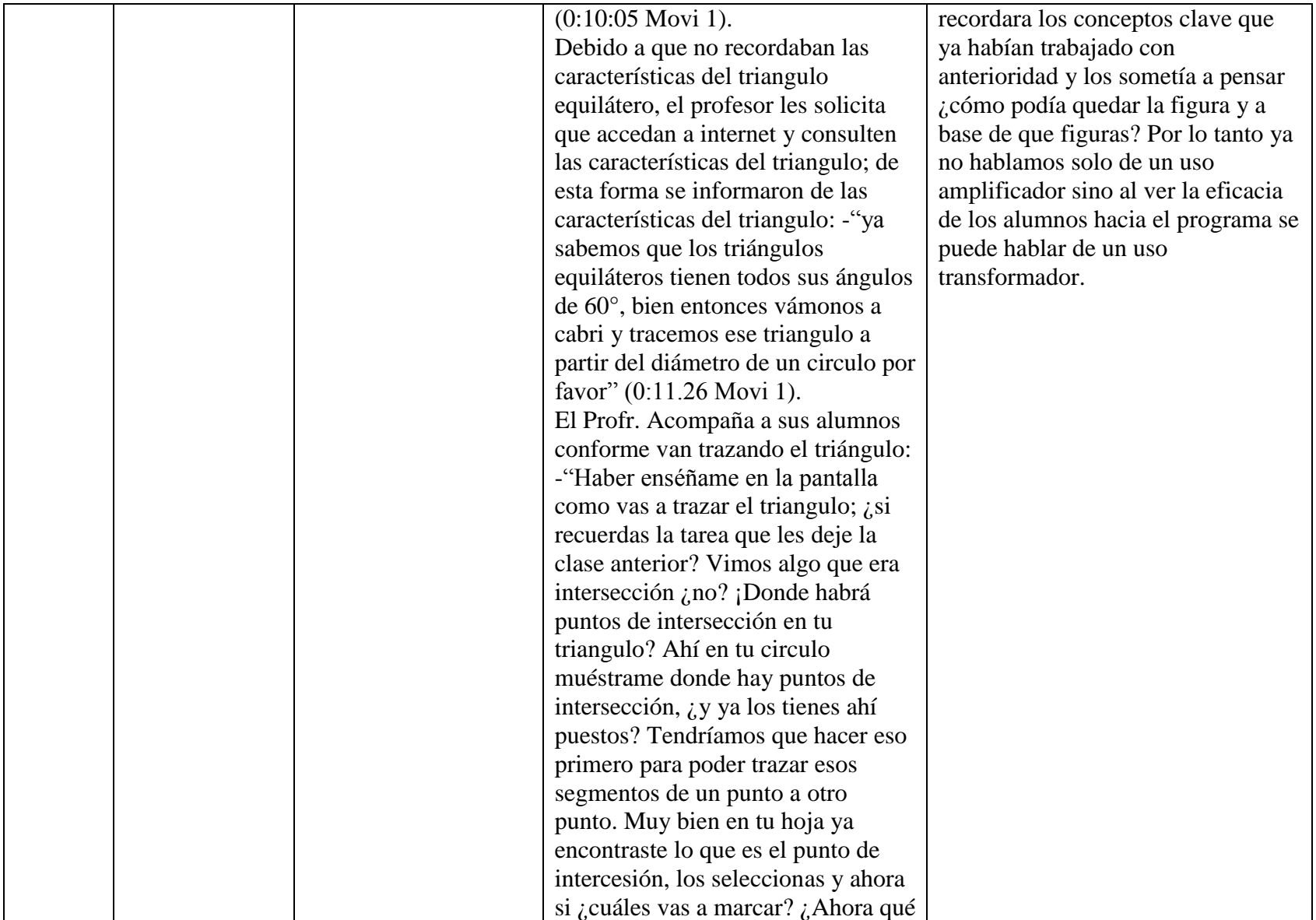

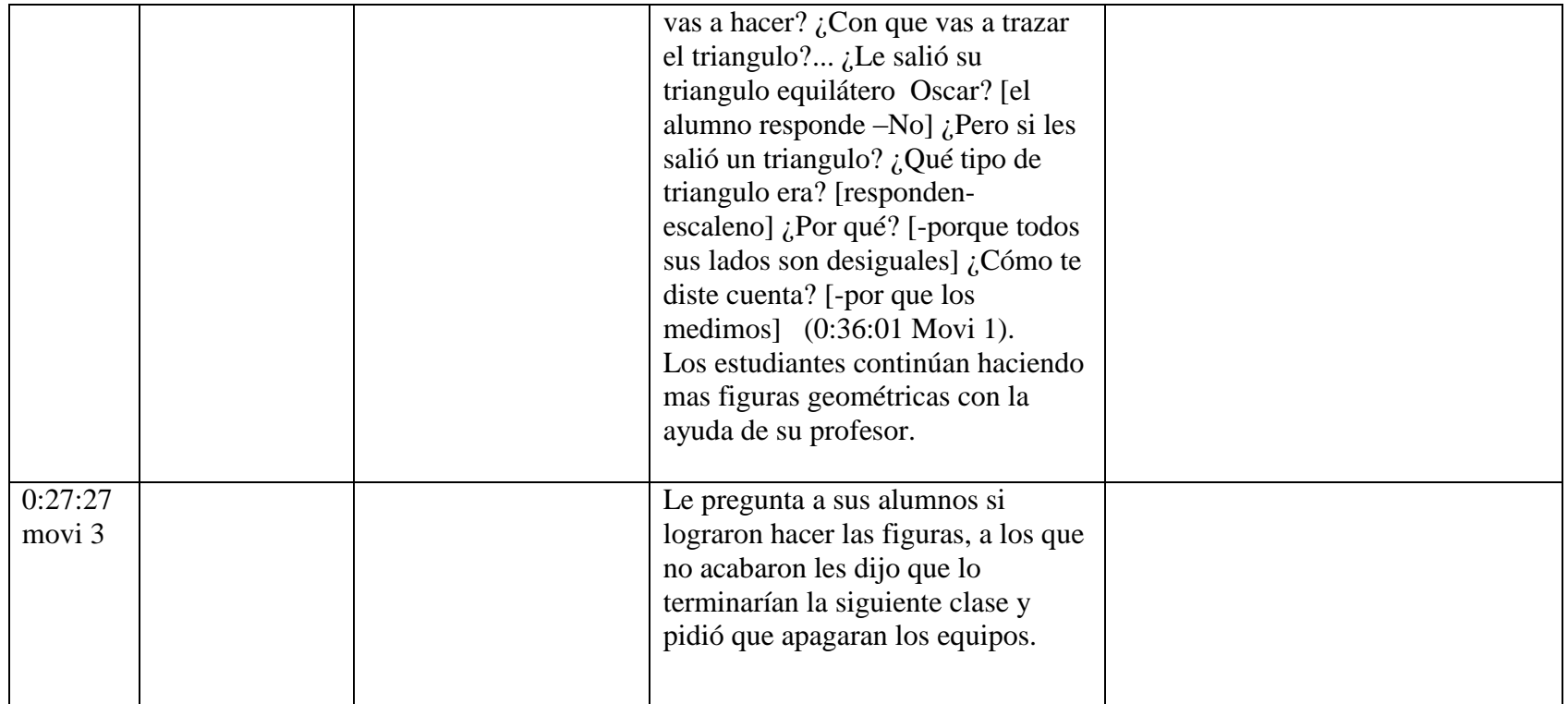

**Anexo 14. Análisis del video "028 Polígonos circunscritos"**